Cristiano Fattori & Dario Mancinella

# LA CONSERVAZIONE **del Patrimonio Geologico del La zio**

*Materiali, modelli, esperienze*

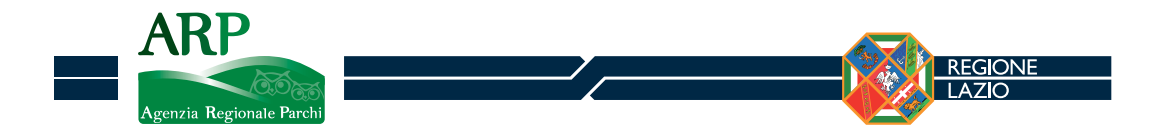

ISBN: 978-88-95213-47-7

La Conservazione del Patrimonio Geologico del Lazio. Materiali, modelli, esperienze Cristiano Fattori & Dario Mancinella. Edizioni ARP - Agenzia Regionale Parchi, Roma 2010.

#### **REGIONE LAZIO**

Assessorato all'Ambiente e Sviluppo Sostenibile Assessore Marco Mattei

Dipartimento Istituzionale e Territorio Direttore Luca Fegatelli

Agenzia Regionale Parchi Dirigente Pianificazione Silvia M. Montinaro

Autori Cristiano Fattori & Dario Mancinella

Elaborazioni cartografiche llario lovino

Hanno fornito contributi Francesco Burragato, Corrado Cimarelli, Paola Cipollari, Domenico Cosentino, Stefano Cresta, Myriam D'Andrea, Donatella De Rita, Giancarlo De Sisti, Eugenio Di Loreto, Isabella Egidi, Marina Fabbri, Maria Cristina Giovagnoli, Maurizio Lanzini, Diego

Mantero, Lorenza Merzagora, Rosaria Modica, Daniela Nolasco, Luciano Papacchini, Vincenzo Pasquali, Paolo Sarandrea, Andrea Sasso, Claudio Succhiarelli.

Hanno collaborato alla realizzazione Nicoletta Benedetti, Eugenio Di Loreto, Isabella Egidi, Marina Fabbri, Simona Giangi, Roberta Grilli, Maurizio Lanzini, Lorenzo Liperi, Greta Martini, Daniela Nolasco, Elena Palopoli, Maria Pia Piermarini, Adelaide Sericola, Claudio Succhiarelli.

Realizzazione editoriale Iter Edizioni srl

Stampa Poligraf, Pomezia (Roma)

© Copyright 2010, Regione Lazio - Agenzia Regionale Parchi. Tutti i diritti riservati.

 $\mathcal{D}$ 

informazione che rende merito al lavoro di valorizzazione e conservazione del territorio è un compito pregevole che si trasforma in meritorio quando tocca vette così specifiche che competono alla ricerca piuttosto che alla raccolta di elementi particolareggiati. I nostri parchi e quindi il nostro territorio verde costituisce quel patrimonio naturale e culturale insieme la cui tutela va sviluppata con mezzi di derivazione sia divulgativa che scientifica. La geologia e quindi la dedizione per lo studio della Terra rientra tra le discipline più utili per raggiungere lo scopo e al tempo stesso diffondere gli strumenti di conoscenza sulla diversa natura della vegetazione, della distribuzione del regno animale e dei paesaggi che si evolvono e si modellano prendendo forme differenti a seconda delle posizioni geografiche. E qui, nella nostra Regione, abbiamo un'abbondanza di luoghi che si prestano a questo tipo di osservazioni. Molto spesso non è neanche necessario allontanarsi troppo dal proprio paese per esercitarsi in questo genere di osservazioni. Il Lazio è così ricco di fondamenti geologici che basta poco per vedere, con un'occhiata attenta alla propria città, che anch'essa esiste per un motivo geologico oltre che culturale e storico.

J,

Inoltre, agli autori va riconosciuta la cura che hanno riposto nella stesura del volume: uno specifico rigore scientifico e metodologico essenziali per delineare l'importanza delle bellezze naturali che raccontano del valore di un serio e rigoroso monitoraggio tecnico per stabilire quelli che si annoverano come gli indici della geodiversità. Elementi imprescindibili e necessari ad una valutazione attenta per identificare, in conformità a standard internazionali, lo stato delle aree protette della nostra terra, il ruolo specifico nella conservazione delle risorse naturali e altrettanto peculiare lo sviluppo socio- economico dell'intera Regione.

> **MARCO MATTEL** Assessore all'Ambiente e Sviluppo Sostenibile

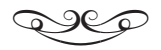

a Pianificazione di sistema delle Aree Naturali Protette deve, in primo luogo, individuare le aree nelle quali sono presenti i maggiori valori di Patrimonio Naturale ed assicurarne, in secondo luogo, la funzionalità ecosistemica. La natura ecosistemica e quindi intimamente dinamica del Patrimonio Naturale, col suo inestricabile intreccio di relazioni. richiede non solo la sua individuazione sul territorio, ma anche la predisposizione di un sistema gestionale di tutela che mantenga in efficienza le dinamiche che intercorrono tra gli organismi. l'ambiente fisico, i flussi energetici ed i cicli naturali. È per questo motivo che una coerente pianificazione di sistema delle Aree Naturali Protette non può prescindere dall'individuazione, dalla conservazione e dalla valorizzazione del Patrimonio Geologico, inteso come componente abiotica del Patrimonio Naturale e della Geodiversità, intesa come componente abiotica dell'ecosistema. La presente pubblicazione risponde alla necessità di valutare, in maniera quanto più possibile oggettiva, la valenza del Patrimonio Geologico del Lazio, al fine di fornire indicazioni utili alla pianificazione territoriale di sistema

> **LUCA FEGATELLI** Direttore Dipartimento Istituzionale e Territorio

Il presente volume, a cui hanno collaborato diversi Geologi, Professori Universitari, Ricercatori, Direttori di Parchi, Pubblici dipendenti (ISPRA, ARP, Regione Lazio, Comune di Roma) e Liberi professionisti è rivolto non solo a noi geologi "addetti ai lavori" ma ad un pubblico più vasto, per incuriosire, coinvolgere e affascinare, ma anche per incrementare la valenza di un territorio e stimolare, come ricaduta indiretta, uno spontaneo e proficuo rispetto dell'ambiente. Con la maggiore sensibilizzazione dell'opinione pubblica alle tematiche ambientali si sono sviluppati così parchi e riserve naturali. Di recente, accanto al concetto di biodiversità, si è affiancato quello di geodiversità e si è data la giusta importanza anche agli aspetti prettamente fisici del territorio e alle forme che assume il paesaggio geologico in senso lato. Da circa 200 milioni di anni le rocce e i sedimenti della regione archiviano, in perfetto ordine, una serie infinita di informazioni uniche e spettacolari. La pila di strati oggi ha raggiunto diversi chilometri di spessore e forma un enorme archivio tridimensionale "sempre aperto al pubblico". Sono strati che racchiudono tanto le testimonianze di ambienti ormai scomparsi, prossimi e remoti, quanto la memoria delle deformazioni subite durante il lento trascorrere del tempo. Tutto questo ha prodotto sul territorio evidenze talora leggibili anche ai non esperti, ma soprattutto valorizzabili in siti d'estremo interesse scolpiti in un museo all'aperto accessibile a tutti. Con questa pubblicazione si arricchiscono ulteriormente le conoscenze del patrimonio geologico regionale, che, laddove possibile, deve essere valorizzato e tutelato.

> EUGENIO DI LORETO Presidente dell'Ordine dei Geologi del Lazio

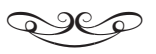

Luesto volume di sintesi sul Patrimonio Geologico del Lazio, oltre a porre la nostra Amministrazione Regionale sulla stessa posizione, peraltro molto avanzata, di altre Regioni italiane, fornisce un utile contributo ad un nuovo progetto di ProGEO sui geositi d'Europa e soprattutto uno strumento ufficiale di protezione dei geositi laziali.

Va sottolineato tuttavia come la Regione Lazio abbia cominciato l'attività di censimento fin dal 1992 tramite il Centro di Documentazione e come tale attività, alla quale ho avuto l'onore di collaborare nell'ambito di un progetto ufficiale ENEA - Regione Lazio, abbia prodotto tre interessanti volumi, editi da ENEA, su altrettante aree laziali.

L'importanza di tale attività e la sua divulgazione ha permesso che si tenesse a Roma nel 1996 il Secondo Symposium Internazionale sui geositi, organizzato da ProGEO e che partisse in tutta l'Italia un'intensa attività, sia scientifica che amministrativa, per il riconoscimento dei geositi e per la loro tutela.

Attualmente, grazie a quella spinta innovativa, agiscono numerose associazioni che sviluppano ricerca e comunicazione sui geositi, così come molti istituti universitari trasferiscono agli studenti tali innovazioni.

L'importanza di questo volume, che sintetizza la situazione del patrimonio geologico del Lazio, oltre a fornire, nella sezione ad essa dedicata, una vista generale ed una lista ragionata dei siti geologici di importanza regionale, risiede nel fatto che la loro selezione è stata operata dall'Istituzione che ha competenza legislativa in materia e pertanto diventa automaticamente la "Lista ufficiale dei siti geologici del Lazio".

È la pubblicazione di tale lista che apre adesso nuove prospettive per la protezione, la salvaguardia, la valorizzazione ed il management dei geositi laziali. Gli strumenti sono molti e non ha molta importanza attraverso quale strumento specifico avvenga la protezione. L'importante è che avvenga.

> **FRANCESCO ZARLENGA ENEA- UTRINN** Past President of ProGEO

# **INDICE**

 $\overline{\phantom{a}}$ 

#### **1. GEOSITI E GEOCONSERVAZIONE**

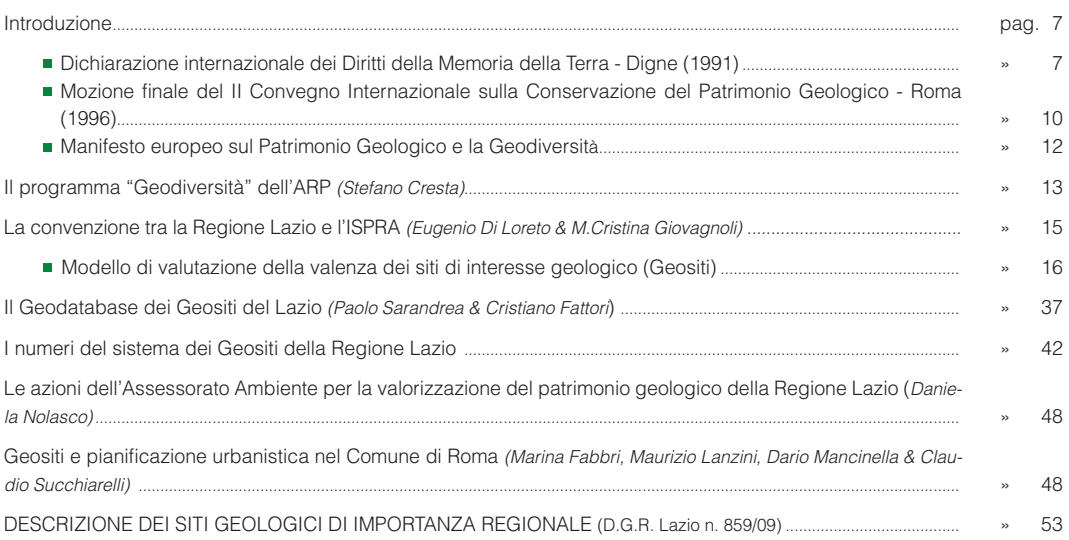

### 2. GEODIVERSITÀ

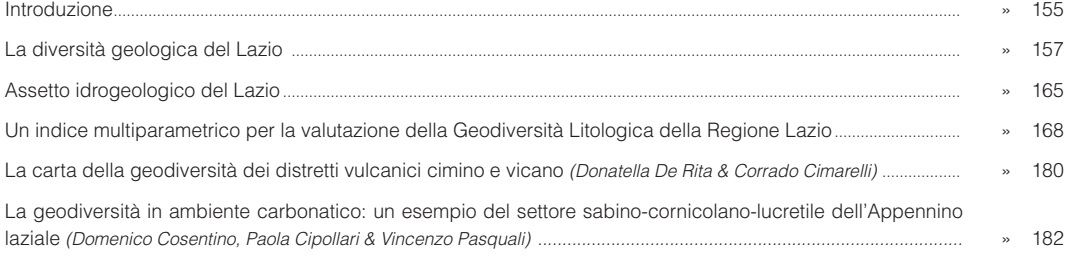

#### **3. GEOTURISMO**

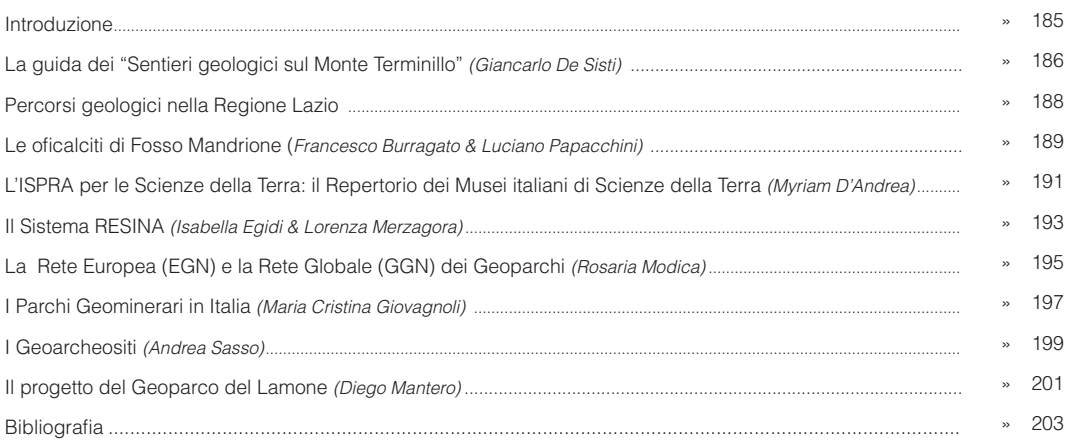

 $5<sub>4</sub>$ 

a componente vivente degli ecosistemi è espressa dalla "biodiversità", concetto che nella nostra società appare ormai diffuso in tutti gli strati dell'opinione pubblica. Al contrario la nozione di "geodiversità" risulta ai più come un concetto nuovo, di cui pochi parlano e che persino gli addetti ai lavori (ecologi, geologi, esperti in conservazione della natura) mostrano in alcuni casi di non aver ben compreso. Eppure una biocenosi del passato, ad esempio una scogliera a rudiste del Cretacico, dimostra chiaramente come la biodiversità si trasformi nel tempo in geodiversità, sopravvivendo in tal modo al ciclo biologico del suo ecosistema e trasferendosi in ere successive nell'altro "polo" ecosistemico: quello abiotico, che risulta così in rapporto inscindibile col vivente. Non considerare la geodiversità in un approccio ecosistemico ad un dato problema ecologico significa semplicemente non considerare "l'altra metà" deali ecosistemi!

Il Patrimonio Geologico conserva, dunque, nelle rocce la storia degli incessanti cambiamenti del nostro pianeta. Si tratta di una straordinaria banca dati capace di fornire innumerevoli e fondamentali elementi circa il passato climatico, geografico, ecologico ed ambientale del nostro territorio e degli organismi che lo hanno popolato. Tale patrimonio, oltre che preziosissimo, è inoltre incredibilmente vulnerabile in quanto assolutamente non rinnovabile: un affioramento di dolomia bituminosa o un giacimento di fluorite, ad esempio, una volta distrutti non potranno essere mai recuperati in alcun modo.

Il libro riassume l'impegno decennale dell'Agenzia Regionale Parchi - Regione Lazio nel campo della tutela della geodiversità e della conservazione e valorizzazione del Patrimonio Geologico, in particolare all'interno del Sistema Regionale delle Aree Naturali Protette. Esso traccia, al tempo stesso, alcune linee di azione per il futuro nel campo di settori in rapida espansione come il geoturismo, ponendosi come riferimento per quanti vogliano impegnarsi nella tutela e nella promozione dei valori del nostro territorio.

Per una descrizione dettagliata dei Siti Geologici di Importanza Regionale (DGR n. 859/09) si rimanda a Di Loreto et alii (in stampa): Il Patrimonio Geologico del Lazio: i Siti Geologici di Importanza Regionale; Regione Lazio - Direzione Amhiente

**GLI ALITORI** 

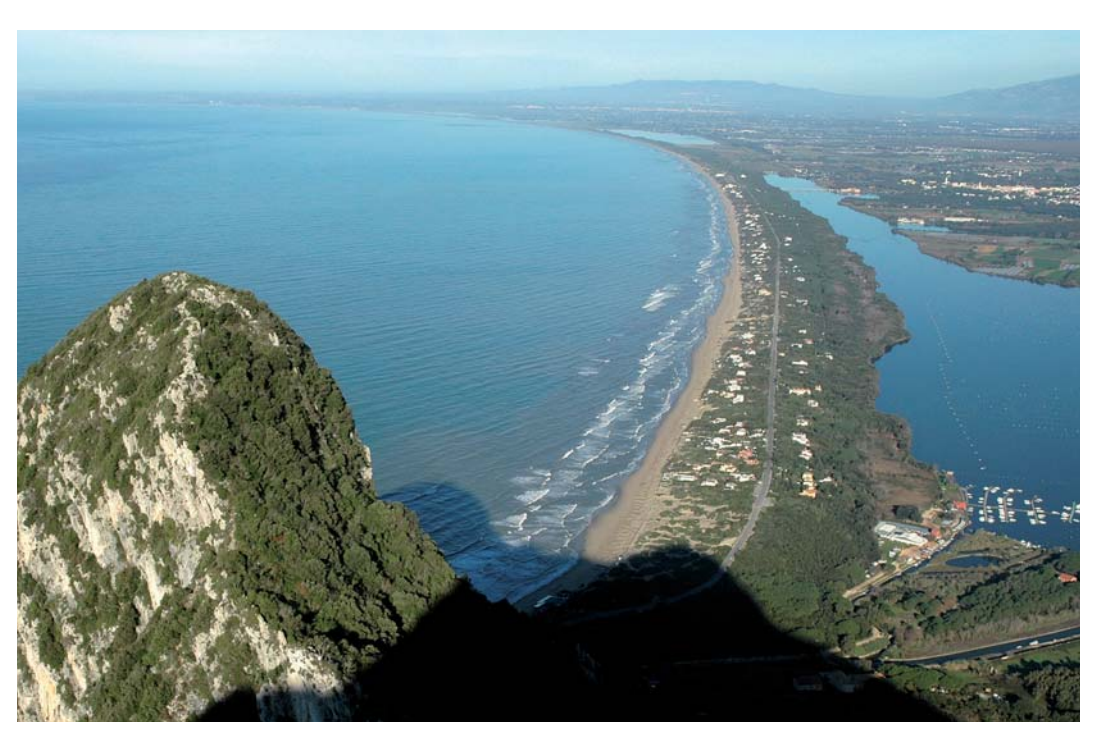

Il cordone dunale che separa il lago di Sabaudia dal mare, sullo sfondo i monti Lepini (foto di S. Ardito).

# **1. GEOSITI E GEOCONSERVAZIONE**

### **Introduzione**

I Patrimonio Geologico del Lazio è costituito dai Geositi presenti sul territorio regionale. Conserva-<br>re il Patrimonio Geologico è un'attività complessa<br>ma doverosa per assicurare alle generazioni future la I Patrimonio Geologico del Lazio è costituito dai Geositi presenti sul territorio regionale. Conservare il Patrimonio Geologico è un'attività complessa presenza di risorse ambientali spesso ritenute poco vulnerabili, ma che in molti casi si rivelano invece assai fragili. Ma un Geosito è anche un bene culturale? A nostro avviso questo è senz'altro vero, ma il passaggio dall'una all'altra realtà non è automatico e necessita del rispetto di alcune condizioni. È bene

quindi soffermarsi sul significato attribuito ai termini Geosito, Patrimonio Geologico e Geoconservazione, significato che spesso si è evoluto negli anni fino a raggiungere ai nostri giorni un livello di codificazione più o meno stabile tra gli addetti ai lavori.

#### **Il concetto di Geosito e la sua evoluzione**

Si tratta probabilmente del termine maggiormente diffuso e conosciuto tra quelli che attengono alla

#### **Dichiarazione internazionale dei diritti della Memoria della Terra - Digne (1991)**

- I Così come la vita umana è considerata unica, è giunto il tempo di riconoscere l'unicità della terra.
- II La madre terra ci sostiene; noi siamo legati ad essa, che rappresenta pertanto il legame fra tutti gli uomini per tutta la loro vita.
- III La terra ha un'età di quattro miliardi di anni ed è la culla della vita; nel corso delle ere geologiche ha subito innumerevoli cambiamenti che hanno determinato la sua lunga evoluzione che ha condotto alla formazione dell'ambiente in cui viviamo attualmente.
- IV La nostra storia e quella della terra sono inseparabili; le sue origini e la sua storia sono le nostre, il suo futuro sarà il nostro futuro.
- V La superficie della terra è il nostro ambiente; esso è diverso non solo da quello del passato, ma anche da quello del futuro. Adesso noi siamo compagni della terra e suoi guardiani soltanto momentanei.
- VI Come un vecchio albero conserva la registrazione della vita, la terra mantiene le "memorie" del passato scritte nelle sue profondità e sulla sua superficie, nelle rocce e nel paesaggio; questa sorta di registrazione può anche essere tradotta.
- VII Dobbiamo stare attenti alla necessità di proteggere il nostro patrimonio culturale, le "memorie" del genere umano. È giunto il momento di proteggere il patrimonio naturale e l'ambiente fisico, perchè il passato della terra non è meno importante di quello dell'uomo. È ora per noi di imparare a conoscere questo patrimonio e quindi leggere questo libro del passato, scritto nelle rocce e nel paesaggio prima del nostro avvento.
- VIII L'uomo e la terra formano un patrimonio comune. Noi e i governi siamo soltanto custodi di questa eredità. Tutti gli esseri umani devono capire che il più piccolo danno arrecato può mutilare, distruggere o produrre danni irreversibili. Ogni forma di sviluppo dovrebbe rispettare la singolarità di questa eredità.
- IX I partecipanti al I Convegno Internazionale sulla Conservazione del nostro Patrimonio Geologico, che ha visto la partecipazione di più di cento specialisti provenienti da più di trenta nazioni, chiedono urgentemente a tutte le autorità nazionali e internazionali di dare pieno appoggio alla necessità di tutela del patrimonio della nostra terra e di proteggerlo con tutte le misure legali, finanziarie e organizzative che potrebbero essere necessarie.

 $\overline{7}$ 

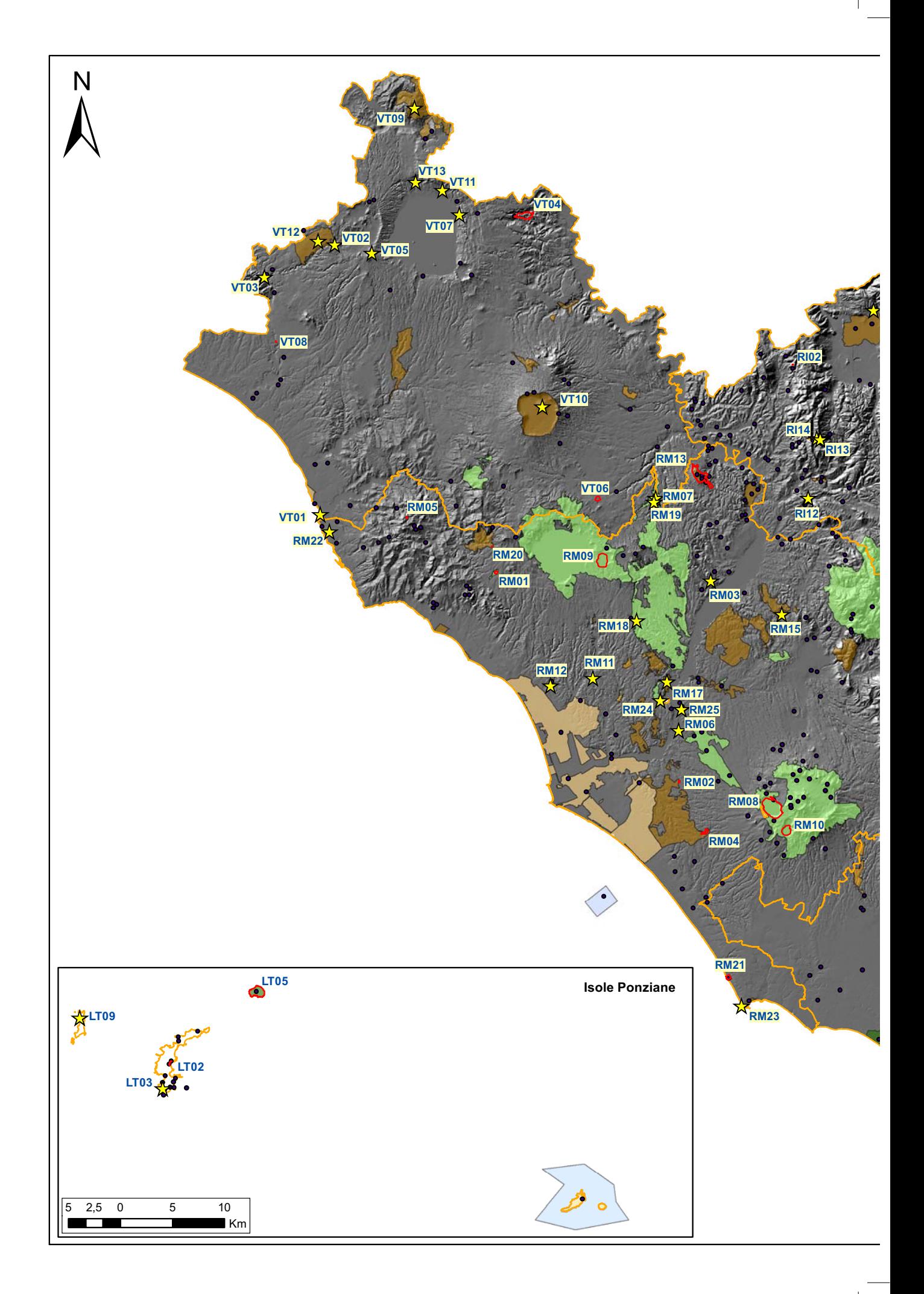

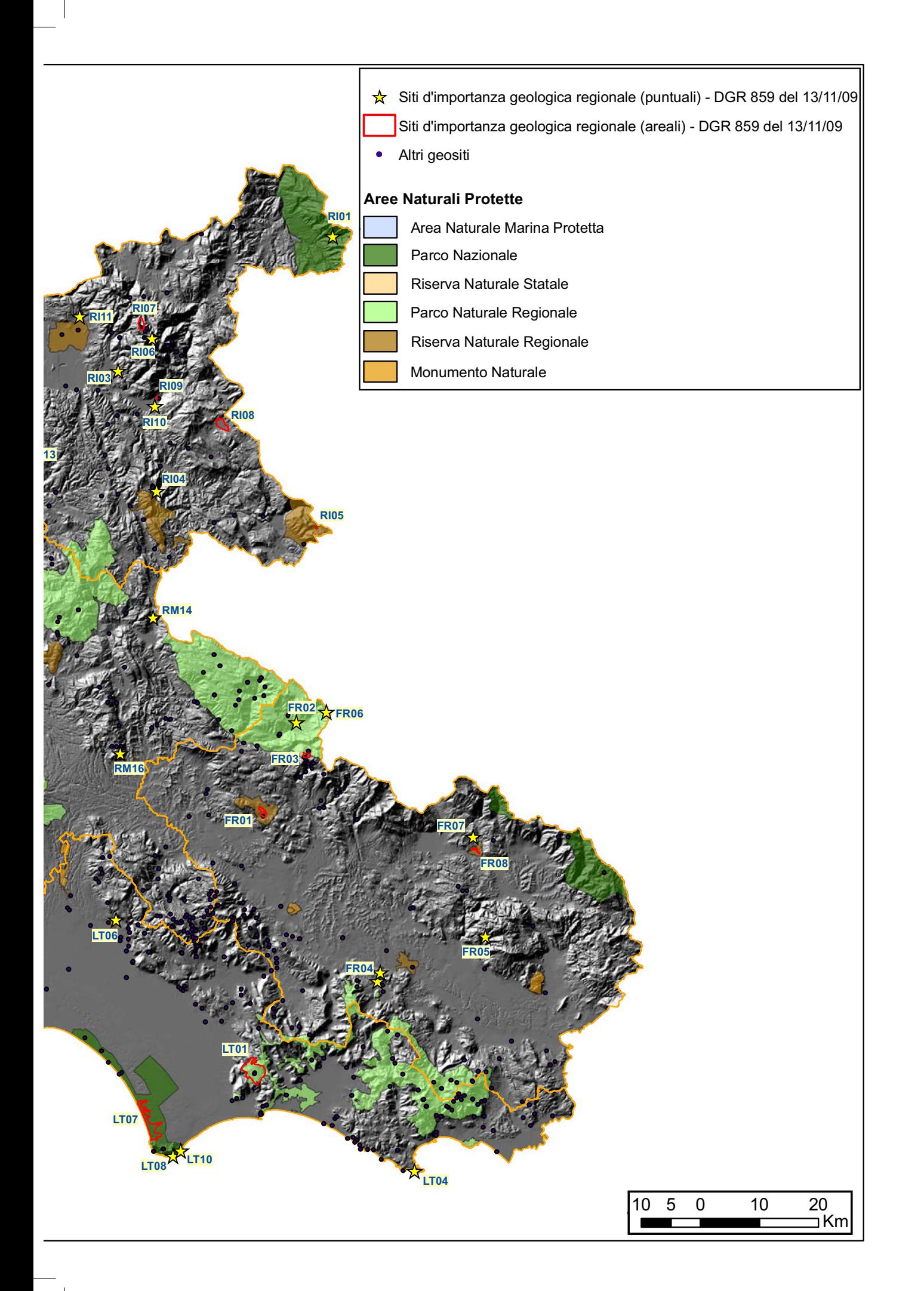

#### **Mozione finale del II Convegno Internazionale sulla Conservazione del Patrimonio Geologico - Roma (1996)**

**Una strategia per la Geoconservazione in Europa ...**

- 1) La Geoconservazione deve essere considerata da tutti una parte essenziale della protezione del nostro patrimonio naturale e culturale. I progressi nella Geoconservazione, come ogni iniziativa tesa a sensibilizzare tutti i cittadini sull'importanza del Patrimonio Geologico, si basano sui dati più recenti delle Scienze della Terra e su descrizioni precise delle caratteristiche geologiche. Conseguentemente la conoscenza scientifica per ogni attività di una certa importanza circa i siti geologici e le politiche di PROGEO si sviluppa su tali fondamenta.
- 2) Noi speriamo che la struttura di PROGEO venga adottata altrove, in ogni regione del mondo e stiamo lavorando anche per creare legami con altre associazioni per la Geoconservazione.
- 3) Questo Convegno approva integralmente e raccomanda l'approccio sistematico adottato per GE-OSITES, lavorando sulla base di espliciti schemi regionali, sia strutturali che stratigrafici, evitando le metodologie ad hoc del passato.
- 4) Noi riteniamo importante e urgente l'inclusione dei siti geologici nella Lista del Patrimonio Mondiale dell'UNESCO; tuttavia ciò deve essere realizzato con attenzione e misura e tale inserimento deve essere basato sulle metodologie già sperimentate per GEOSITES.
- 5) GEOSITES offre notevoli e impensati vantaggi in termini di incremento di contatti e di lavoro. Si propone infatti di formare una task force per esaminare le possibilità di allargare e migliorare il concetto di GEOSITES.
- 6) Noi intendiamo avere un quadro geologico-tettonico e una rete di siti geologici definiti per l'Europa, connessi con le reti nazionali e regionali e sviluppati gradualmente sulla base della documentazione descrittiva.

#### **... e in Italia**

- 7) Noi intendiamo esercitare una costante pressione sulle autorità competenti e sulla pubblica opinione affinché la legislazione vigente sia applicata. In tal modo la conservazione del nostro Patrimonio Geologico sarà garantita, oltre ad offrire più ampie possibilità di lavoro alle nuove generazioni di geologi o di altri specialisti.
- 8) Il passo più importante è la promozione di un catalogo nazionale di quei geotopi che abbiano una valenza nazionale e internazionale. Contemporaneamente sarà necessario promuovere inventari su scala regionale, invitando le autorità ad operare nel rispetto dei presupposti tecnico-scientifici adottati su scala nazionale e in accordo con i criteri proposti da IUGS e dal progetto GEOSITES.
- 9) Noi intendiamo promuovere l'opinione che la selezione, la conservazione e la gestione dei geotopi presso Stato e Regioni debba essere eseguita nel più ampio contesto della pianificazione culturale, ambientale e territoriale.
- 10) Siamo infine certi che il più importante dei fattori di protezione del patrimonio culturale sia rappresentato dalla conoscenza, perciò riteniamo di fondamentale importanza la divulgazione delle Scienze della Terra a vari livelli educativi a partire dalle scuole elementari fino all'Università.

. . . . . . . . . . .

conservazione del patrimonio naturale abiotico. I Geositi, oggetto di numerose pubblicazioni sia a carattere regionale che nazionale, sono considerati generalmente come siti di interesse geologico. Quale sia la tipologia ed il grado di tale interesse e in che misura esso debba essere posseduto da un geosito per essere considerato tale risulta invece ancora poco chiaro. Tale questione merita però un maggiore

**\*\*\*\*\*\*\*\*\*\*\*\*\*\*\*\*\*\*\*\*** 

approfondimento, soprattutto perché in assenza di norme chiare e condivise si corre il rischio di considerare geosito praticamente qualsiasi cosa; ma dove tutto è geosito, allora nulla più è geosito.

Innanzi tutto una precisazione: i termini Geosito e Geotopo sono sinonimi. Entrambi, infatti, possiedono la radice greca γῆ (terra) seguita come desinenza dalla parola "luogo", presa in un caso dal latino situs

 $10<sup>1</sup>$ 

e nell'altro dal greco τόπος. In entrambi i casi il significato è quindi lo stesso: un luogo che possiede un interesse legato alla terra. La parola Geotopo prevale negli studi degli autori germanici, mentre la scuola anglosassone preferisce la parola Geosito. In Italia. sebbene siano stati adoperati entrambi i termini, la più ampia diffusione spetta nettamente alla parola geosito che, di conseguenza, viene adoperata anche nella presente opera.

Si forniscono di seguito alcune tra le più significative definizioni coniate per il concetto di Geosito, come riportate in POLI (1999), che ne testimoniano anche l'evoluzione:

- Parte di geosfera riconoscibile o accessibile sulla superficie terrestre, spazialmente limitata e chiaramente distinguibile dalle zone circostanti in relazione a caratteri e processi geologici e morfologici definiti (STURM, 1992).
- Un'area o una località rappresentata in modo esemplare da eventi geologici, geomorfolgici e regionali oppure da storia, sviluppo e rapporti geologici, rivestendo la funzione di modelli per un'ampia fascia di territorio o a livello globale (WIMBLEDON et alii, 1995).
- Qualsiasi località, area o territorio in cui è possibile definire un interesse geologico o geomorfologico per la conservazione (WIMBLEDON et alii, 1999).

Come sopra accennato, le tre definizioni riportate riflettono l'evoluzione subita dal concetto di Geosito, inizialmente considerato come un "luogo", quindi come un luogo sede di fenomeni che rivestono carattere di "esemplarità" ed infine come un luogo che merita di essere "conservato" e tramandato alle generazioni future. Volendo individuare un denominatore comune tra le definizioni citate, ne risulta che un Geosito è in sintesi un "oggetto geologico" fisicamente presente sul territorio che permette di comprendere in maniera particolarmente chiara ed evidente un determinato evento legato alla storia della terra.

L'insieme dei geositi presenti in un territorio ne costituisce il Patrimonio Geologico.

#### Il Patrimonio Geologico e la sua conservazione: la Geoconservazione

La Geoconservazione consiste nella conservazione del Patrimonio Geologico. Come accade per molte delle discipline legate al Patrimonio Geologico, anche la Geoconservazione è una disciplina di recente formazione e questo comporta un basso livello di

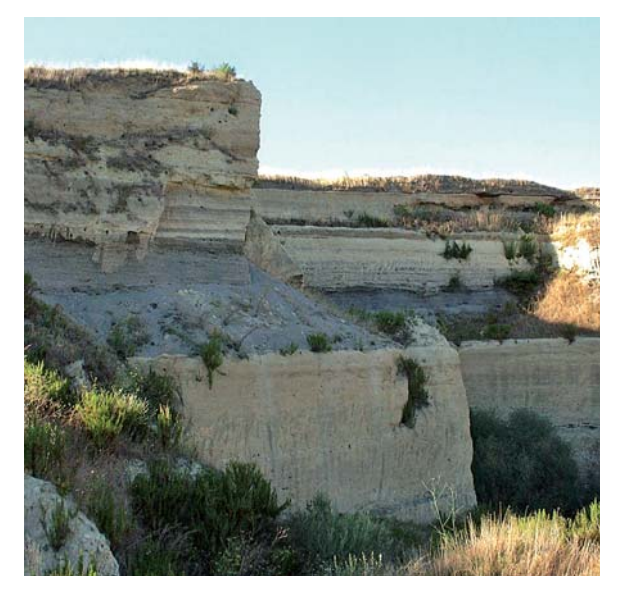

Sedimenti fluviali terrazzati presso Archi di Pontecchio (foto di D. Mancinella, Archivio ARP).

codificazione nella terminologia utilizzata, col conseguente proliferare di termini specialistici che sono stati utilizzati per descrivere vari aspetti della materia. Si riportano di seguito due definizioni ampiamente accettate per la Geoconservazione:

- la conservazione della geodiversità per i suoi valori intrinsechi, ecologici e di patrimonio geologico (SHARPLES, 1995a).
- L'identificazione e conservazione degli aspetti, associazioni, sistemi e processi geologici, geomorfologici ed edafici per il loro valore intrinseco, ecologico o di patrimonio (EBERHARD, 1997).

Il valore intrinseco è connesso alla semplice esistenza, al di fuori di ogni altra considerazione; il valore ecologico consiste nell'importanza connessa al mantenimento di un processo biologico dipendente da quello abiotico; il valore di Patrimonio Geologico è connesso alla volontà umana di preservare per le generazioni future un oggetto ritenuto significativo.

Il Patrimonio Geologico è costituito dalla somma dei beni geologici presenti in un territorio, che si concretizzano nei Geositi stessi. La Geoconservazione dunque viene a coincidere con l'attività di tutela dei beni geologici.

Esiste uno stretto legame tra la legislazione in materia di beni culturali e la componente geologicogeomorfologica, evidenziata a livello nazionale già nella storica legge 29/06/1939 n.1497: «Protezione delle bellezze naturali» che fu predisposta per la tutela, tra le altre cose, delle "singolarità geologiche" e delle "bellezze panoramiche".

1. Geositi e geoconservazione

#### **Manifesto Europeo sul Patrimonio Geologico e la Geodiversità**

#### **Patrimonio Geologico per il nostro presente ed il nostro futuro**

La Geodiversità collega la Terra con le sue popolazioni e le loro culture. Questo costituisce la base della società europea. Il Patrimonio Geologico, comprendendo paesaggi, morfologie, rocce, sedimenti, suoli, minerali, fossili ed acque, rappresenta una componente essenziale del Patrimonio Naturale europeo. Un patrimonio geologico, geomorfologico ed edafico che necessita di essere salvaguardato per le presenti e le future generazioni.

#### **L'Europa possiede notevoli esempi di Patrimonio Geologico e Geodiversità**

L'Etna in Italia, il "Selciato dei Giganti" in Irlanda del Nord, la costa del Dorset nel Regno Unito, i laghi dei Maar nell'Eifel tedesco, il mare di Wadden tra Olanda e Danimarca, le grotte slovene, il Massiccio del Troodos a Cipro, la Curonian Spit in Lituania e in Russia, la Costa Alta in Svezia, l'arcipelago Kvarken in Finlandia, la Scogliera Baltica, i ghiacciai ed i fiordi norvegesi, le Alpi, i vulcani e i geyser in Islanda sono solo alcuni esempi del ricco Patrimonio Geologico europeo.

**Il Patrimonio Geologico e la Geodiversità creano opportunità per l'educazione, la ricreazione ed il turismo...** Paesaggi geologici e siti, considerati isolatamente o in combinazione con il loro patrimonio culturale, storico ed ecologico, offrono potenzialità per il turismo sostenibile, l'educazione e la fruizione del paesaggio. I Geoparchi Europei sono esempi di utilizzo economico sostenibile di questa risorsa.

#### **... e migliorano la qualità della vita nelle aree rurali e nelle città**

Morfologie, assetti e geositi contribuiscono alla caratterizzazione delle aree rurali e delle città ed aiutano a creare uno spazio di vita ed un ambiente di alta qualità.

**L'obiettivo dell'Unione Europea: "salvaguardare mediante lo sviluppo, salvaguardare mediante la protezione"** L'Unione Europea dovrà incorporare il Patrimonio Geologico e la Geodiversità in linee guida e piani, con relative procedure. Geositi e paesaggi unici dovranno ricevere uno status di protezione. Lo sviluppo ed il ripristino sostenibili dovranno rispettare e riflettere gli assetti ed i processi naturali: la geologia, la geomorfologia e i suoli.

#### **La strategia sul suolo dell'Unione Europea è lo strumento per realizzare questi obiettivi!**

*In riferimento alla Raccomandazione Rec (2004)3 del Consiglio d'Europa sulla conservazione del Patrimonio geologico e delle aree di particolare interesse geologico (adottata dal Comitato dei Ministri nel Maggio 2004).*

Il concetto fondamentale è il seguente: un qualsiasi "oggetto geologico" (e quindi anche un Geosito) può essere considerato un bene culturale solamente se la conoscenza dell'oggetto stesso diviene patrimonio condiviso, fruibile da parte dell'intera comunità, nel qual caso esso diviene meritevole di essere tutelato. In caso contrario l'oggetto geologico costituisce solamente un reperto isolato, parte di un elenco o di

un catalogo. Per rendere possibile la tutela del Patrimonio Geologico, cioè la Geoconservazione, occorre interpretare i Geositi al fine di renderli fruibili in veste di beni culturali a carattere geologico, inserendoli in un'ottica di sistema e dotandoli di piani di gestione e di enti gestori in grado di amministrarne lo sviluppo.

# Il programma "Geodiversità" dell'ARP

#### Stefano Cresta

Agenzia Regionale Parchi - Regione Lazio, Dirigente "Biodiversità, Reti Ecologiche, Geodiversità"

Con Deliberazione del CdA in data 23/01/2002 l'Agenzia Regionale per i Parchi avvia il progetto "Geositi", finalizzato alla valorizzazione e conservazione del Patrimonio geologico regionale, in una visione di sistema del valore "Geodiversità", che si inserisce all'interno di una più ampia attività a livello nazionale ed internazionale finalizzata alla conservazione e gestione del patrimonio geologico.

Obiettivo del programma è la predisposizione di un modello di gestione del sistema dei geositi nell'ambito di una matrice territoriale dei tematismi geologici per la definizione delle aree di reperimento, per l'istituzione di geoparchi e per la pianificazione. I geositi, che accanto ad una ben definita connotazione concettuale possiedono un altrettanto ben definito e concreto posizionamento sul territorio, rappresentano la chiave di volta per inserire la geoconservazione all'interno di iniziative di pianificazione territoriale che ne considerino la caratteristica di risorsa non rinnova-

bile e ne favoriscano la tutela e la piena integrazione con le risorse a carattere biologico.

Sulla base di questa concezione, ai geositi ed alla descrizione della geodiversità regionale è dedicato un intero capitolo delle linee guida per l'Adeguamento dello schema di Piano Regionale dei Parchi e delle Riserve Naturali, pubblicate sul Supplemento Ordinario n. 3, BURL n. 3 del 30.01.2003. In tale documento gli aspetti geologici vengono trattati in un'ottica di conservazione del patrimonio geologico e in esso per la prima volta su di un atto ufficiale della Regione Lazio appaiono i termini "geosito", "geodiversità" e "geoconservazione".

Successivamente, in collaborazione col Dipartimento POLIS dell'Università di Genova, l'ARP organizza il Workshop "Geodiversità ed Aree Protette", che si svolge presso la Sala Tevere della Regione Lazio nei giorni 25 e 26 giugno 2003. Tale evento, che fornisce la possibilità di testare lo stato dell'arte in Italia della

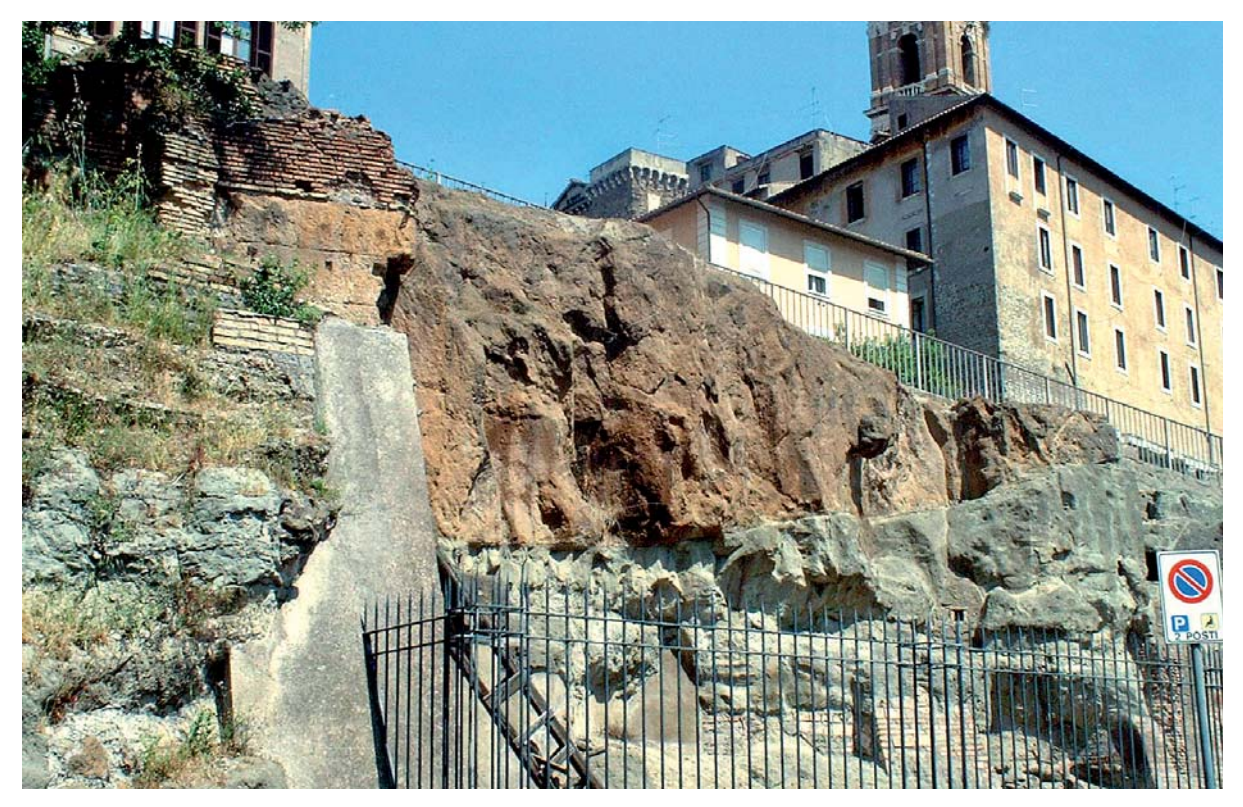

La Rupe Tarpea a Roma (foto di C. Fattori, Archivio ARP)

1. Geositi e geoconservazione

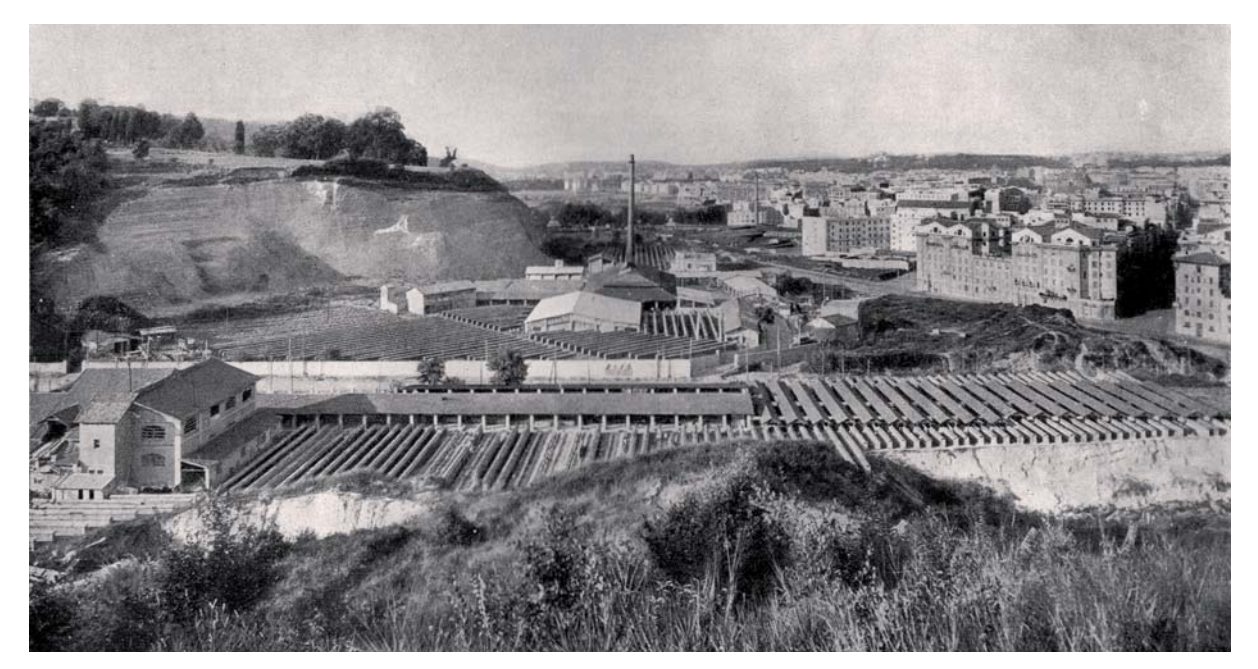

Una foto d'epoca della Fornace Veschi, situata a Roma nella valle Aurelia.

pianificazione finalizzata alla conservazione del patrimonio geologico, è finalizzato anche a discutere e tarare lo sviluppo del settore Geodiversità dell'ARP. In seguito al workshop viene prodotto il volume "La geodiversità del Lazio", che descrive le attività di geoconservazione realizzate nella nostra regione, facendo seguito al precedente volume "Le grotte del Lazio", finalizzato invece ad illustrare la geodiversità in ambiente ipogeo.

Con il progredire delle attività aumentano conseguentemente sia la complessità che la portata delle azioni intraprese e si verifica anche un parziale riallineamento degli obiettivi. Tale situazione rende opportuna la trasformazione dell'iniziale progetto "Geositi" nel più ampio e diversificato "Programma Geodiversità", curato dal servizio Geodiversità all'interno del settore Pianificazione dell'ARP.

Con Deliberazione del Commissario Straordinario n. 35 del 13.11.2006 viene approvato il "Documento strategico sulla Geodiversità per il triennio 2006-2008", presentato dal Settore Pianificazione dell'ARP ed avente come obiettivo la conservazione della geodiversità del Lazio.

Il Documento possiede un obiettivo principale - conservare la Geodiversità del Lazio – ed è articolato nei sequenti obiettivi secondari, la cui realizzazione

complessiva determina il raggiungimento dell'obiettivo principale:

- 1) inserire i valori di geodiversità e geoconservazione all'interno della pianificazione regionale;
- 2) aumentare la consapevolezza dell'opinione pubblica, degli enti pubblici e privati che si interessano di geoconservazione e dei dipendenti delle Aree Protette riguardo ai valori della Geodiversità;
- 3) valorizzare il Patrimonio geologico regionale;
- 4) implementare la conoscenza della geodiversità regionale.

Per il raggiungimento di ciascun obiettivo secondario sono previste una o più strategie, da perseguire attraverso una serie di azioni.

Quanto sopra riportato non rappresenta un mero elenco di azioni, ma descrive l'evoluzione di un'attività (la conservazione del patrimonio geologico) trasformatasi da un approccio pionieristico fino all'affermazione di un progetto organico. È la storia di un percorso iniziato faticosamente, di un progetto perseguito con tenacia e con passione ed infine realizzato. La strada della conservazione del patrimonio geologico nella nostra regione è ancora lunga, ma se sarà possibile percorrerla lo si potrà fare anche grazie al contributo dell'ARP.

# La convenzione tra la Regione Lazio e l'ISPRA

Eugenio Di Loreto\* & Maria Cristina Giovagnoli\*\*

\* Regione Lazio - Direzione Ambiente, Area Difesa del Suolo

\*\* ISPRA - Dip. Difesa della Natura, Serv. Aree Protette e pianificazione territoriale, Settore tutela del patrimonio geologico

In occasione del "2<sup>nd</sup> International Symposium Pro-GEO on the conservation of our geological heritage". svoltosi a Roma nel 1996, nacque l'idea di realizzare un censimento dei geositi e il Servizio Geologico Nazionale venne indicato quale miglior candidato al coordinamento delle diverse iniziative già avviate a livello locale per la promozione del patrimonio geologico. Per la raccolta dei dati fu realizzata una prima scheda nata dal concorso tra Dipartimento Polis dell'UniGE, ProGeo e Sigea che, dopo una sperimentazione di due anni, fu utilizzata in due successive convenzioni per il censimento nazionale dei Geositi realizzato dal Dipartimento Polis - Centro di Documentazione Geositi – UniGE insieme al Servizio Geologico nazionale.

Il Censimento dei geositi dell'ISPRA è proseguito negli anni successivi con le segnalazioni di geositi da parte di amministrazioni regionali e provinciali, Università ed Istituti di Ricerca, Enti Parco, geologi liberi professionisti, studenti e dottorandi, raggiungendo, ad oggi, circa 4000 segnalazioni, molte delle quali, in seguito alla loro revisione, sono state però successivamente eliminate. All'inizio del 2008 l'ISPRA ha attivato un Tavolo di Lavoro tra Regioni e Province Autonome per discutere di geositi, anche alla luce della loro introduzione nella pianificazione territoriale (Codice Urbani, 2004), con lo scopo di:

- stabilire di comune accordo l'istituzione di un "Repertorio nazionale dei geositi" in cui siano raccolti i siti di maggiore interesse geologico italiani, passo necessario per le successive azioni di tutela e conservazione nella pianificazione del territorio;
- allineare i contenuti delle Banche Dati esistenti, anche a livello locale, per arrivare ad una unica Banca Dati Nazionale:
- confrontarsi sulle problematiche relative alla tutela dei geositi.

In quell'occasione emerse l'opportunità di ratificare la collaborazione tra ISPRA, Regioni e Province Autonome attraverso un atto formale che ha poi preso la forma della Convenzione non onerosa su indicazione dell'ufficio legale dell'ISPRA.

La convenzione tra ISPRA e Regione Lazio è stata una delle prime ad essere firmate, a conferma di una collaborazione tra le due amministrazioni già in atto da

alcuni anni che aveva visto lo scambio dei dati relativi ai geositi tra le due amministrazioni. I risultati di questa collaborazione sono evidenti in questa piccola mappa che mostra la quantità di geositi censiti alla fine del 2008 e suddivisi per regione. Il 'rosso', che evidenzia la regione Lazio nella carta, lungi dal voler intendere che si tratti della regione italiana caratterizzata dal maggior numero di geositi, esprime la corrispondenza tra la banca dati regionale e quella nazionale, allineamento ancora lontano dall'essere raggiunto nel caso delle altre regioni. La convenzione ha come fine la "realizzazione di un sistema di rapporti che favorisca l'impiego efficace ed efficiente delle risorse per il raggiungimento dei fini comuni, allo scopo di collaborare nell'ambito delle rispettive competenze sul tema della tutela del patrimonio geologico."

Il Lazio ha inoltre fatto parte del Gruppo di Lavoro ristretto insieme a Campania, Emilia Romagna, Friuli Venezia Giulia. Marche e Molise, che ha elaborato i criteri per la selezione dei geositi da inserire nel Repertorio Nazionale Geositi e che ha deciso di utilizzare proprio il metodo elaborato dall'Agenzia Regionale Parchi del Lazio, sia pure modificato dal GdL, per una prima selezione dei geositi di interesse nazionale.

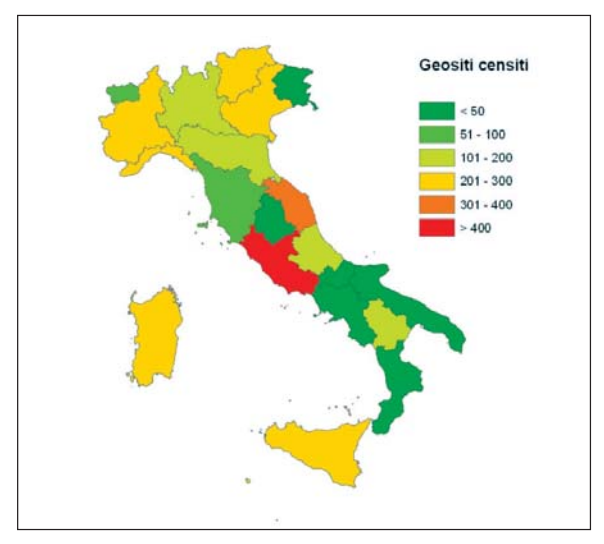

Geositi censiti dalla Banca Dati Nazionale ISPRA alla fine del 2008

1. Geositi e geoconservazione

# Modello di valutazione della valenza dei siti di interesse geologico (Geositi)

#### Premessa

Il modello di valutazione della valenza dei siti di interesse geologico, propriamente detti "geositi", deriva da una rielaborazione e da un approfondimento della "scheda sperimentale per l'inventario dei Geositi italiani", elaborata dall'ISPRA nell'ambito del progetto CPGI (Conservazione del Patrimonio Geologico Italiano). Esso vuole essere un valido ausilio tecnico per definire, all'interno di un determinato ambito geografico di riferimento, una gerarchia tra i siti geologici censiti e catalogati al fine di individuare quelli ad alta valenza geologica. L'obiettivo finale consiste nell'oggettivare il più possibile la scelta dei siti ad elevato valore geologico per elaborare strategie ed intraprendere eventualmente attività finalizzate alla conservazione ed alla valorizzazione dei siti stessi.

Questo documento è composto da "Linee guida" che illustrano le modalità operative per la compilazione della scheda di rilevamento dei siti di interesse geologico e dalla "Scheda di rilevamento" per la compilazione dei dati sul terreno. Tutte le informazioni sono state inoltre inserite all'interno del Geodatabase dedicato, realizzato in ambiente ARCINFO 9.3, con interfaccia MS Access adeguatamente predisposta per l'attività di inserimento dati. La strutturazione e il funzionamento sono illustrati specificatamente nel capitolo successivo.

### Linee guida

#### Introduzione

Il modello di valutazione della valenza dei siti di interesse geologico è finalizzato ad ottenere un sistema di valutazione quali-quantitativa dei siti, che attribuisca un valore numerico in modo oggettivo e riproducibile (Valore Intrinseco del Sito di Interesse Geologico: VISIG) alla valenza del sito stesso mediante l'esame di tre valori: rappresentatività (RP), rarità (RR), valore scenico-estetico (SE). Tali valori sono stati individuati combinando le schede di rilevamento dell'ISPRA (2009) con i lavori di GRAY (2004) e LISI & RECCHIA (2005), oltre che da analisi e considerazioni ex novo, mentre per il valore SE è stato utilizzato un modello elaborato dal Bureau of Land Management degli Stati Uniti d'America.

Combinando il VISIG di ogni sito di interesse geologico con la sua vulnerabilità (V) e con il suo valore storicoarcheo-culturale (SAC) è possibile valutare inoltre il rischio di degrado a cui esso è sottoposto e quindi ipotizzare la sua opportunità di tutela (OT).

Nella formula proposta per il calcolo del VISIG, i valori considerati possiedono dei coefficienti numerici fissi; con l'eccezione del valore RP, tali coefficienti possono essere scambiati (ma non modificati) per indirizzare la ricerca in base ai valori ritenuti maggiormente significativi per i propri scopi.

Il modello è stato elaborato su base empirica e non è sotteso da alcun algoritmo definito. Esso è però stato affinato e calibrato mediante numerose verifiche al fine di ottenere uno strumento di calcolo che assicurasse il maggior livello possibile di oggettività nell'attribuzione dei valori numerici ed una soddisfacente affidabilità nella riproduzione dei risultati.

Attraverso l'applicazione del modello di valutazione della valenza dei siti di interesse geologico è possibile ottenere tre risultati:

1) una classificazione gerarchica dei siti di interesse geologico contenuti in una banca dati su base oggettiva e riproducibile;

 $\overline{1}$  $\overline{6}$  2) un sistema di interrogazione flessibile della banca dati che permetta di estrapolare di volta in volta i siti di interesse geologico maggiormente rispondenti ai propri fini;

3) individuazione dei siti di interesse geologico di maggior valore e di elevata vulnerabilità, per indirizzare la migliore tutela del patrimonio geologico.

L'applicazione del modello di valutazione necessita di due fasi: un rilevamento di campagna ed una fase di analisi territoriale e di sintesi tra dati bibliografici e dati di rilevamento. Come unica condizione preliminare occorre stabilire l'ambito geografico di riferimento (un comune, una catena montuosa, una regione, una nazione, ecc.) per poter valutare correttamente il valore rarità. Il valore di rappresentatività, inoltre, comprende anche una fase di valutazione specifica per le tipologie di sito di interesse geologico più frequenti nell'ambito geografico di riferimento: per la regione Lazio, ad esempio, i siti di interesse geologico sono stati suddivisi in sette tipi: "litostratigrafia", "grotte e carsismo", "idrologia", "paleontologia", "geomorfologia", "geologia strutturale" e "mineralogia".

Il modello di valutazione è applicabile, quindi, a tutte le realtà comunali, provinciali, regionali oppure direttamente a scala nazionale.

### Modalità operative per la compilazione della Scheda di Rilevamento

#### **CALCOLO DEL VISIG (Valore Intrinseco del Sito di Interesse Geologico)**

Il calcolo del VISIG (Valore Intrinseco del Sito di Interesse Geologico) è basato sulla sommatoria pesata di tre valori di seguito analizzati: Rappresentatività, Rarità e valore Scenico-Estetico.

#### **1) VALORE DI RAPPRESENTATIVITÀ (RP)**

La "rappresentatività" di un sito di interesse geologico risulta definita dalla combinazione di quattro sottovalori:

#### **1.a) corrispondenza al modello ideale**

Consiste nella corrispondenza del fenomeno geologico presente nel sito di interesse in esame rispetto al modello ideale del fenomeno stesso, tale da risultare estremamente didattico e scientificamente esemplare, come ad esempio:

- uno specchio di faglia in cui sono visibili tutti gli indizi cinematici connessi quali le strie, i gradini di calcite, la cataclasite, il senso del movimento ecc;
- la sequenza completa di Bouma nei flysch;
- la gradazione dei depositi piroclastici di ricaduta;
- la fratturazione geometrica nelle lave colonnari;
- la sequenza eruttiva caratteristica delle eruzioni esplosive ed effusive;
- un dissesto franoso con annessi tutti gli elementi caratterizzanti come le fratture trasversali e longitudinali, la corona, la scarpata , il piede, la contropendenza alla base ecc;
- una biocenosi autoctona, come una scogliera fossile con ostree, rudiste e celenterati infissi nel substrato in posizione fisiologica;
- sorgenti per le quali sono evidenti la tipologia e gli elementi che le caratterizzano come il livello impermeabile e permeabile, il chimismo delle acque come rappresentativo di fenomeni associati;
- strutture di iso-orientamento dei minerali in rocce metamorfiche;
- struttura cristallina di corpi plutonici;
- abito cristallino dei minerali.

 $\overline{1}$  $\overline{7}$ 

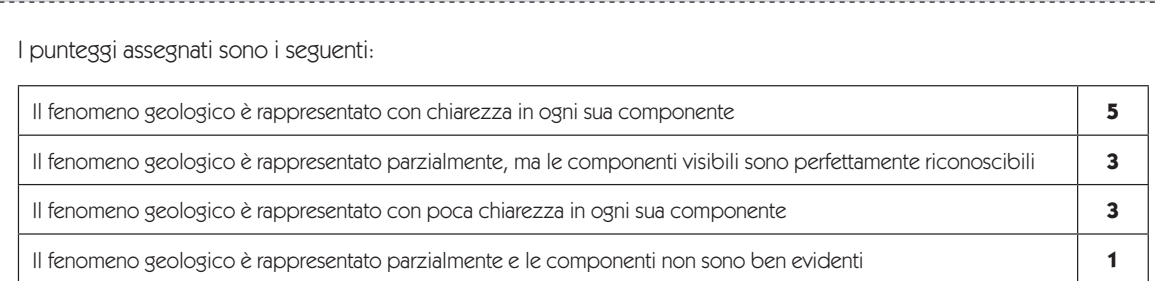

Il fenomeno geologico non è rappresentativo di alcun modello ideale (componenti irriconoscibili e/o mancanti) **0**

#### **1.b) peculiarità**

Consiste nella valutazione delle caratteristiche tipiche della tipologia cui appartiene il sito di interesse geologico. Le tipologie individuate sono sette:

- litostratigrafia;
- $\bullet$  grotte e carsismo;
- · idrologia;
- paleontologia;
- geomorfologia;
- geologia strutturale;
- $\bullet$  mineralogia.

Per valutarne la peculiarità occorre attribuire il sito di interesse geologico ad una delle categorie sopraindicate e procedere all'assegnazione del punteggio. Nel caso in cui si abbia una pluralità di interessi, per l'attribuzione del sottovalore peculiarità si considera esclusivamente la tipologia corrispondente all'interesse primario.

#### **1.b.1)** Per i siti di interesse geologico della tipologia "litostratigrafia":

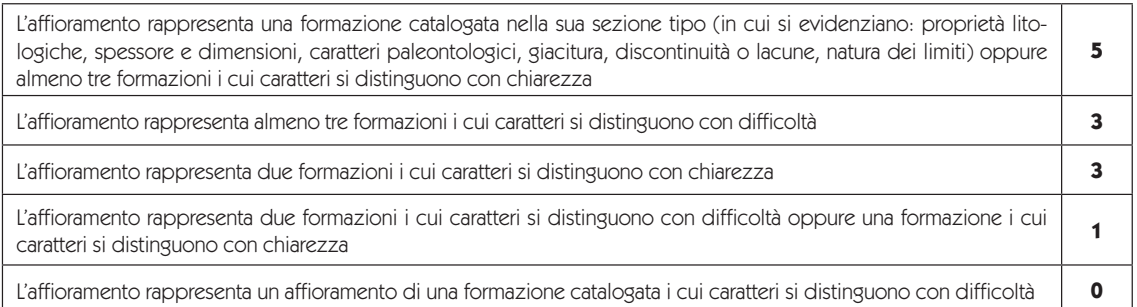

#### **1.b.2)** Per i siti di interesse geologico della tipologia **"grotte e carsismo"**:

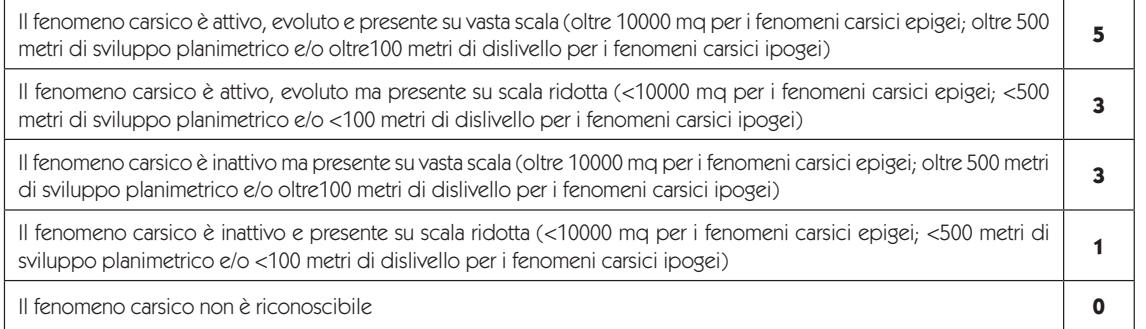

**1.b.3)** Per i siti di interesse geologico di tipo **"idrologia"**: Rientrano in questa categoria le sorgenti (puntuali e lineari), i corsi d'acqua, i fenomeni idrotermali ed i laghi.

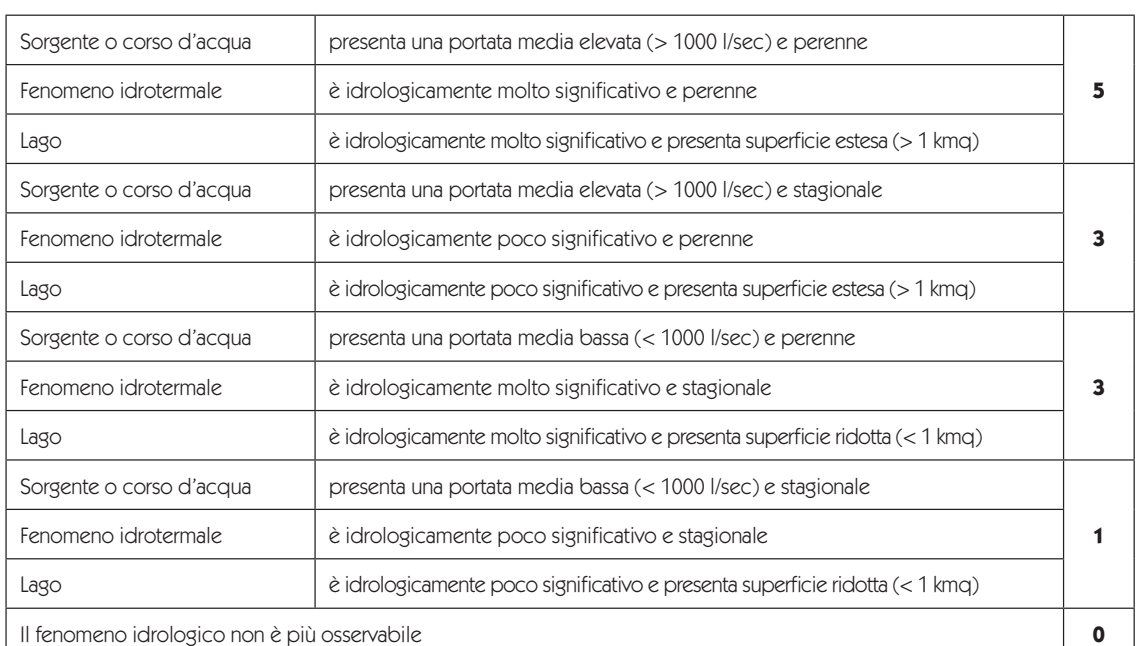

N.B.: Per "significatività idrologica" si intende la rilevanza dell'apporto fornito dal fenomeno idrologico per la comprensione dell'assetto idrogeologico dell'area, mediante informazioni sugli aspetti idraulici, geochimici, vulcanologici e stratigrafico-strutturali.

#### **1.b.4)** Per i siti di interesse geologico della tipologia **"paleontologia"**:

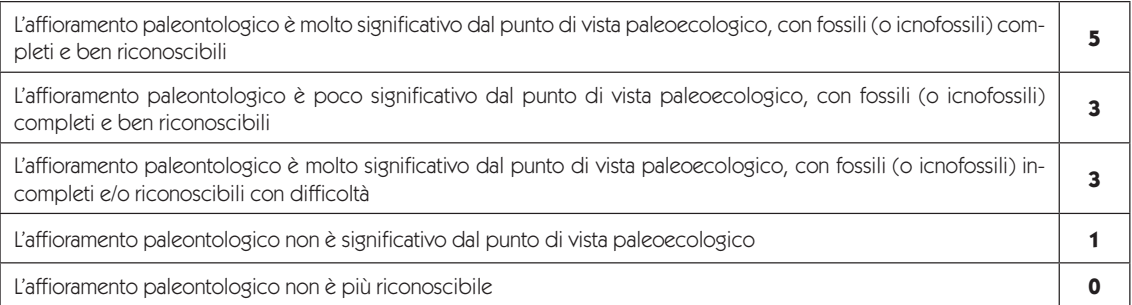

N.B.: Per "significatività paleoecologica" si intende la rilevanza dell'apporto fornito dall'affioramento paleontologico per la ricostruzione paleo-ambientale (es: biocenosi con fossili in posizione fisiologica, cenosi ricca in specie fossilizzate, icnofossili o fossili che rappresentano un importante contributo informativo, tale da modificare in maniera significativa l'interpretazione paleo-ambientale o il quadro conoscitivo dell'area in esame).

#### **1.b.5)** Per i siti di interesse geologico della tipologia "**geomorfologia**":

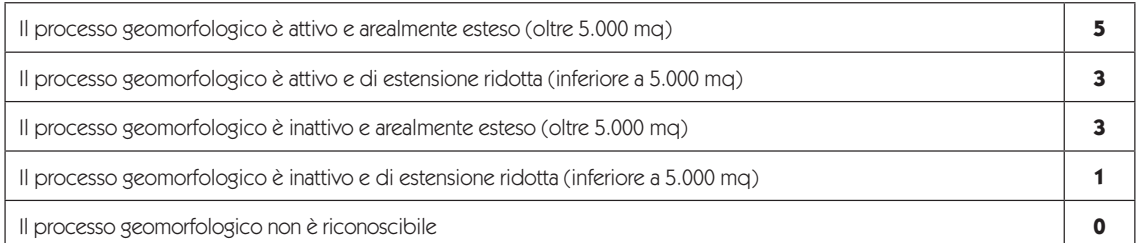

N.B.: Per "processo geomorfologico" si intende l'insieme dei processi esogeni (erosione, trasporto e accumulo) che modellano la superficie terrestre modifi candone il rilievo. I fenomeni morfologici che più comunemente ricadono in questa tipologia sono i dissesti di versante, le morfologie glaciali, periglaciali, fluviali, eoliche, vulcaniche, marine, le strutture sedimentarie ed i fenomeni erosivi.

1. Geositi e geoconservazione

 $\overline{1}$  $\overline{Q}$ 

#### **1.b.6)** Per i siti di interesse geologico della tipologia **"geologia strutturale"**:

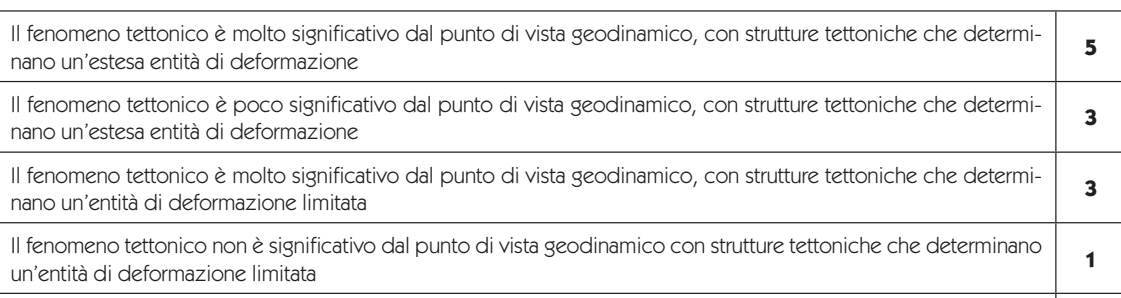

Il fenomeno tettonico non è riconoscibile **0**

N.B.: Per "signifi catività geodinamica" si intende la rilevanza dell'apporto fornito dal sito di interesse geologico strutturale per la ricostruzione e la comprensione dell'assetto tettonico dell'area in esame. Per strutture tettoniche si intendono sia quelle a scala regionale (pieghe, faglie e sovrascorrimenti, ecc...), sia quelle alla scala dell'affioramento (strutture S-C, scistosità, stiloliti, clivaggi, strutture sigmoidali, ecc...), sia quelle microscopiche (isorientamento mineralogico, deformazioni cristalline, ecc...)

#### **1.b.7)** Per i siti di interesse geologico della tipologia **"mineralogia"**:

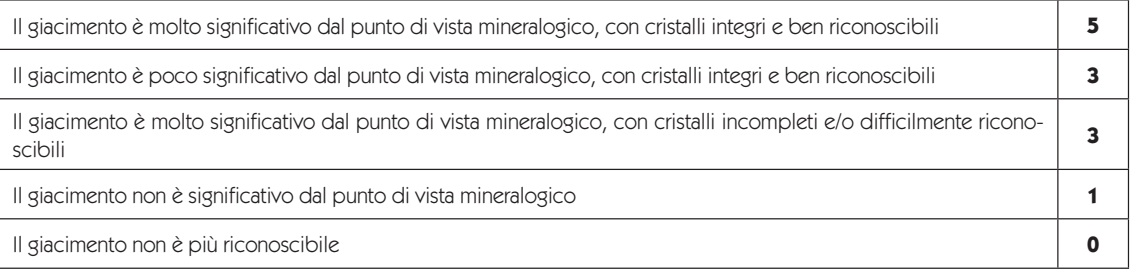

N.B.: Per "signifi catività mineralogica" si intende la rilevanza dell'apporto fornito dal giacimento per la ricostruzione degli ambienti di formazione (es: aggregati cristallini poliminerali, specie mineralogiche caratteristiche o che rappresentano un importante contributo informativo all'interpretazione petrografica dell'area). Considerazioni sulle dimensioni dei cristalli e sullo sviluppo dell'abito attengono alla corrispondenza al modello ideale.

Qualora lo si ritenga opportuno, è possibile creare ed inserire ulteriori categorie rispettando, però, lo schema gerarchico di punteggio 5,3,3,1,0.

Ogni sito di interesse geologico può essere valutato, per quanto riguarda la sua peculiarità, all'interno di una sola categoria. Nel caso di siti di interesse geologico che presentino interessi appartenenti a più categorie (es. una grotta da cui sgorga una sorgente) occorrerà definire l'interesse primario e assegnare il valore di peculiarità solo ad esso.

#### **1.c) tipicità**

Si considerano "tipici" quei siti di interesse geologico che sono fortemente legati ad un territorio ristretto tanto da attribuire il nome all'elemento o alla situazione geologica in questione (siti di interesse geologico "onomastici") oppure quelli che comprendono rocce, minerali, organismi fossili e fenomeni geologici caratteristici di un determinato ambito (siti di interesse geologico "caratteristici").

Esempi di siti di interesse geologico "onomastici": le ardesie di Lavagna, i travertini di Tivoli, la vesuvianite campana, la "monzonite" dei Monti Trentini, il vulcanismo stromboliano, ecc...

Esempi di siti di interesse geologico "caratteristici": la leucite del vulcanismo laziale, le ammoniti della successione umbro-marchigiana, il porfido rosso atesino, il granito rosa di Baveno, i granati della Val d'Ossola, la pirite dei Monti Toscani, il marmo delle Alpi Apuane, ecc.

I punteggi assegnati sono i seguenti:

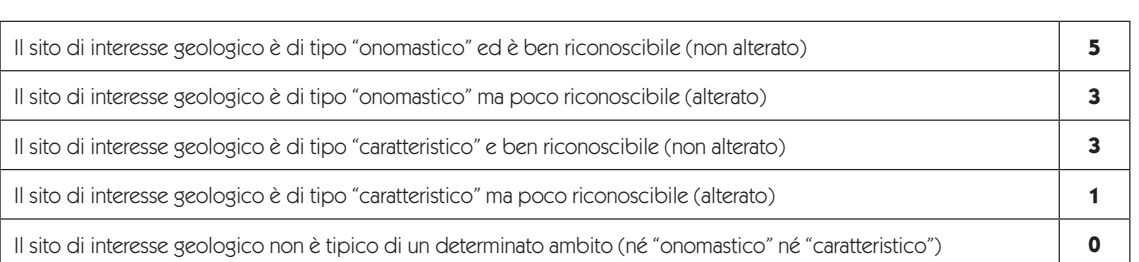

#### **1.d) pluralità di interessi**

Consiste nella compresenza di più interessi nello stesso sito di interesse geologico. I punteggi assegnati sono i seguenti:

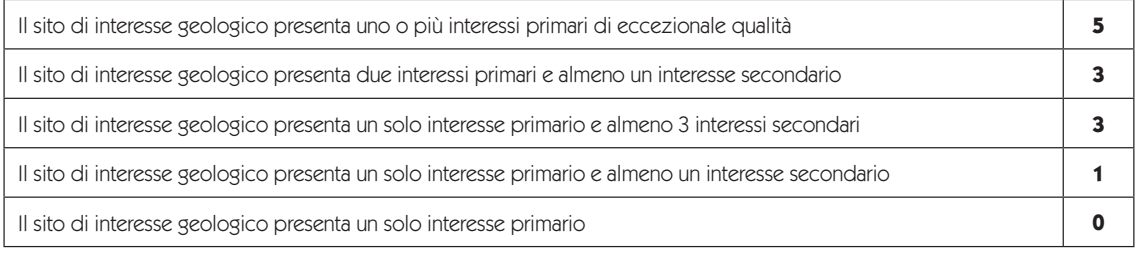

Sommando i punteggi ottenuti nella valutazione di "corrispondenza al modello ideale", "peculiarità", "tipicità" e "pluralità di interessi" si ottiene un punteggio totale che determina l'attribuzione del sito di interesse geologico ad una classe di rappresentatività, ciascuna caratterizzata da un valore numerico.

Le classi di rappresentatività sono:

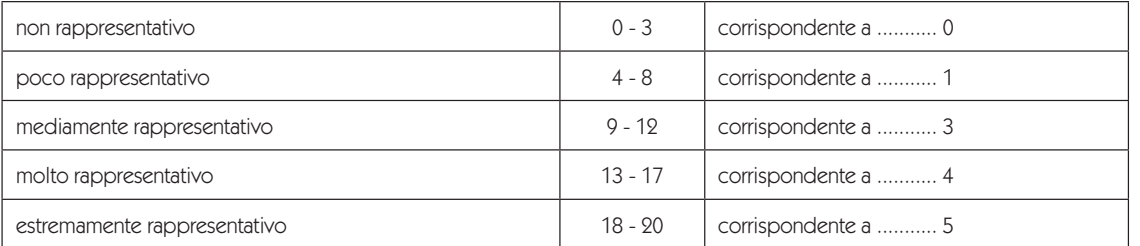

Es.: Se un sito di interesse geologico ha riportato, ad esempio, i seguenti sottovalori:

corrispondenza al modello ideale = 5;

peculiarità =  $3$ ;

tipicità  $= 3$ ;

pluralità di interessi = 5.

Si avrà: 5 + 3 + 3 + 5 = 16 e quindi il sito di interesse geologico ricadrà nella classe di rappresentatività "molto rappresentativo", con un valore da assegnare  $RP = 4$ .

Attenzione: Nel caso in cui il sito di interesse geologico sia un affioramento utilizzato per la definizione dello strato-tipo delle Unità Cronostratigrafiche relative alla Scala Cronostratigrafica Standard Globale (un cosiddetto GSSP: Global Stratigraphic Section and Point, vedi: www.stratigraphy. org/gssp.htm) si deve assegnare il valore massimo di "rappresentatività" (estremamente rappresentativo).

1. Geositi e geoconservazione

 $\overline{2}$  $\overline{1}$ 

#### **2) VALORE DI RARITÀ (RR)**

Per "rarità" si intende la frequenza di un particolare sito di interesse geologico in un ambito geografico determinato. Solitamente l'ambito geografico si suddivide in locale (comune, provincia o area di studio), regionale, nazionale, continentale e mondiale. Ovviamente quello che risulta raro in ambito locale può essere invece abbondante negli ambiti più estesi. Ad esempio nel territorio laziale gli affioramenti dei lembi metamorfici ercinici dei Monti Romani e dell'Isola di Zannone sono rari mentre se inseriti nel contesto nazionale non sono più tali.

La "rarità", tuttavia, è un valore che può essere determinato solo a tavolino presupponendo una conoscenza scientifica approfondita della geologia riferita all'ambito geografico prescelto. La rarità, inoltre, si calcola in due modi:

- 1) nel numero dei siti di interesse geologico esistenti che presentano le stesse caratteristiche (chiavi di rarità) per i siti puntuali;
- 2) nell'estensione territoriale dell'oggetto geologico (formazione stratigrafica, lago, piana carsica, ecc.), per i soli siti areali.

È evidente che una data formazione stratigrafica può essere molto estesa ma affiorare in un unico punto, oppure della stessa formazione possono esistere numerosi punti di affioramento ma di limitata estensione. Un solo affioramento di estensione estremamente limitata, all'interno dell'ambito geografico prescelto, costituirà il massimo valore di rarità.

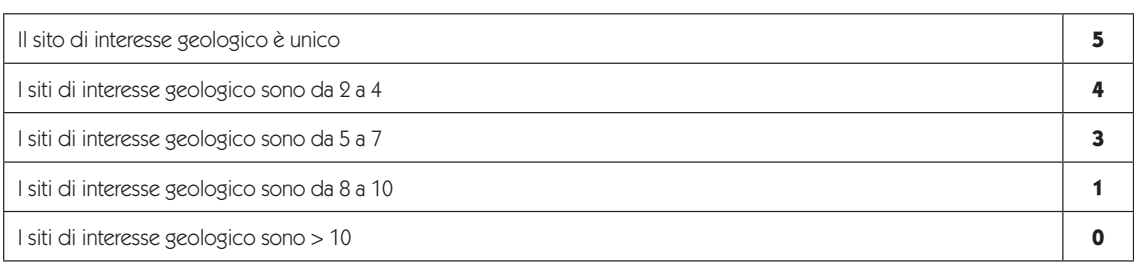

Per i siti di interesse geologico puntuali i punteggi assegnati sono:

#### Per i siti di interesse geologico areali i punteggi assegnati sono:

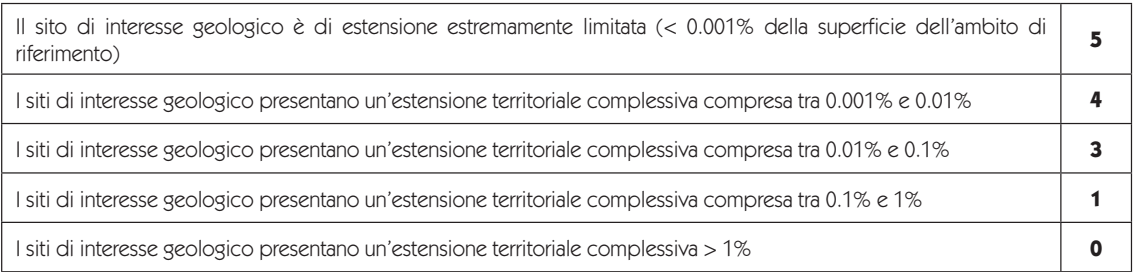

#### Le classi di rarità, per entrambi le tipologie, sono:

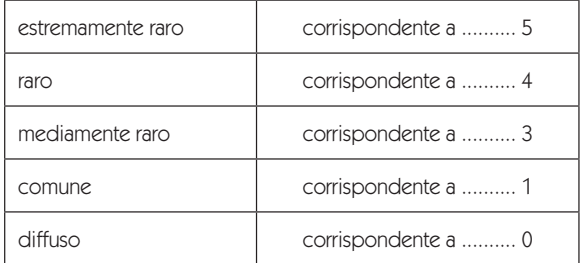

N.B.: nella stima della rarità è essenziale considerare correttamente l'oggetto geologico fornendone una descrizione completa e inserendolo in modo appropriato in un'apposita classe di rarità. Ad esempio nel Lazio l'oggetto geologico lago è abbastanza diffuso. Per una corretta valutazione della rarità dei laghi all'interno della tipologia "idrologia", potrebbe non essere sufficiente individuare la classe di rarità "lago". È opportuno scendere ulteriormente nel dettaglio istituendo le chiavi di rarità "lago vulcanico", "lago costiero", "lago glaciale" e così via. Ovviamente la stessa modalità di ragionamento dovrà essere applicata a tutte le altre tipologie di siti geologici previste.

<u>22</u>

#### **3) VALORE SCENICO-ESTETICO (SE)**

Per valore scenico – estetico si intende l'attrazione visiva suscitata da un sito di interesse geologico, non condizionata dalle conoscenze scientifiche possedute dall'osservatore ma legata solo alla sfera emotiva.

Per la valutazione del valore scenico – estetico si riporta di seguito una versione semplificata e modificata del modello di valutazione proposto dal Dipartimento dell'Interno degli Stati Uniti d'America, Ufficio per la Gestione del Territorio (AA.VV., 1986).

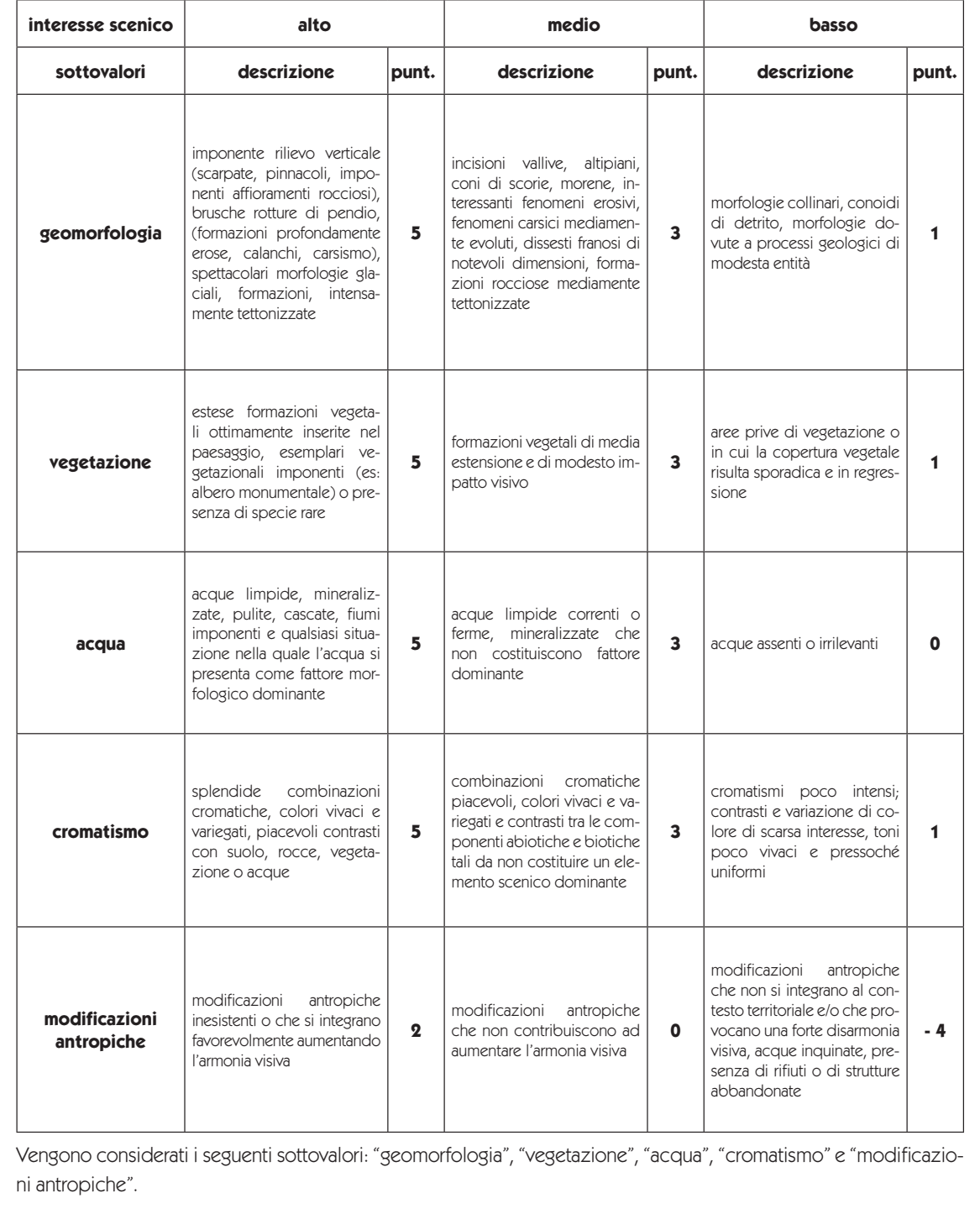

1. Geositi e geoconservazione

<u>ว</u>่ว

Sommando i punteggi ottenuti nella valutazione di tali sottovalori si ottiene un punteggio totale che determina l'attribuzione del sito di interesse geologico ad una classe di qualità scenica, ciascuna caratterizzata da un valore numerico.

Le classi di qualità scenica sono:

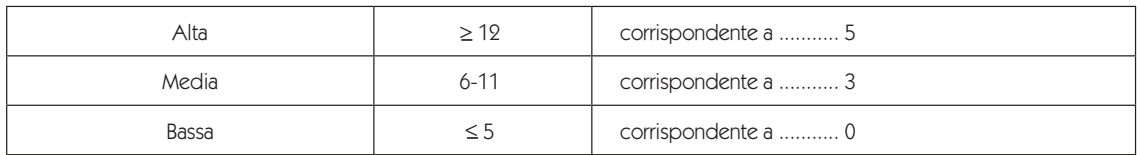

#### **4) VALORE STORICO-ARCHEO-CULTURALE (SAC)**

Per valore storico-archeo-culturale si intende il valore riconosciuto al sito di interesse geologico in funzione delle sue relazioni con la storia, la cultura della popolazione e il suo regime vincolistico. Il valore può risultare riconosciuto al sito di interesse geologico mediante formalizzazione per inserimento in strumenti di tutela (legge o piano) o per la sua significatività rispetto alla cultura locale e generale. Il valore riconosciuto al sito di interesse geologico può essere correlato alle emergenze storico-culturali in modo indiretto quando lo stesso ricada in un'area vincolata per gli aspetti storico-archeologico-culturali. Rappresenta, tuttavia, un valore aggiunto svincolato dal valore intrinseco del sito di interesse geologico stesso ed offre una stima sul suo stato di tutela. Esso concorre quindi alla stima del grado di opportunità di tutela (OT) del sito di interesse geologico.

I punteggi assegnati sono i seguenti:

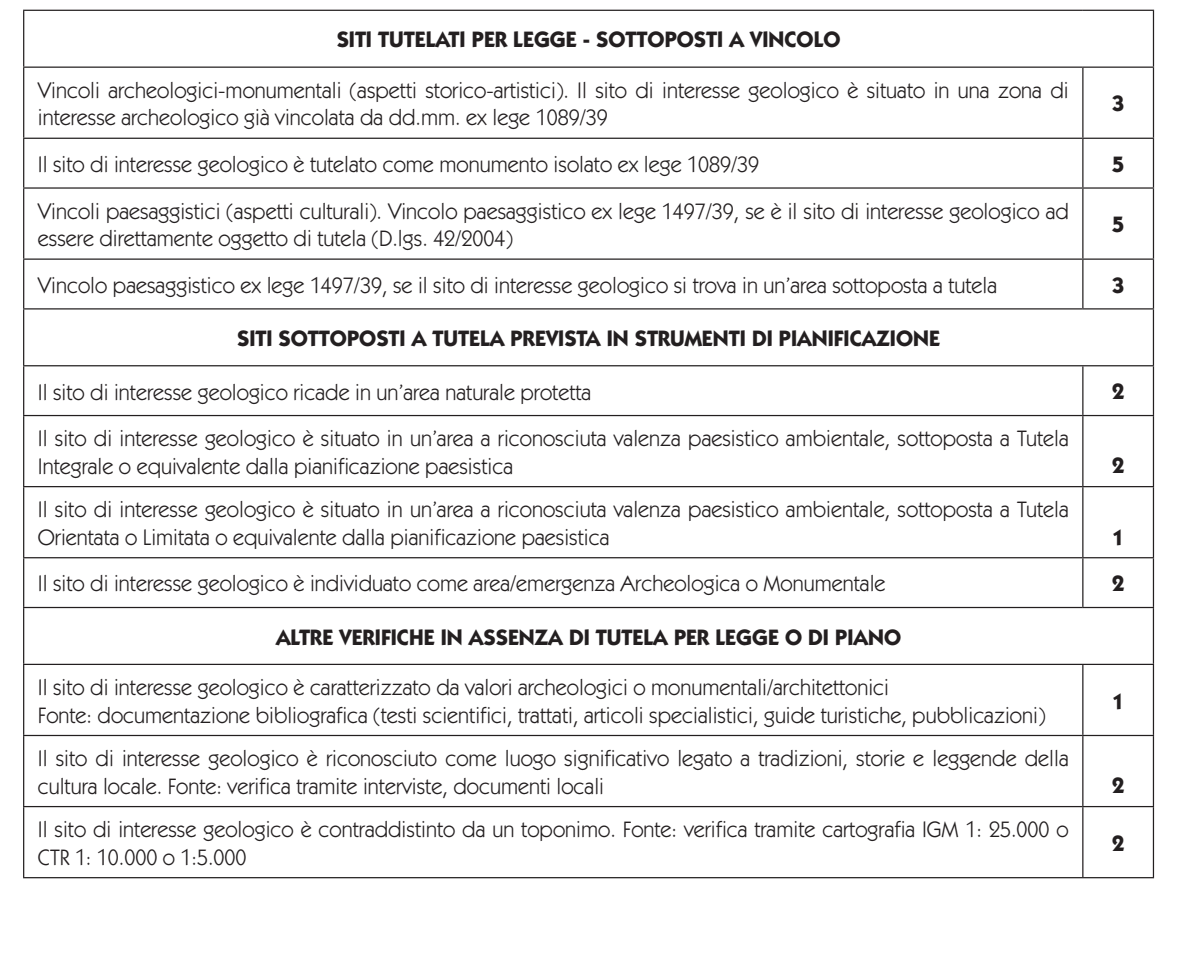

Sommando i punteggi ottenuti nella valutazione dei sottovalori "siti tutelati per legge – sottoposti a vincolo", "siti sottoposti a tutela prevista in strumenti di pianificazione" e "altre verifiche in assenza di tutela" si ottiene un punteggio totale che determina l'attribuzione del sito di interesse geologico ad una classe di valore storico-archeoculturale, ciascuna caratterizzata da un valore numerico.

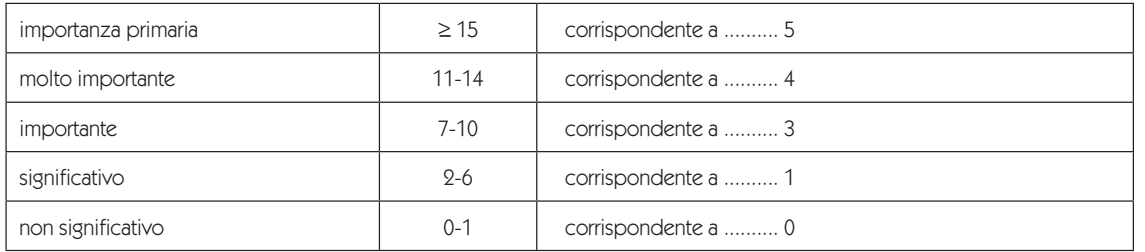

Le classi del valore storico-archeo-culturale sono:

#### **5) VALORE DI VULNERABILITÀ (V)**

Per "vulnerabilità" di un sito di interesse geologico si intende la combinazione del suo stato di conservazione con la possibilità di degrado. Lo stato di conservazione è inteso come riconoscibilità degli elementi che lo caratterizzano e ne permettono la valutazione della rappresentatività. La possibilità di degrado, invece, può derivare sia da fattori naturali che da fattori antropici, in modo irreversibile o reversibile. Per esempio una scogliera cretacica può subire i seguenti processi di degrado che ne condizionano la riconoscibilità:

- erosione ad opera di agenti atmosferici: degrado naturale e irreversibile;
- copertura ad opera di vegetazione infestante: degrado naturale e reversibile;
- sbancamento per costruzione di una strada: degrado antropico e irreversibile;
- gettata di calcestruzzo o di impermeabilizzante: degrado antropico e reversibile.

#### **5.a) stato di conservazione**

I punteggi assegnati sono i seguenti:

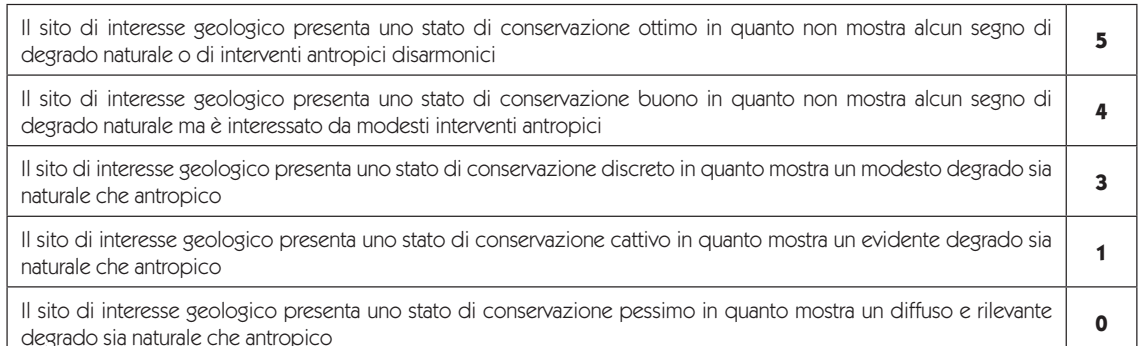

#### **5.b) possibilità di degrado**

La possibilità di degrado e quindi la probabilità che un sito di interesse geologico subisca danni più o meno irreparabili è strettamente correlata ai seguenti fattori di vulnerabilità:

- vicinanza a zone antropizzate;
- vicinanza a strade e infrastrutture;
- esposizione ad agenti inquinanti;
- accessibilità da parte dell'uomo;
- attività antropiche che, direttamente o indirettamente, possano danneggiare un sito di interesse geologico;
- erosione e alterazione superficiale ad opera degli agenti atmosferici e delle acque costiere e continentali;

1. Geositi e geoconservazione

– azione della vegetazione;

- dissesti idrogeologici in grado di danneggiare il sito di interesse geologico;
- impatto visivo.

I punteggi assegnati sono i seguenti:

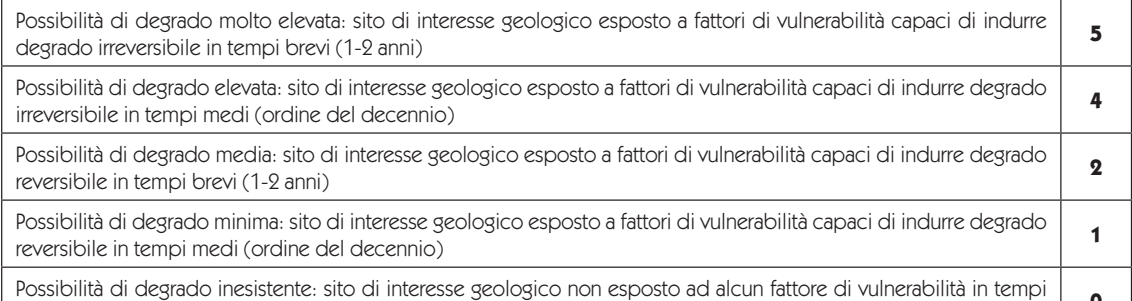

lunghi (oltre 50 anni) **<sup>0</sup>** Sommando i punteggi ottenuti nella valutazione di "stato di conservazione" e "possibilità di degrado" si ottiene un

punteggio totale che determina l'attribuzione del sito di interesse geologico ad una classe di vulnerabilità, ciascuna caratterizzata da un valore numerico.

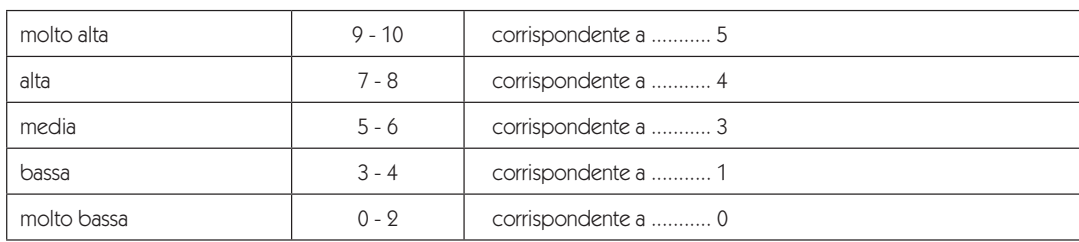

Le classi di "vulnerabilità" sono:

#### **Stima del Valore Intrinseco del Sito di interesse geologico (VISIG)**

Il valore intrinseco del sito di interesse geologico è rappresentato dalla sommatoria ponderata dei valori di rappresentatività, di rarità e scenico-estetico.

Per i propri fini i coefficienti numerici possono essere redistribuiti (ma non modificati) tra i valori, con l'eccezione di quello relativo alla rappresentatività. Ad esempio si può assegnare, all'occorrenza, il coefficiente "2" al valore scenico-estetico facendolo "pesare" il doppio del valore di rarità.

#### **VISIG (Valore Intrinseco Sito di interesse geologico) = 3RP + 2RR + SE**

Valore max di VISIG = 30

#### **Stima dell'opportunità di tutela**

L'opportunità di tutela di un sito di interesse geologico è rappresentata dal prodotto della vulnerabilità del sito di interesse geologico per il suo valore intrinseco diminuito del valore storico-archeo-culturale che di fatto rappresenta lo stato di tutela del sito di interesse geologico stesso. L'opportunità di tutela del sito di interesse geologico è quindi proporzionale alla vulnerabilità e al valore intrinseco mentre è ridotta dal valore storico-archeo-culturale.

#### **OT (Opportunità di Tutela) = (V) \* (VISIG - SAC)**

Valore max  $= 150$ 

Nota: RP = rappresentatività; RR = rarità; SE = valore scenico-estetico; SAC = valore storico-archeo-culturale; V = vulnerabilità

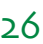

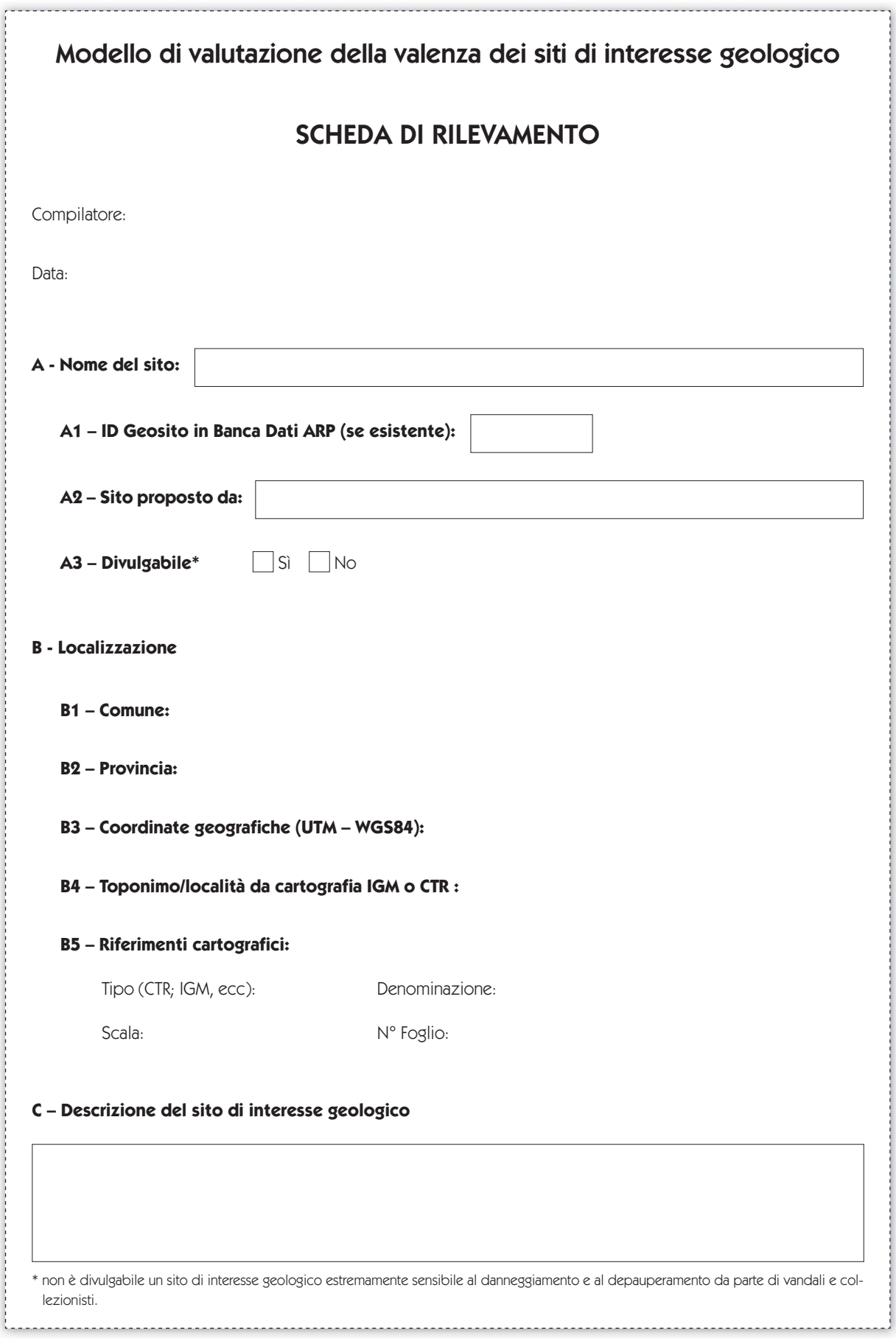

 $27$ 

1. Geositi e geoconservazione

 $\sim$ 

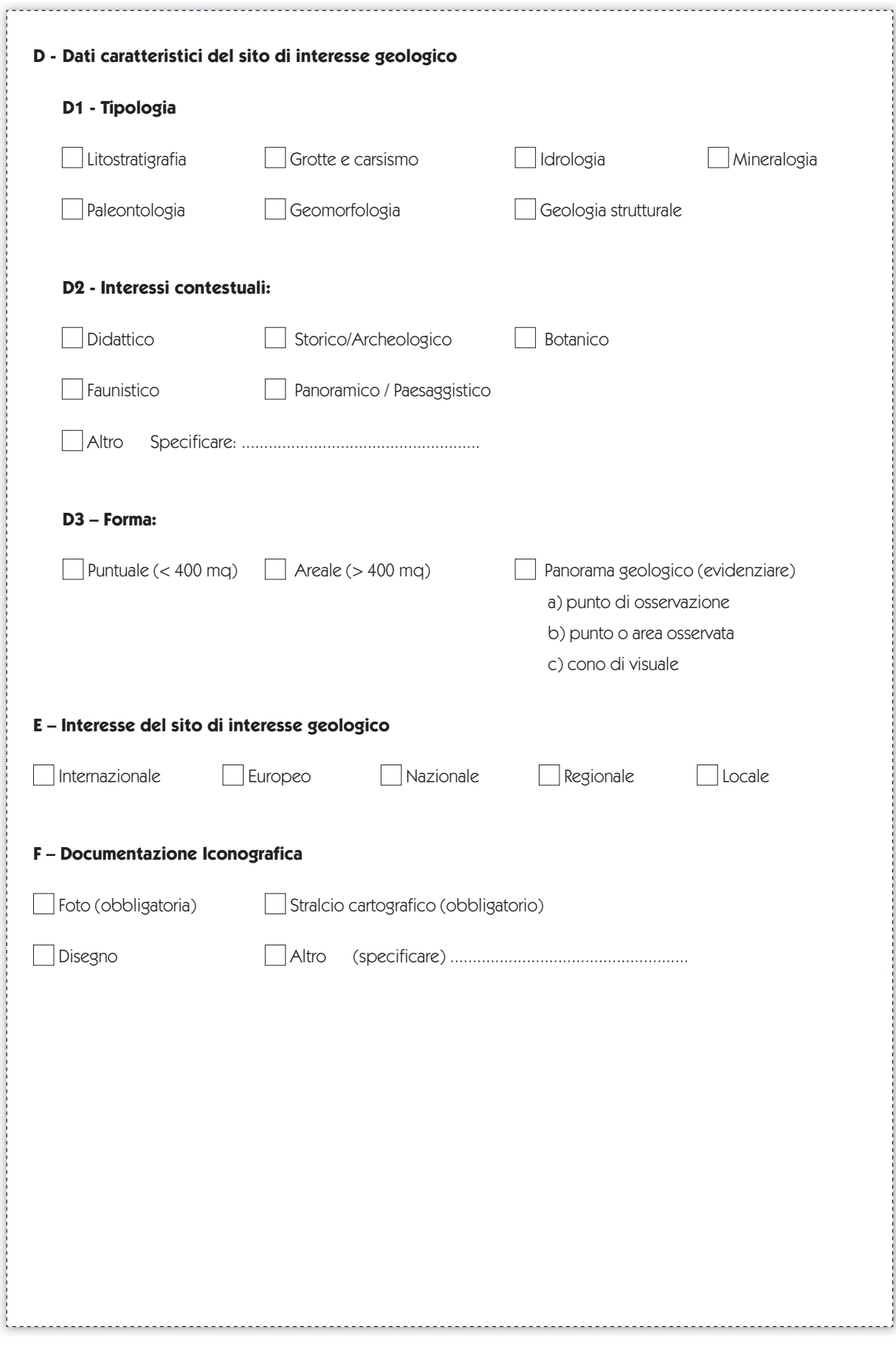

×

 $\sim$   $\sim$ 

#### **G – Valore Intrinseco del Sito di Interesse Geologico (VISIG)**

#### **G1 – Valore di Rappresentatività (RP)**

#### **G1.1 – Corrispondenza al modello ideale**

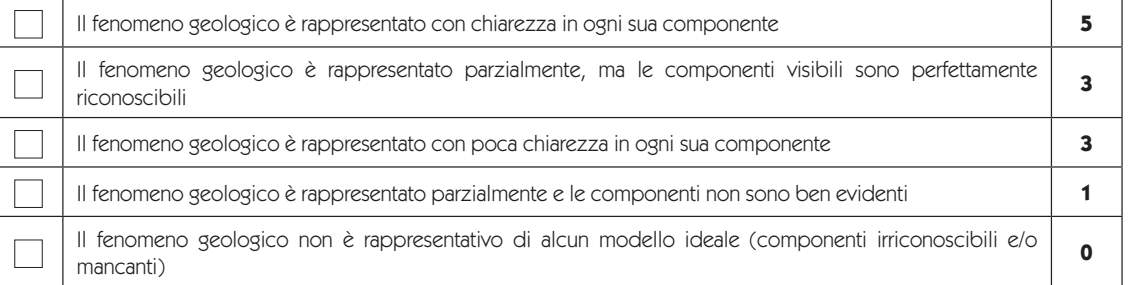

#### **G1.2 – Peculiarità**

Per i siti di interesse geologico della tipologia "litostratigrafia":

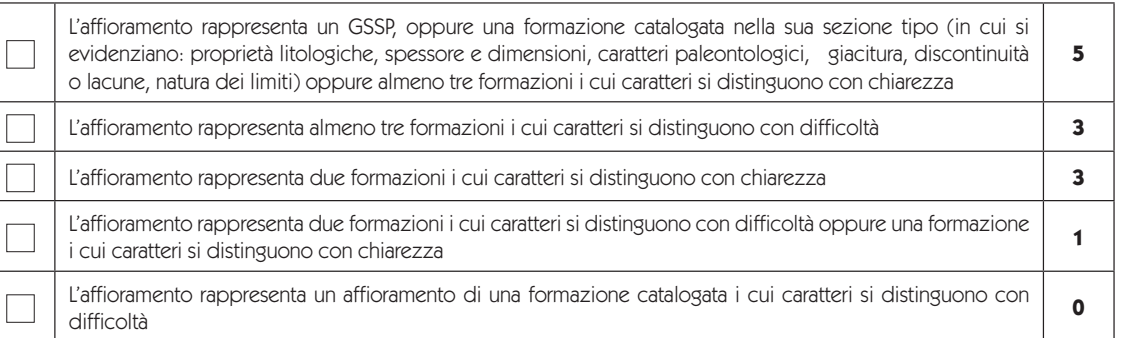

Per i siti di interesse geologico della tipologia **"grotte e carsismo"**:

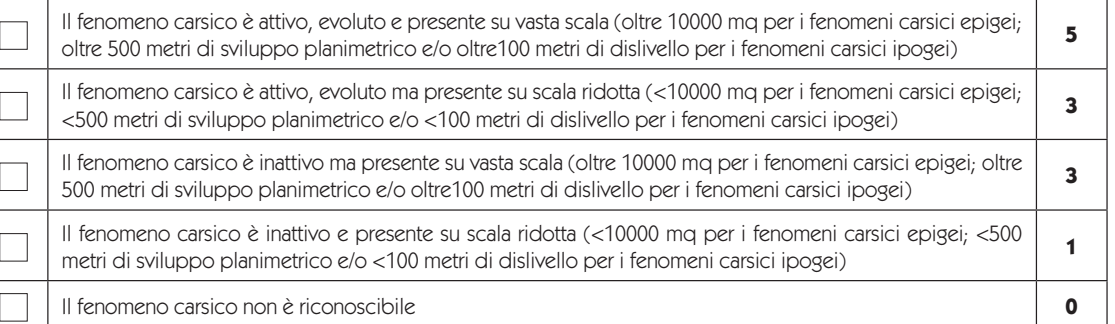

#### Per i siti di interesse geologico di tipo **"idrologia"**:

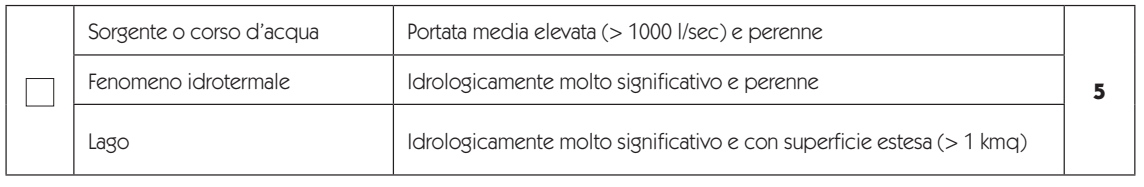

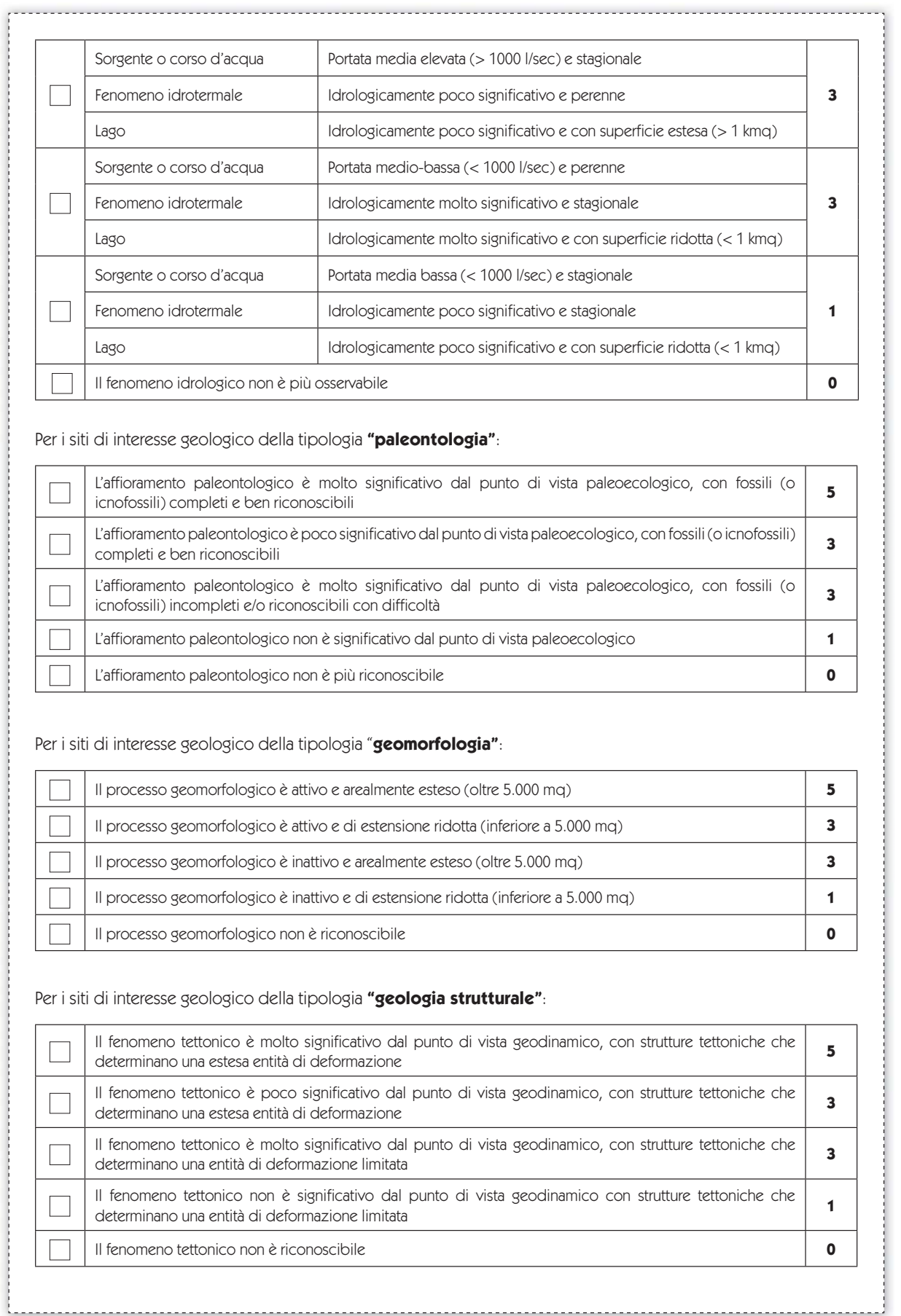

 $30<sup>°</sup>$ 

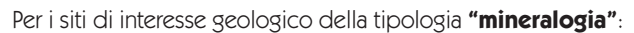

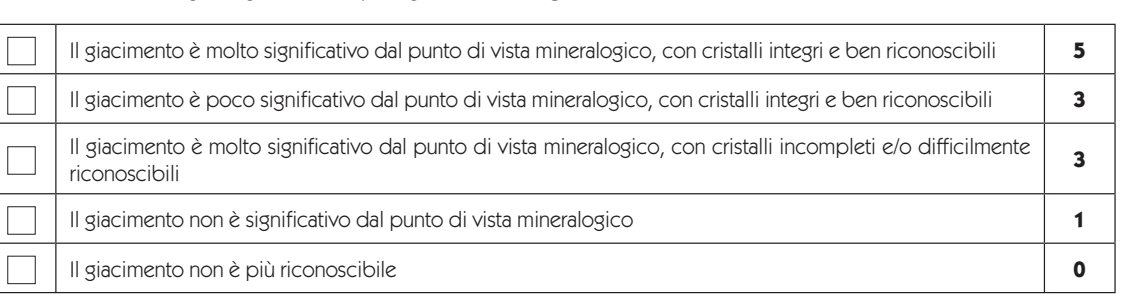

#### **G1.3 – Tipicità**

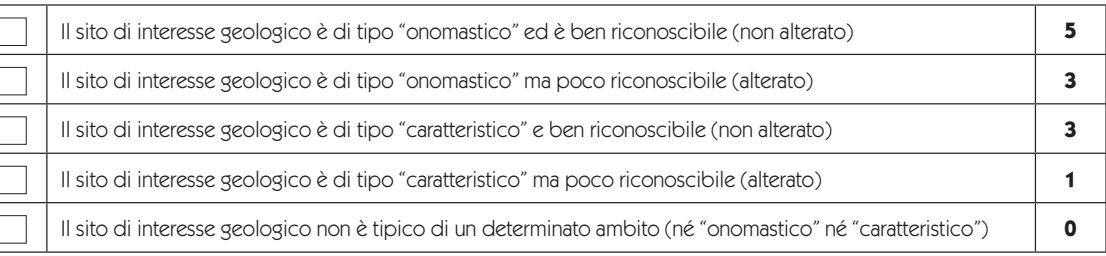

#### **G1.4 – Pluralità di interessi**

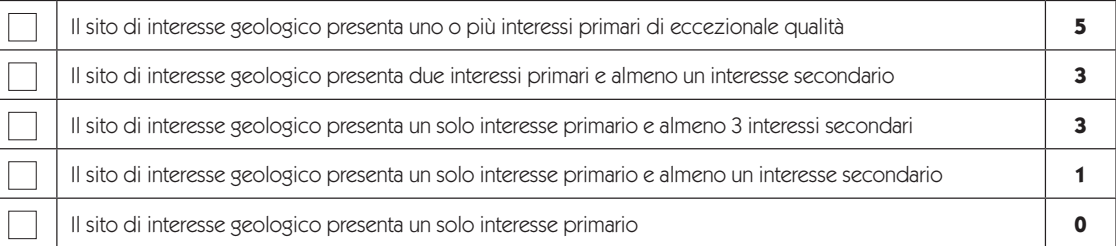

### $\Sigma$  G1 = (G1.1 +G1.2 + G1.3 + G1.4) =

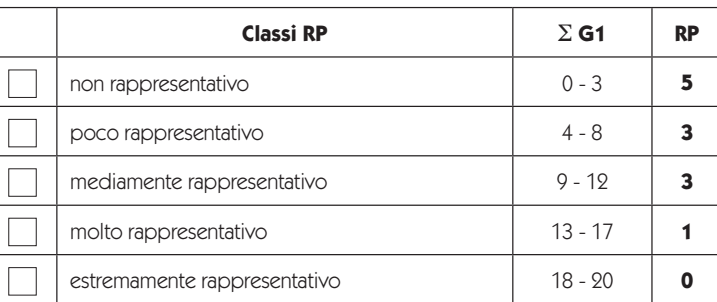

### **Valore di Rappresentatività RP =**

 $\overline{31}$ 

#### **G2 – Valore di Rarità (RR)**

Per i siti di interesse geologico puntuali:

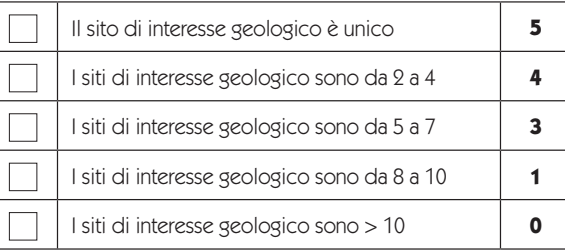

#### Per i siti di interesse geologico areali:

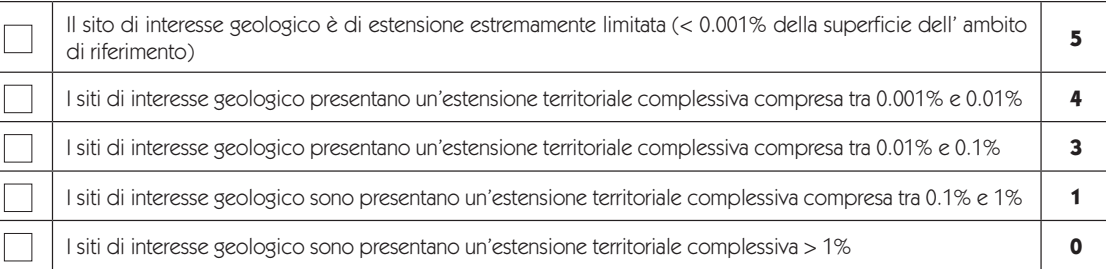

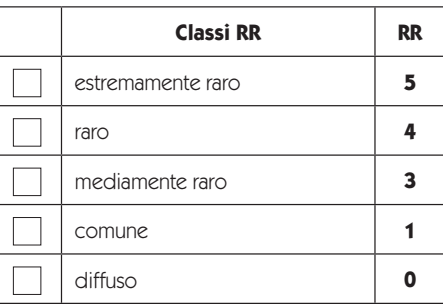

#### **Valore di Rarità RR =**

#### **G3 – Valore Scenico Estetico (SE)**

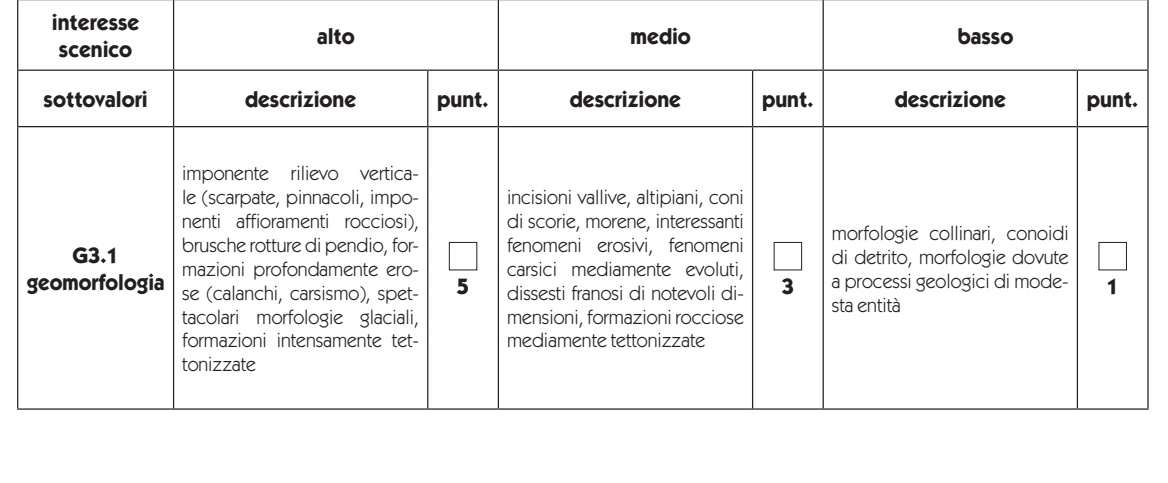

32

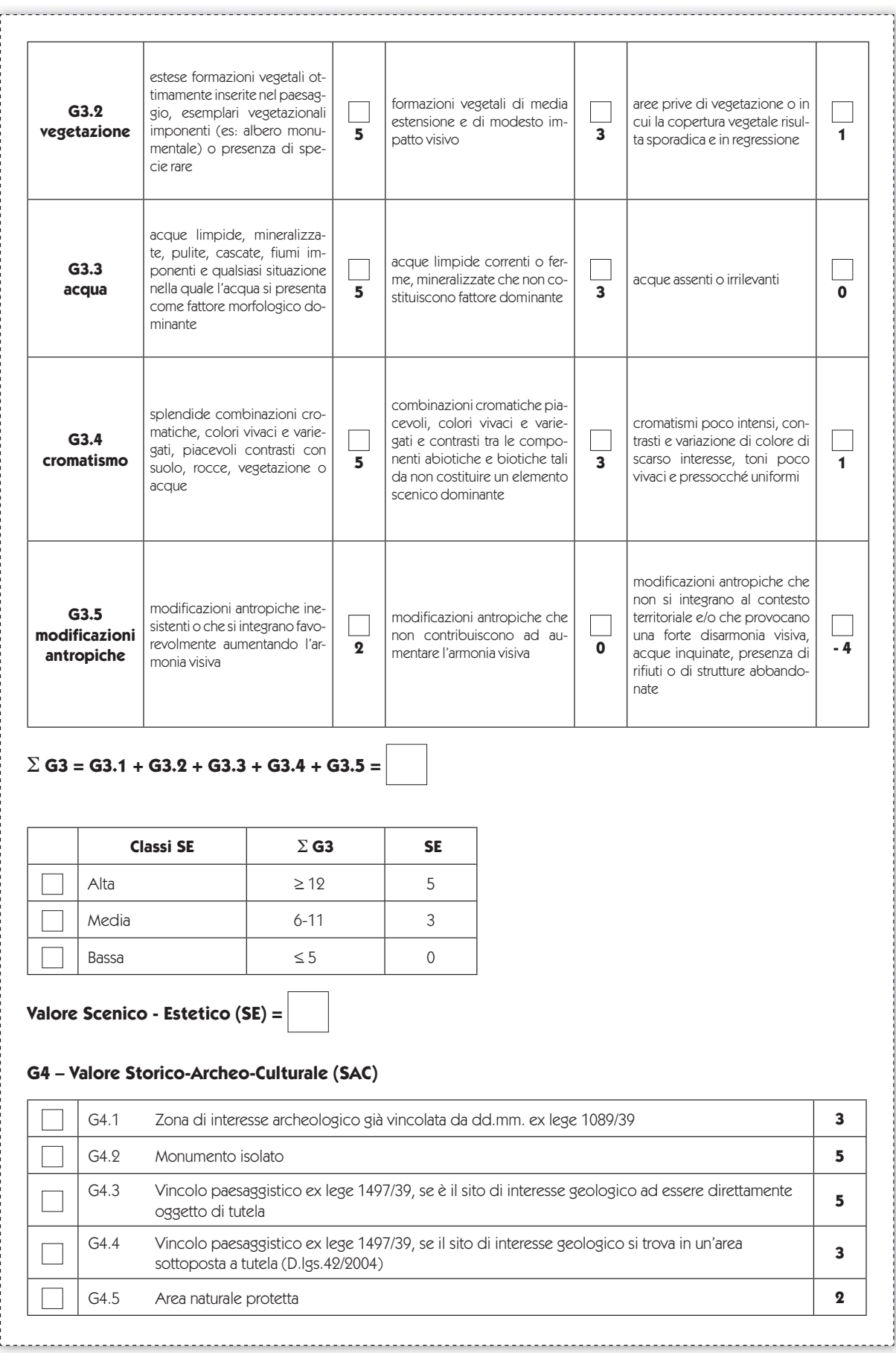

 $\sim$ 

 $33 -$ 

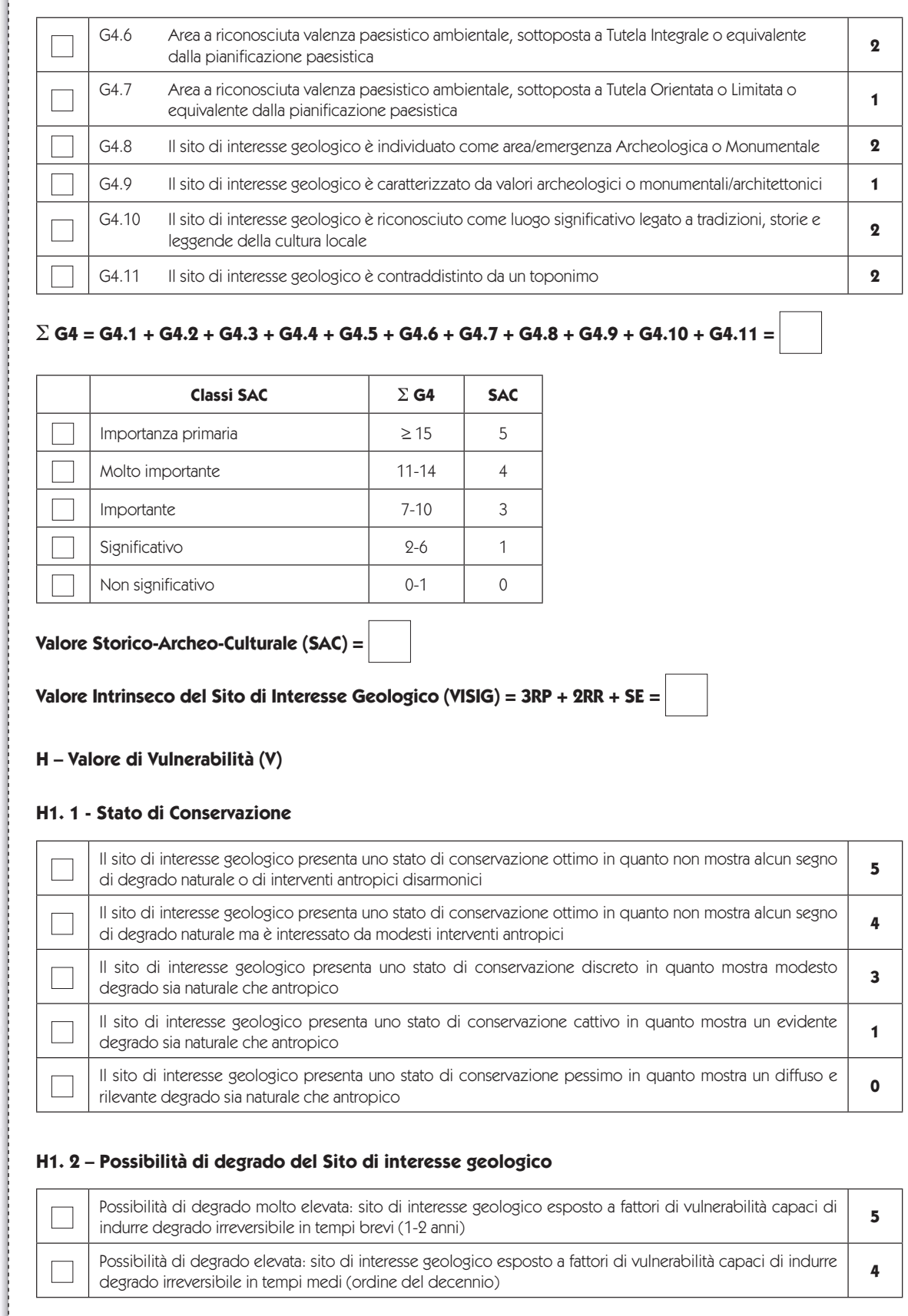

 $\overline{34}$ 

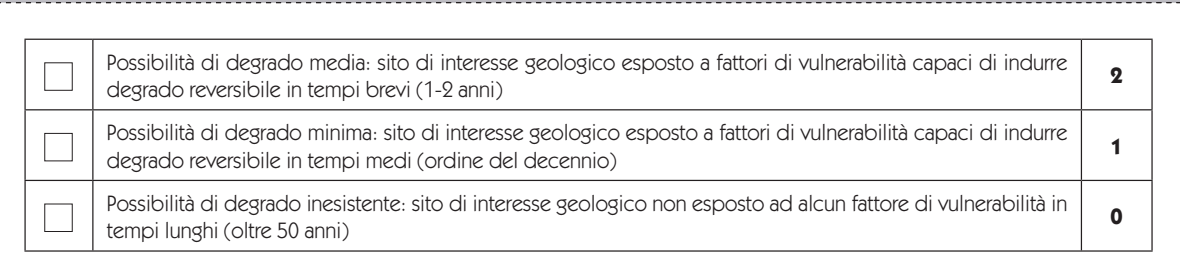

#### **H1. 3 – Descrizione del degrado**

.<br>1. Antonio 1. Antonio 1. Antonio 1. Antonio 1. Antonio 1. Antonio 1. Antonio 1. Antonio 1. Antonio 1. Antonio 1

 $\Sigma$  H = H1.1 + H1.2 =

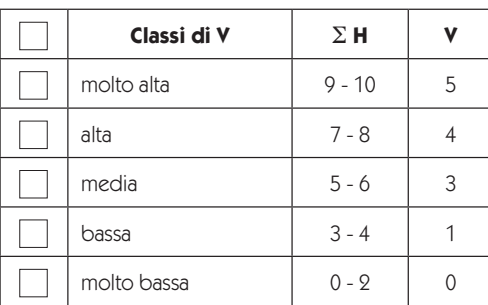

**Valore di Vulnerabilità (V) =** 

**I - Opportunità di Tutela del sito di interesse geologico**

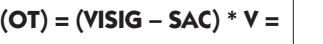

**L - Fruizione e accessibilità del sito di interesse geologico**

#### **L1 - Modalità di accesso:**

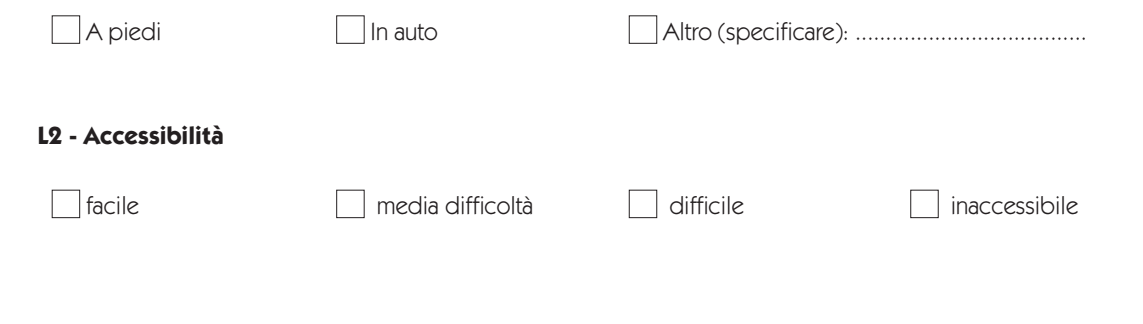

1. Geositi e geoconservazione

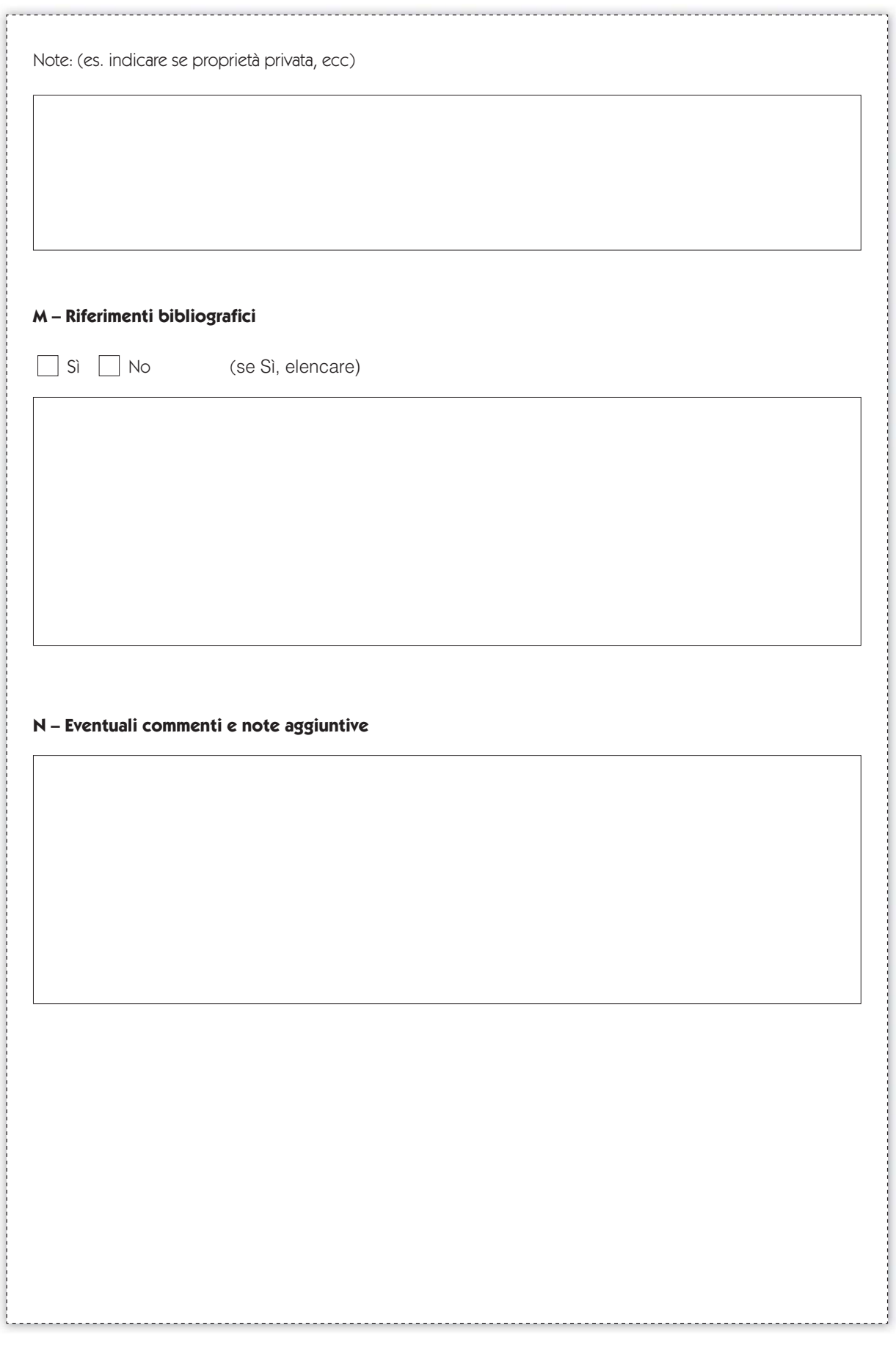

 $\Gamma$ 

 $\sim$   $\sim$ 

 $\begin{array}{c} \hline \end{array}$ 

### Il Geodatabase dei Geositi del Lazio

Cristiano Fattori\* & Paolo Sarandrea\*\*

\* Agenzia Regionale Parchi - Regione Lazio

\*\* Tecnostudi Ambiente srl

Il Geodatabase dei geositi del Lazio è stato strutturato sulla base delle "Linee quida" e della "Scheda di rilevamento", documenti di cui è composto il modello di valutazione della valenza dei siti di interesse geologico (Geositi), approvato con Determina Dirigenziale ARP - Regione Lazio n. 27/PP del 17/10/2007, modificato. È stato realizzato in formato personal geodatabase di ARCGIS 9.3 e consente di sfruttare la struttura di un database relazionale in formato MSAccess

Il Geodatabase presenta un'interfaccia adeguatamente predisposta per l'attività di inserimento dati e sono state inoltre inserite funzionalità automatiche attraverso gli strumenti del model builder di ArcGIS o direttamente tramite programmazione in VBA, per il calcolo dei vari indici (RP, RR, SE, SAC, V) previsti nella procedura di valutazione, fino ad ottenere il Valore Intrinseco del Sito di Interesse Geologico (VISIG) e dell'Indice di Opportunità di Tutela (OT).

Come noto l'uso di un'interfaccia dedicata velocizza le attività di inserimento dei dati e, soprattutto, riduce notevolmente l'errore umano attraverso l'uso di verifiche automatiche di congruità del dato inserito e di elenchi di valori predefiniti. Inoltre, la possibilità dell'immediata esecuzione del calcolo dei vari indici consente all'operatore di verificare il valore di ogni singolo indice e valutarne la congruità rispetto alle

proprie conoscenze. Il geodatabase è stato realizzato prevedendone l'uso in ambito regionale o provinciale ma, con la sola modifica di alcuni parametri (costanti), può essere utilizzato in un qualsiasi ambito di indagine (nazionale, comunale, singole aree protette, ecc.).

Il sistema permette di effettuare analisi statistiche, geostatistiche (distribuzione areale dei siti in diversi ambiti) e di sensibilità, consentendo inoltre di archiviare tutte le azioni di aggiornamento e modifica dei dati e ricostruendo così anche la storia tecnico-amministrativa di ciascun sito.

Attraverso il Geodatabase sarà possibile quindi attuare una pianificazione sia nell'ambito della ricerca che in quello della tutela e valorizzazione. Infatti, attraverso il rapido aggiornamento degli indici e le infinite possibili query di selezione, è possibile ad esempio individuare siti di interesse geologico rari (nei diversi ambiti) e in forte degrado o rischio e intraprendere azioni di tutela o di ricerca di eventuali siti alternativi non compromessi.

Il Geodatabase, nel dettaglio, presenta un'interfaccia utente costituita da una maschera principale e 8 sottomaschere a schede relative alle corrispettive sezioni della Scheda di rilevamento. In particolare, nella porzione superiore della maschera, sono ripor-

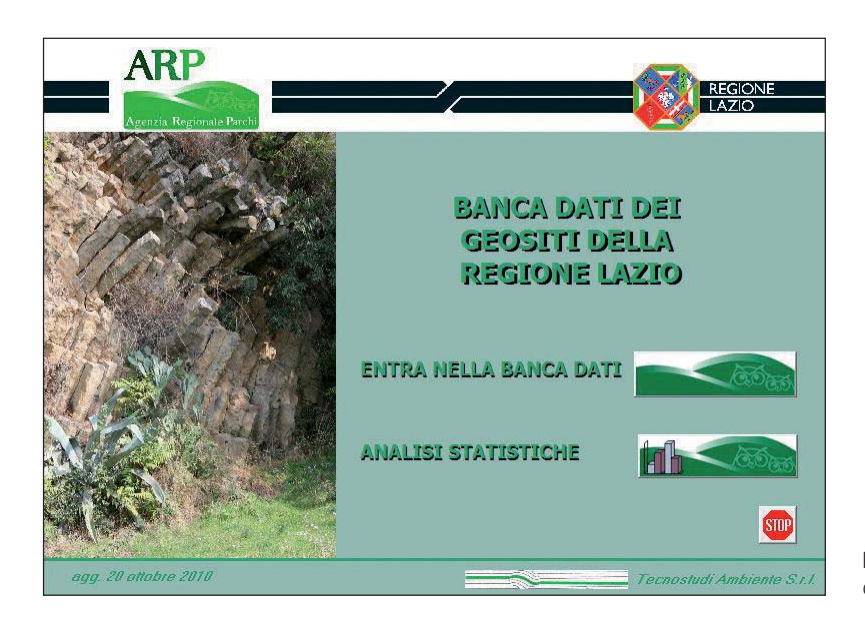

Fig. 1 - Maschera di apertura del database

1. Geositi e geoconservazione

tati i dati relativi alla sezione "A" della scheda di rilevamento inerente le generalità del sito geologico. Le schede sottostanti sono così suddivise: nella prima, nominata B-C-D-E (figura 2), sono riportati i dati relativi alle rispettive sezioni della scheda (localizzazione. descrizione, dati caratteristici, interesse del sito). Per facilitare la definizione ed il calcolo della rarità del sito è stato introdotto il campo "chiave rarità" contenente

una "parola chiave", selezionabile da un elenco predefinito ma in grado di accogliere nuove voci, che descrive in estrema sintesi l'oggetto del sito geologico. La seconda scheda (figura 3) contiene la documentazione iconografica relativa al sito che può essere costituita sia da foto che da file immagine di planimetrie o altri documenti relativi al sito.

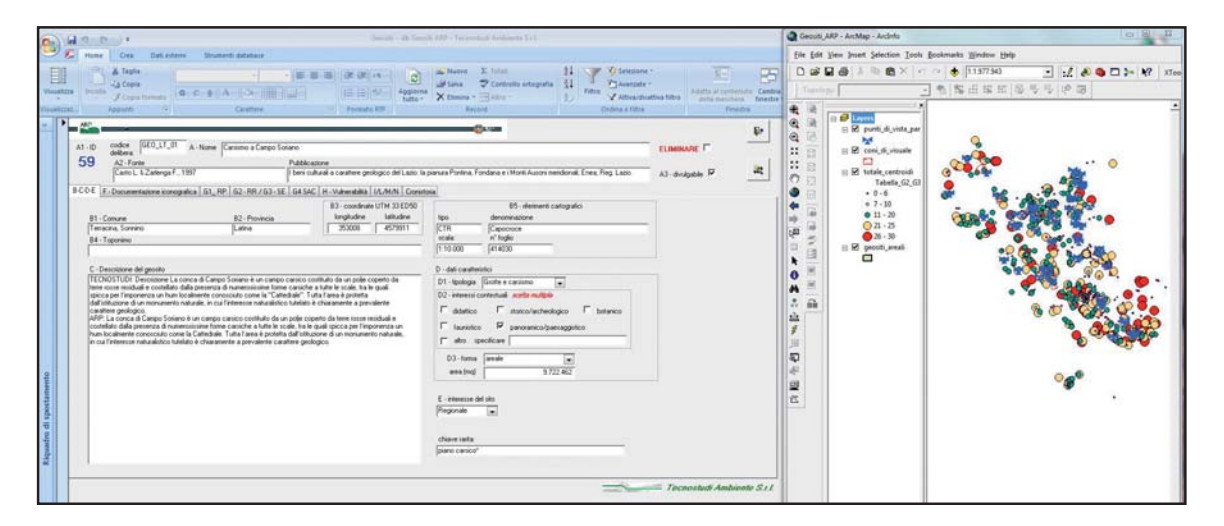

Fig. 2 - Scheda relativa alle sezioni B-C-D-E della Scheda di rilevamento. La componente geografica è gestita in ambiente ArcGIS dove le feature class sono collegate dinamicamente (attraverso hyperlink) alle relative informazioni alfanumeriche archiviate nel database MS Access.

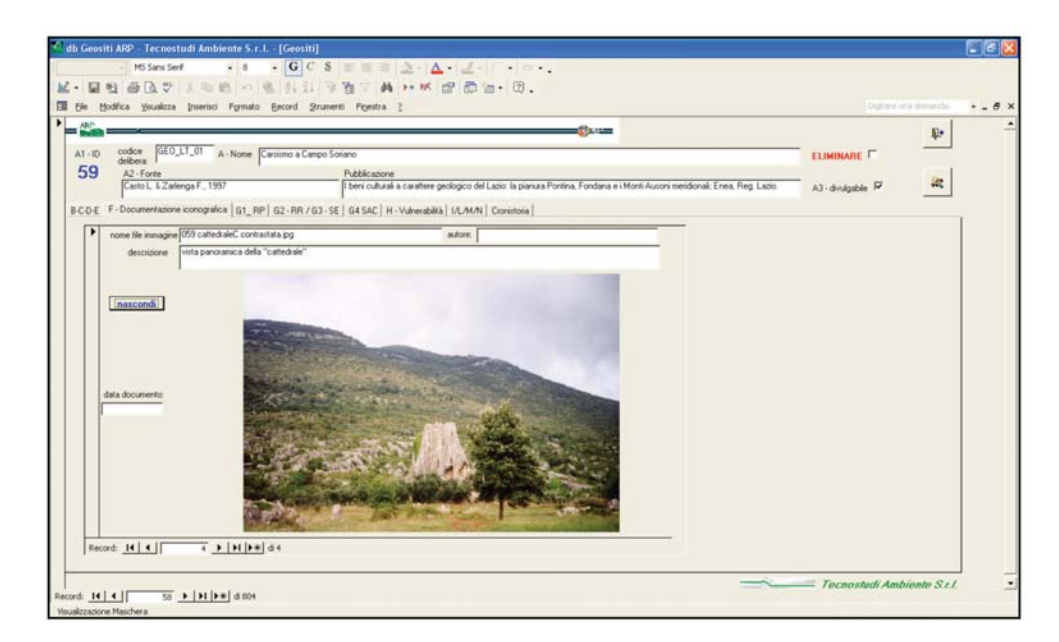

Fig. 3 - Scheda relativa alla sezione F della Scheda di rilevamento

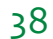

La terza scheda (figura 4), denominata G1\_RP, è dedicata interamente alla descrizione e al calcolo del valore di rappresentatività RP.

del Sito di Interesse Geologico (VISIG) calcolati automaticamente.

La quarta scheda (figura 5) si riferisce al valore di rarità, al valore scenico estetico e al Valore Intrinseco

Il valore di Rarità viene calcolato, per siti puntuali e per siti areali, sia nell'ambito di riferimento regionale sia in quello provinciale. Il Geodatabase può na-

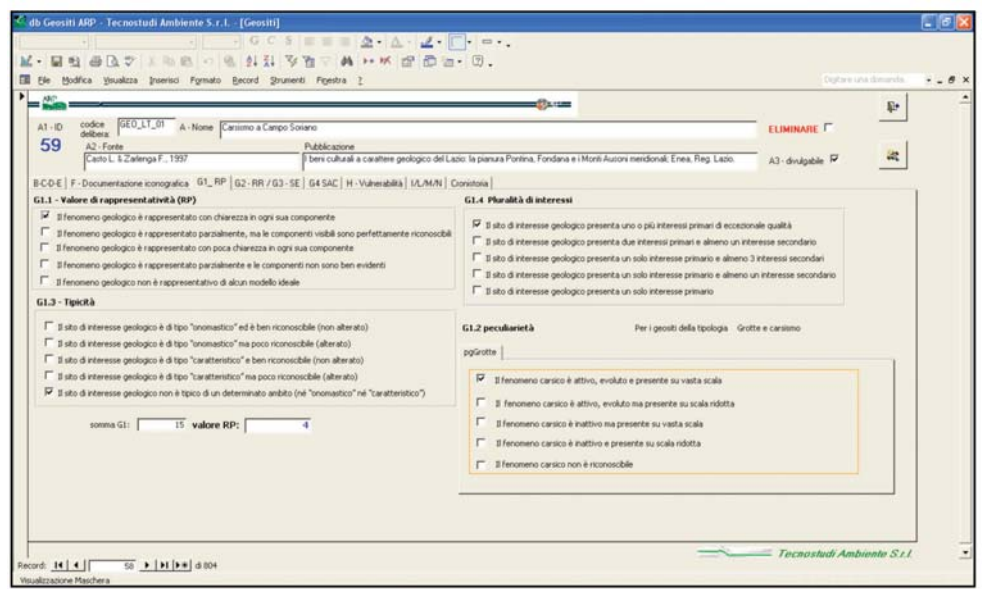

Fig. 4 - Scheda relativa alla sezione G1-RP della Scheda di rilevamento

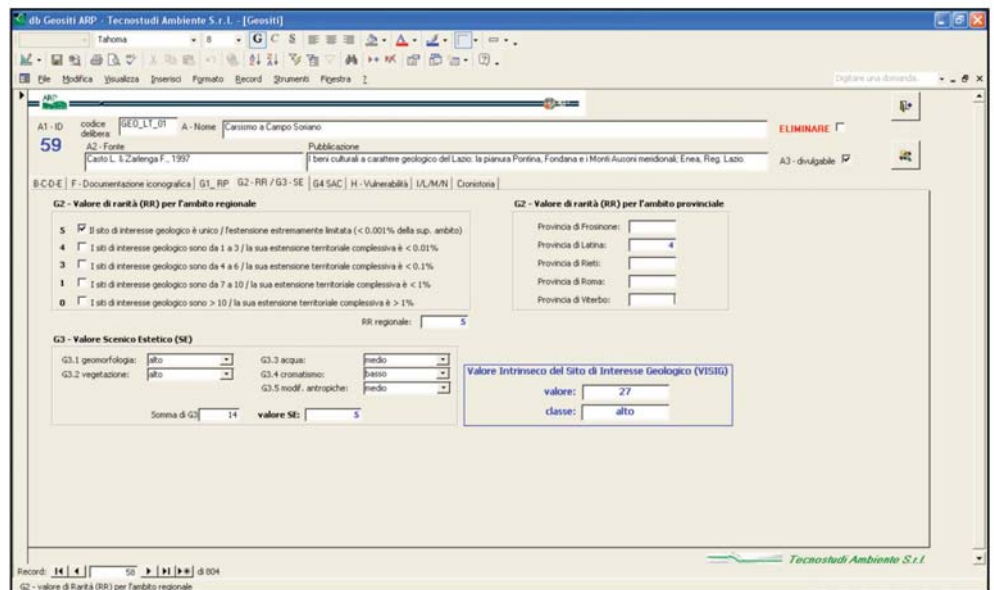

Fig. 5 - Scheda relativa alla sezione G2-RR/G3-SE della Scheda di rilevamento

39

turalmente essere applicato ad altre scale di analisi semplicemente sostituendo gli ambiti, regionale e provinciale, con qualsiasi altro ambito territoriale (nazionale, comunale, area protetta, ecc.).La quinta scheda (figura 6) è dedicata alla definizione del valo-

re storico-archeo-culturale corrispondente alla sezione G4 SAC della Scheda di rilevamento.

La sesta scheda (figura 7) contiene la descrizione e il calcolo del valore di vulnerabilità necessario alla definizione dell'opportunità di tutela del sito geologico

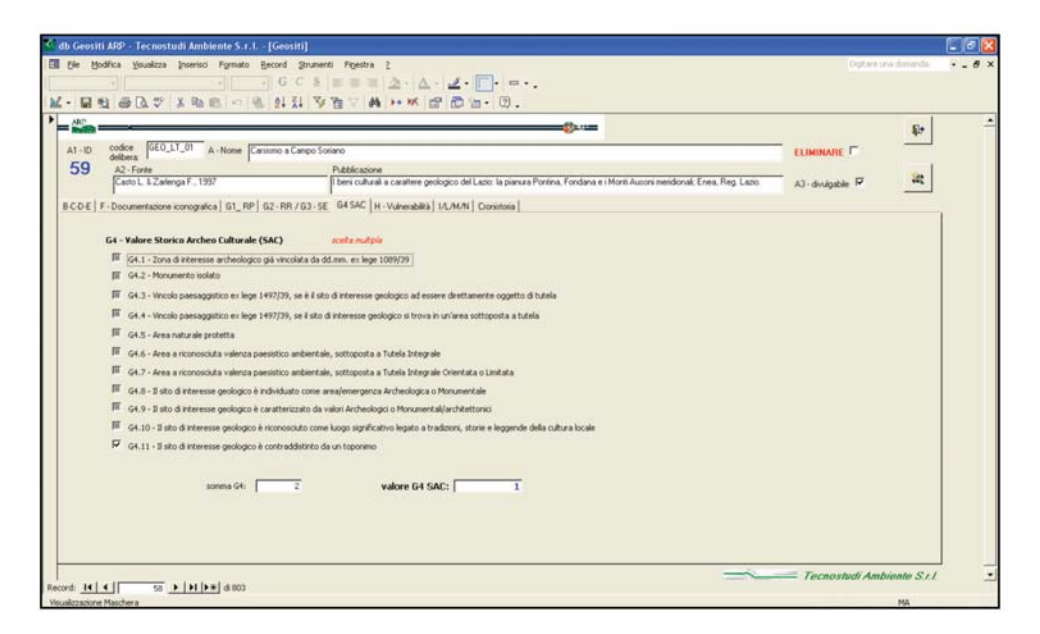

Fig. 6 - Scheda relativa alla sezione G4 SAC della Scheda di rilevamento

| $A1 - 10$ | and Carrier<br>GEO LT 01<br>codice<br>A - Nome Carsismo a Campo Soriano                                                                              |                                                                                                    |                | $\mathbb{R}^*$ |
|-----------|----------------------------------------------------------------------------------------------------|----------------------------------------------------------------------------------------------------|----------------|----------------|
| 59        | delberg<br>A2 - Forde                                                                                                    | Pubblicazione                                                                                                    | ELIMINARE IT   |                |
|           | Casto L. & Zalenga F., 1997                                                                                                    | beni culturali a carattere geologico del Lazio: la pianura Pontina, Fondana e i Monti Ausoni meridionali: Enea, Reg. Lazio.                                  | A3 dvulgable P |                |
|           | BCDE   F · Documentazione iconografica   G1_RP   G2 - RR / G3 - SE   G4 SAC H · Vulnerabilità   I/L/M/N   Cronistoria                                |                                                                                                    |                |                |
|           | H1 - Valore di Vulnerabilità                                                                                                    |                                                                                                    |                |                |
|           | H1.1 - Stato di Conservazione del Geosito                                                                                                    |                                                                                                    |                |                |
|           |                                                                                                    | Il geosto presenta uno stato di conservazione ottimo in quanto non presenta alcun segno di degrado naturale o di interventi antropici disarmonici            |                |                |
|           | u                                                                                                    | Il geosto presenta uno stato di conservazione ottimo in quanto non presenta alcun segno di degrado naturale ma è interessato da modesti interventi antropio. |                |                |
|           |                                                                                                    | F Il geosito presenta uno stato di conservazione discreto in quanto presenta modesto degrado sia naturale che antropico.                                     |                |                |
|           |                                                                                                    | T Il geosito presenta uno stato di conservazione cattivo in quanto presenta un evidente degrado sia naturale che antropico                                   |                |                |
|           |                                                                                                    | Signosto presenta uno stato di conservazione pessimo in quanto presenta un diffuso e rilevante degrado sia naturale che antropico                            |                |                |
|           | H1.2 - Possibilità di degrado del Geosito                                                                                                    |                                                                                                    |                |                |
|           | г.                                                                                                    | Possbilità di degrado molto elevata: geosito esposto a l'attori di vulnerabilità capaci di indurre degrado irreversible in tempi brevi (1-2 anni)            |                |                |
|           | Possbilità di degrado elevata: geosito esposto a fattori di vulnerabilità capaci di indurre degrado inveversbile in tempi medi (ordine del decennio) |                                                                                                    |                |                |
|           |                                                                                                    | Possibilità di degrado media: geosito esposto a fattori di vulnerabilità capaci di indurre degrado reversible in tempi brevi (1-2 anni)                      |                |                |
|           | ₽                                                                                                    | Possbilità di degrado minima: geosito esposto a fattori di vulnerabilità capaci di indurre degrado reversibile in tempi medi (ordine del decennio)           |                |                |
|           |                                                                                                    | F Possibilità di degrado inesistente: geosito non esposto ad alcun fattore di vulnerabilità in tenpi lunghi ( oltre 50 anni)                                 |                |                |
|           | H1.3 - descrizione del degrado                                                                                                    |                                                                                                    |                |                |
|           |                                                                                                    |                                                                                                    |                |                |

Fig. 7 - Scheda relativa alla sezione H della Scheda di rilevamento

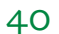

riportata nella scheda successiva.

La settima scheda (figura 8), denominata I/L/M/N, contiene il calcolo dell'indice di Opportunità di Tutela (OT) del sito geologico, i dati relativi alla fruizione, i riferimenti bibliografici ed eventuali note aggiuntive. L'ultima scheda (figura 9) riporta la "cronistoria" degli eventi tecnico-amministrativi che hanno interessato il sito dal momento della sua segnalazione.

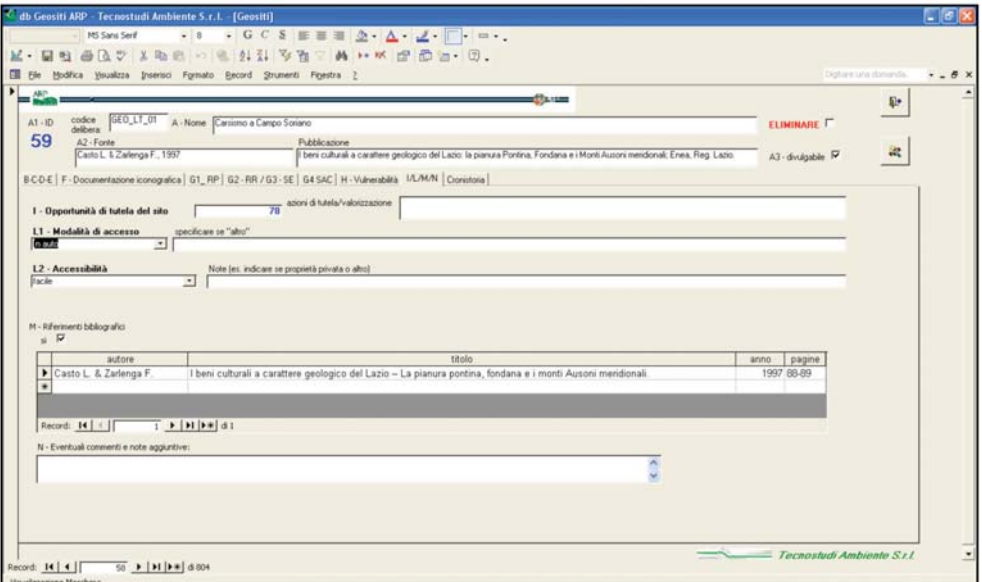

Fig. 8 - Scheda relativa alle sezioni I/L/M/N della Scheda di rilevamento

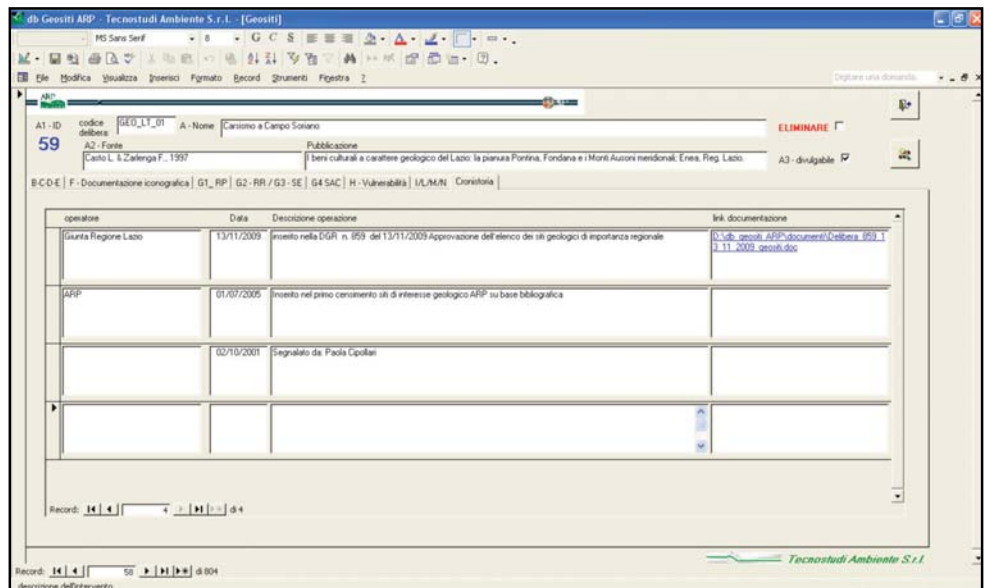

Fig. 9 - Scheda "Cronistoria" dedicata alla registrazione degli eventi tecnico-amministrativi

### I numeri del sistema dei Geositi della Regione Lazio

Nel 2002 l'ARP costituisce presso i suoi uffici la Banca Dati dei Geositi del Lazio (pubblicata con Delibera di Giunta Regionale n. 1100 del 2002 all'interno dell'adequamento dello schema di piano regionale dei parchi e delle riserve naturali). Gli anni che seguono sono finalizzati all'implementazione della banca dati, parzialmente pubblicata dapprima nell'atlante "Le grotte del Lazio" (Mecchia et alii, 2003) e poi nell'atlante "La Geodiversità del Lazio - Geositi e Geoconservazione nel Sistema delle Aree Naturali Protette" (Cresta et alii, 2005). Nel 2006 viene varato il Documento Strategico sulla Geodiversità 2006-2008. comprendente un insieme organico di attività legate alla promozione dei geositi e della geodiversità regionale. Tra queste figura anche la realizzazione della Banca Dati dei Geositi del Lazio, composta dai geositi regionali dotati di segnalazione bibliografica ed in costante aggiornamento, che viene approvata con Determinazione del Dirigente del Settore Pianificazione n. 55/PP del 28.12.2007 e trasmessa all'ISPRA per la sua integrazione nella Banca Dati Nazionale del patrimonio geologico italiano.

Per meglio indirizzare le azioni di tutela e valorizzazione del Patrimonio Geologico concentrandole sui siti di maggiore significatività, l'ARP predispone un modello di valutazione del geosito finalizzato all'attribuzione di un valore numerico che esprima il Valore Intrinseco del sito geologico considerato sotto molteplici punti di vista. Tale modello di valutazione (riportato nelle pagg. 18-38) viene approvato con Determinazione Dirigenziale ARP - Regione Lazio n. 27/ PP del 17/10/2007.

Applicando il modello di valutazione del geosito alla banca dati dei geositi del Lazio, si ottiene la "Rete dei Geositi del Lazio", approvata con Deliberazione ARP n. 08 del 27/03/2008, che organizza tutti i geositi laziali in tre livelli di valenza geologica: alta, media e bassa. La Rete dei Geositi così definita è stata parzialmente modificata (cfr figura pagg 10-11) a seguito della campagna di rilevamento svolta nel 2009-2010 da geologi professionisti e finalizzata all'aggiornamento ed alla verifica dei siti precedentemente catalogati attraverso un opportuno riposizionamento geografico ed alla loro perimetrazione, nel caso dei geositi

di tipo areale. Tutti i siti non più riconoscibili, perché compromessi o ritenuti insignificanti, sono stati eliminati dalla banca dati pur conservandone traccia. È necessario sottolineare, inoltre, che il valore intrinseco di ciascun geosito risente del grado di conoscenza del territorio regionale, a sua volta strettamente legato ai singoli studi effettuati; ne consegue che, in alcuni casi, la classificazione del geosito potrebbe risultare non del tutto congruente.

Tenendo presente, come obiettivo primario, che ogni sito di interesse geologico rappresenta un bene che assume un valore significativo per l'intero patrimonio geologico regionale, si è ritenuto opportuno esaminare il sistema dei geositi regionali in termini numerici e quantitativi, attraverso elaborazioni statistiche e query spaziali rese possibili anche dal nuovo Geodatabase dei geositi del Lazio, adeguatamente strutturato e illustrato nel capitolo precedente.

Queste analisi vogliono essere un valido supporto decisionale per l'Amministrazione nella gestione delle azioni di pianificazione, relativamente alle problematiche inerenti la tutela del patrimonio geologico che, come auspicabile, siano predisposte quanto prima a livello regionale, provinciale e comunale. Tutto ciò è reso possibile anche dal Sistema Informativo Territoriale delle Aree Naturali Protette del Lazio (SITAP) dell'Agenzia, strutturato secondo uno schema logico-fisico ben definito e aderente a procedure riconosciute a livello nazionale, che a breve sarà disponibile anche in internet tramite un WebGIS dedicato. Questo strumento permette una gestione razionale e dinamica della Banca Dati agenziale, contenente diversi strati informativi relativi ai tematismi ambientali e urbanistici perfettamente interrelazionabili tra loro con applicativi GIS.

È necessario sottolineare che i numeri che di seguito saranno forniti fotografano la situazione allo stato attuale (giugno 2010), ma è evidente che essi sono in continuo aggiornamento soprattutto in relazione a nuove eventuali proposte di geositi. Si tratta, quindi, di un punto di partenza necessario per la successiva proposta di modelli gestionali concreti, previa una razionale interpretazione del "sistema" e in un'ottica di aggiornamento permanente.

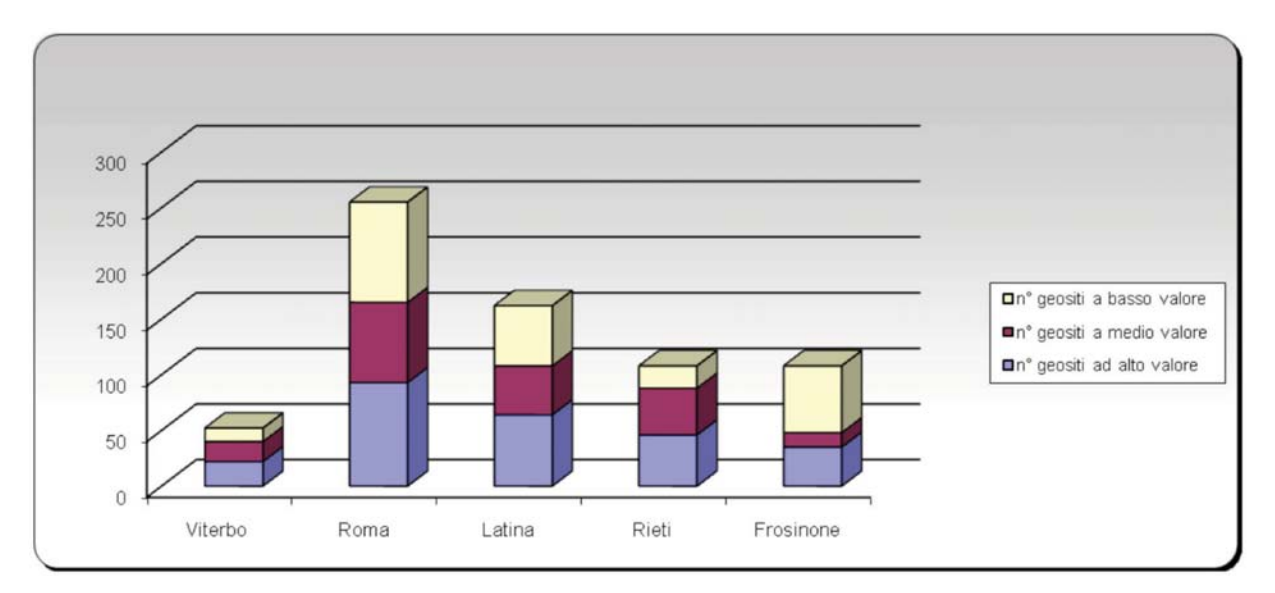

Grafico 1 - Distribuzione provinciale dei geositi a diverso valore

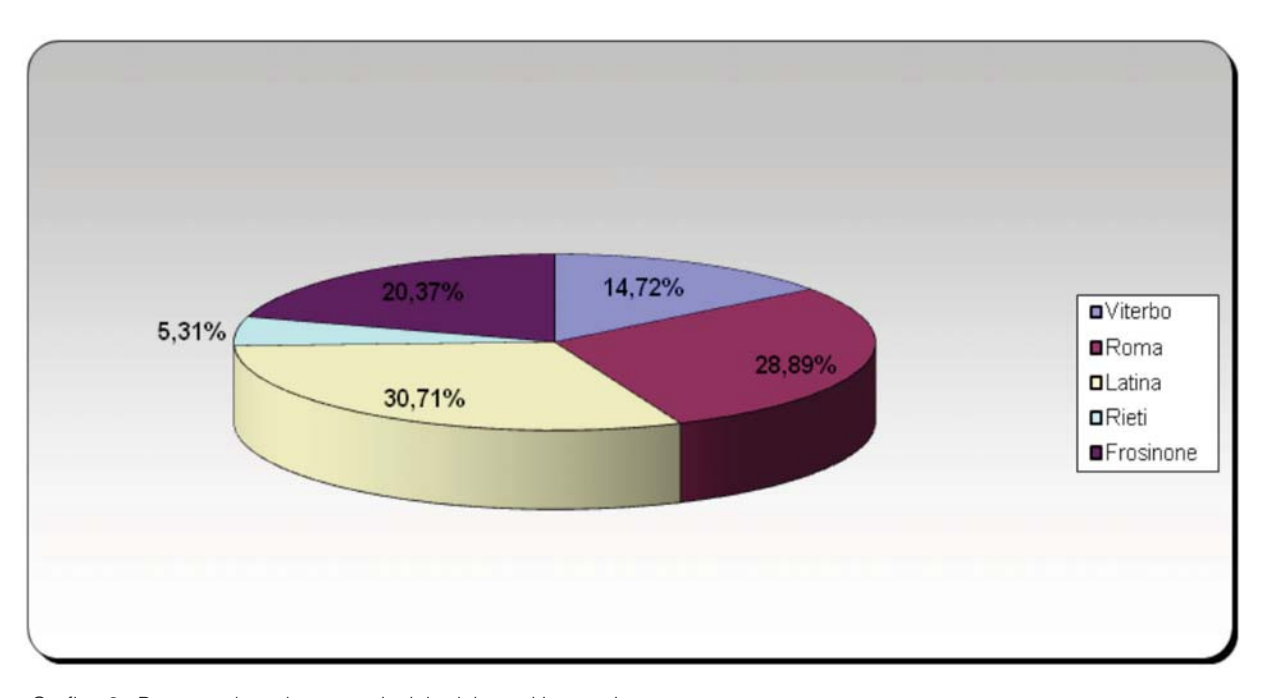

Grafico 2 - Percentuale su base provinciale dei geositi protetti

Le analisi effettuate riportate di seguito sono state utilizzate per l'elaborazione dell'indicatore ambientale (vedi oltre) relativo alla variazione nel tempo dello stato di protezione dei geositi, come elemento significativo e rappresentativo suggerito nella relazione stato-ambiente 2008, predisposta dalla Regione Lazio e aggiornata al giugno 2010.

Nel Geodatabase dell'ARP sono censiti 804 siti di interesse geologico (685 reali + 119 eliminati) di cui 260 ad alto valore; 70 geositi tra questi, ritenuti i più significativi per il patrimonio geologico regionale, sono stati approvati con Delibera di Giunta della Regione Lazio n. 859 del 13/11/2009 e definiti "siti geologici di importanza regionale".

Solamente 32 di questi (il 46% circa del totale) sono localizzati all'interno di Aree Naturali Protette. Ne consegue che, allo stato attuale, quasi un sito geologico d'importanza regionale su due risulta tutelato dalla legislazione riguardante le aree protette.

Vediamo ora come sono distribuiti tutti i geositi a livel-

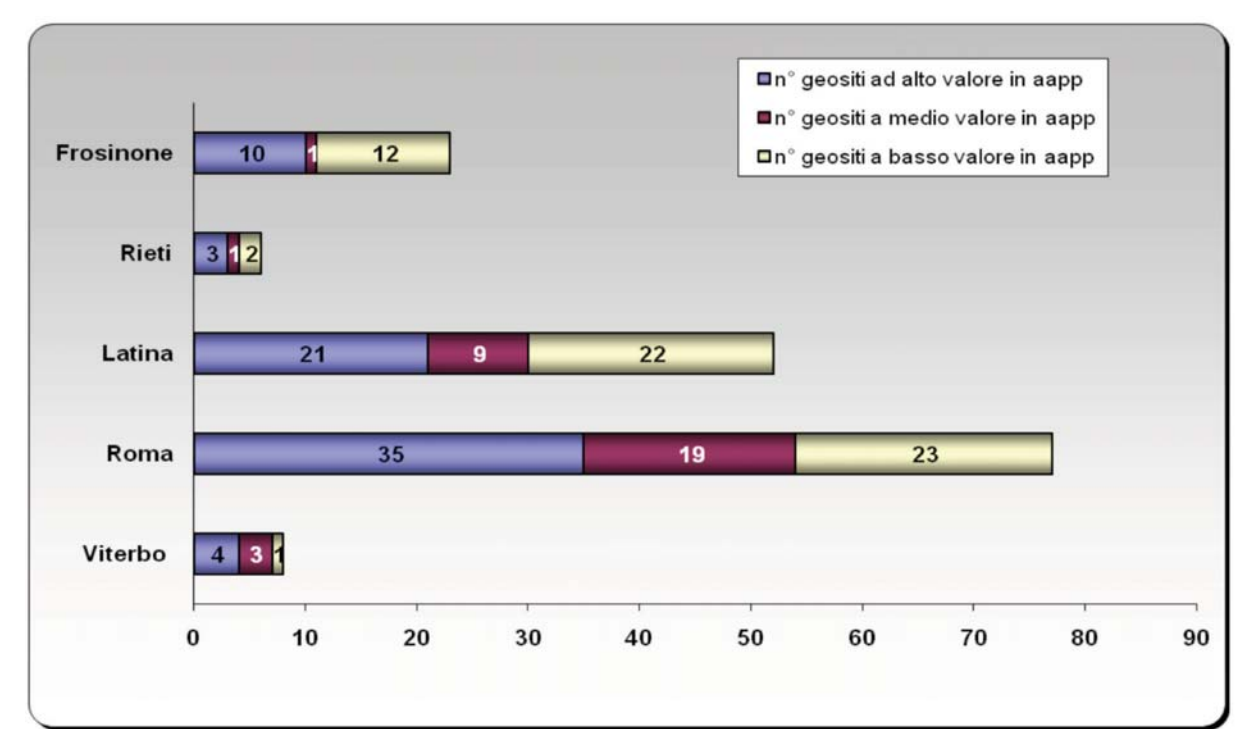

Grafico 3 - Distribuzione provinciale dei siti geologici a diverso valore ricadenti in Aree Naturali Protette

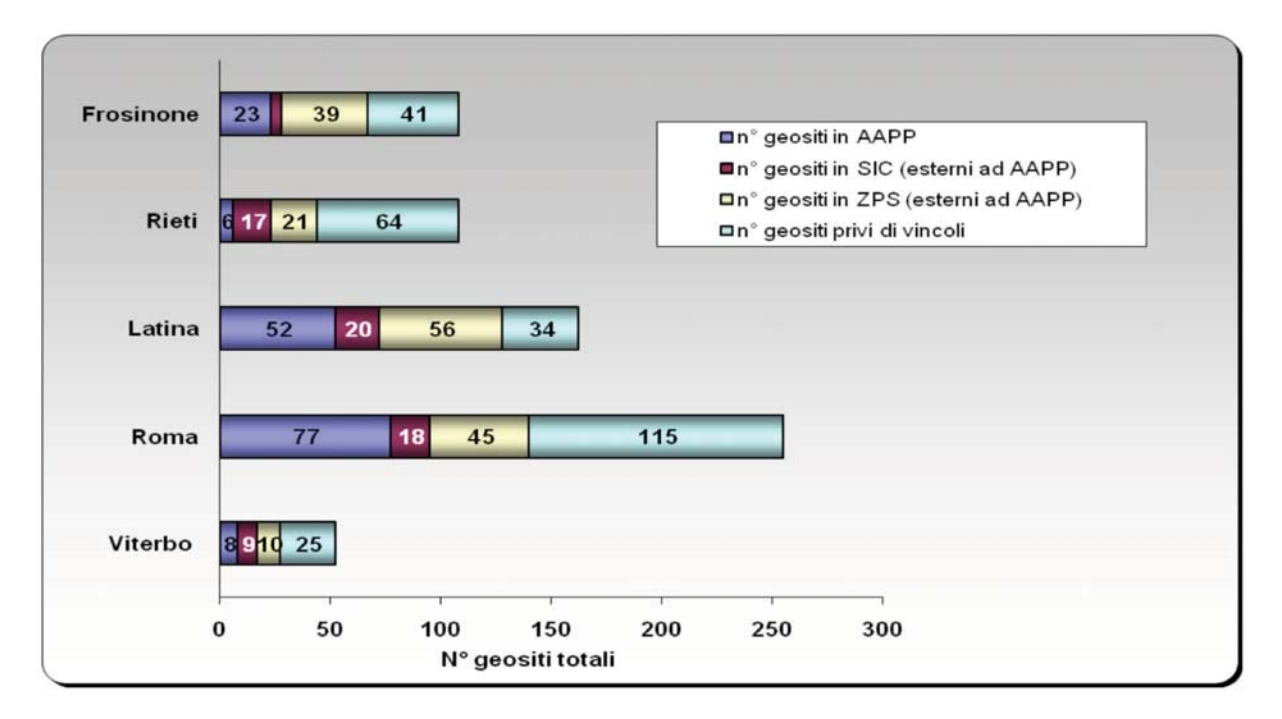

Grafico 4 - Distribuzione provinciale dei geositi in aree a diverso regime di tutela (Aree Protette e Rete Natura2000)

lo provinciale. Il grafico 1 rappresenta la distribuzione su base provinciale delle emergenze geologiche suddivise secondo la loro valenza. In sintesi nella Provincia di Roma ricadono il 37,2 % dei geositi totali, nelle Province di Frosinone e Rieti il 15.8%, in Provincia di Latina il 23,6% e nella Provincia di Viterbo il 7,6%.

Come già accennato, analizzare lo stato di protezione dei geositi è importante per riuscire a definire il loro grado di tutela e, conseguentemente, per meglio gestire le azioni di conservazione del patrimonio geologico regionale.

Il grafico 2 mostra come il maggior numero di siti geologici tutelati (166 in tutto) ricadano all'interno delle Province di Roma e Latina: essi rappresentano il 30% circa del totale dei geositi. Nella Provincia di Frosinone il 20% dei geositi risulta protetto mentre nella Provincia di Viterbo lo è solamente circa il 15%. La Provincia di Rieti, pur avendo un rilevante numero di siti geologici totali, presenta il minor numero di siti geologici protetti: solo il 5%. A livello regionale risultano tutelati all'incirca 1 geosito su 4.

Nel grafico 3 è evidenziata la distribuzione su base provinciale di tutti i geositi ricadenti in area protetta suddivisi in base al loro valore intrinseco. Si può notare come nelle Province di Roma e Latina 1/3 dei siti tutelati siano ad alto valore mentre nella Provincia di Frosinone quelli ad elevata valenza, sottoposti a regime di protezione, sono poco più della metà.

Prendendo in considerazione, inoltre, le aree appar-

tenenti alla Rete Natura 2000, comprensive dei Siti d'Interesse Comunitario (SIC) e delle Zone di Protezione Speciale (ZPS) per le quali vigono dei modelli gestionali diversi, le emergenze geologiche sono distribuite come evidenziato nel grafico 4.

Esaminando la totalità delle emergenze geologiche sottoposte a regime di tutela, si osserva come la Provincia di Viterbo sia caratterizzata dal più esiguo numero di siti ricadenti sia in Aree Naturali Protette che in aree appartenenti alla Rete Natura2000. Al contrario la Provincia di Latina e la Provincia di Roma sono caratterizzate da un più cospicuo numero di geositi in aree SIC e ZPS esterne alle Aree Naturali Protette. In termini percentuali, la distribuzione su base provinciale dei siti geologici ricadenti in SIC e ZPS esterni alle AAPP sul totale provinciale è la seguente: Rieti 35%; Viterbo 36%; Frosinone 41%; Roma 24%; Latina 47%.

Per una valutazione più corretta e significativa della distribuzione provinciale dei geositi è opportuno considerare, tuttavia, la quantità dei geositi reperiti in rapporto all'estensione territoriale (Kmq) delle singole province e all'estensione delle Aree Naturali Protette in esse presenti. Di fatto risulta maggiormente rappresentativa una valutazione quantitativa in termini di densità (grafico 5).

I valori ottenuti evidenziano che la densità dei geositi totali della Provincia di Roma è paragonabile a quella che si riscontra nella Provincia di Latina, sia

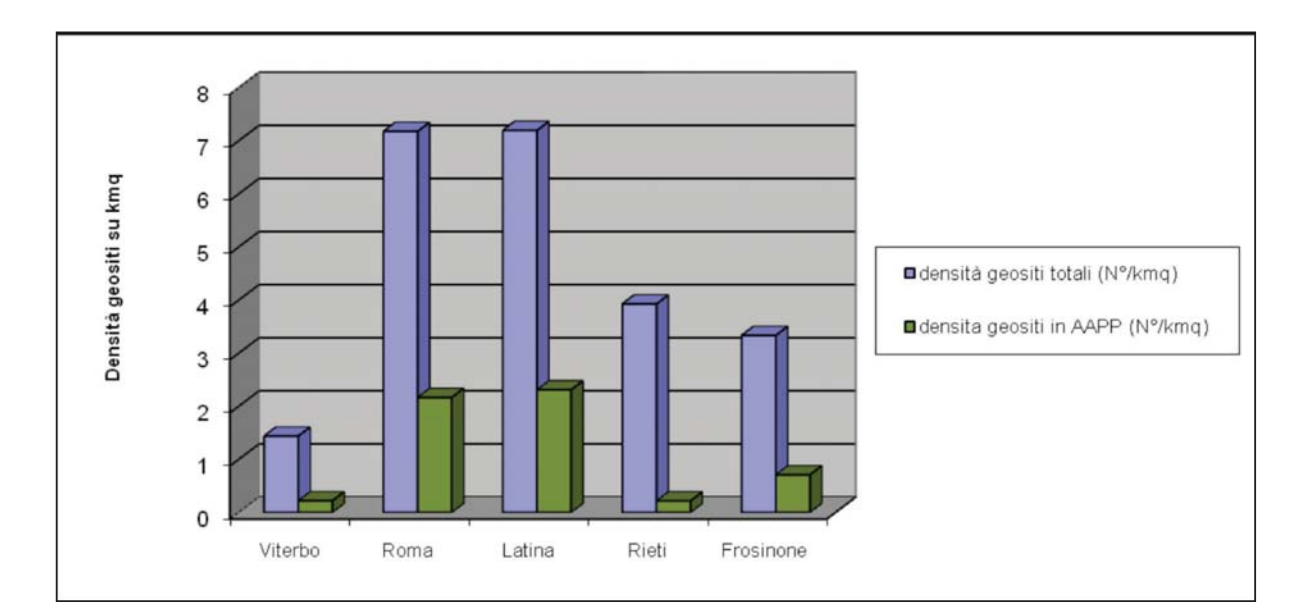

Grafico 5 - Densità dei geositi su scala provinciale

per quanto riguarda il numero totale di geositi, sia per quanto riguarda quelli ricadenti in Aree Naturali Protette. La Provincia di Rieti si distingue per un maggiore squilibrio tra la densità dei geositi totali rispetto alla densità dei geositi tutelati.

L'analisi effettuata a livello comunale indica che 149 comuni dei 378 totali appartenenti alla Regione Lazio sono privi di geositi, mentre in 229 comuni è compreso almeno un geosito. I comuni in cui risulta ubicato il maggior numero di geositi sono Carpineto Romano (38) e Roma (34), quest'ultimo evidentemente favorito dalla maggiore dimensione areale rispetto agli altri. Anche Ponza (18), Formia (14), Spigno Saturnia, Leonessa e Supino (11), Terracina (10), Giuliano di Roma, Guarcino, S. Oreste e Sermoneta (9) sono decisamente al di sopra della media regionale, che si aggira attorno ai 3 geositi per comune.

La maggiore densità di geositi all'interno di questi comuni non è correlabile all'estensione territoriale, ma è piuttosto in relazione alla presenza di studi settoriali come nel caso di Carpineto Romano, in cui è presente un elevatissimo numero di fenomeni carsici censiti nelle pubblicazioni specialistiche.

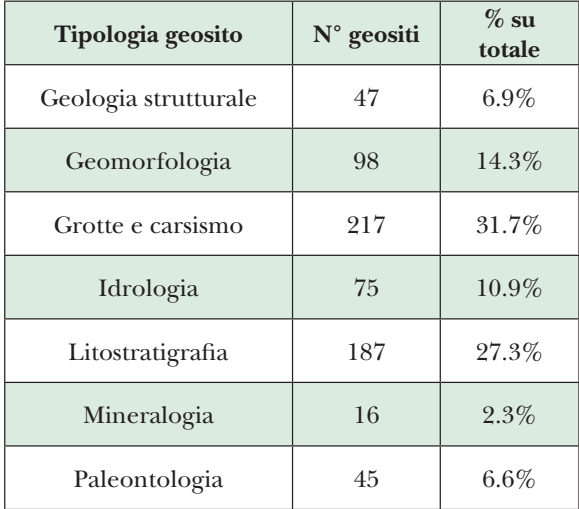

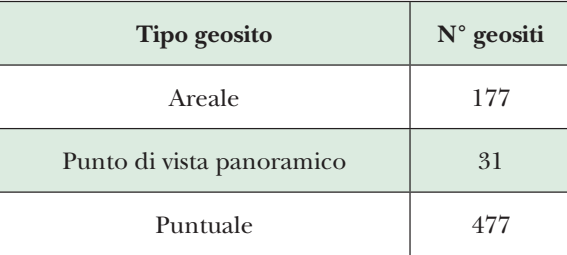

Tabella 1 - Distribuzione regionale delle diverse tipologie di aeosito

La tabella 1 illustra, infine, la distribuzione su base regionale dei geositi totali suddivisi per tipologia. Lo sbilanciamento relativo alla categoria "grotte e carsismo" deriva dal fatto che sono state considerate tutte le grotte già catalogate nell'atlante "Grotte del Lazio - i fenomeni carsici, elementi della geodiversità" (Mecchia et alii, 2003). Esse rappresentano, allo stato attuale, il 32% dei geositi totali reperiti all'interno della Regione Lazio.

Tuttavia, come accennato precedentemente, i bassi valori percentuali di alcune tipologie di geosito risentono anche dello stato dell'arte attuale, condizionato fortemente dal quadro conoscitivo a livello regionale. Non si può escludere quindi che ulteriori studi e censimenti possano maggiormente omogeneizzare la distribuzione delle diverse tipologie a scala regionale.

La tabella sottostante mostra la suddivisione dei geositi in base alla loro geometria: geositi areali (che presentano cioè un'estensione superiore ai 400 m<sup>2</sup>), geositi puntuali (che presentano cioè un'estensione inferiore ai 400 m<sup>2</sup>) e punti di vista panoramici.

Una delle analisi più significative è rappresentata dall'elaborazione dell'indicatore relativo all'evoluzione dello stato di protezione dei siti geologici. Esso permette di individuare quanti, tra i siti censiti, sono stati nel corso degli anni inglobati all'interno di nuove Aree Naturali Protette istituite e sono di conseguenza sottoposti ad un regime di tutela ben definito. È importante sottolineare che la distribuzione dei siti geologici all'interno delle Aree Naturali Protette è puramente casuale (salvo rare eccezioni) in quanto l'istituzione di tali aree non ha seguito logiche pianificatorie e gestionali finalizzate alla tutela del Patrimonio Geologico.

Il grafico 6 evidenzia come, dal 1934 (anno di istituzione del Parco Nazionale del Circeo) sino ad oggi, le emergenze geologiche che nel tempo sono state sottoposte ad un regime di tutela siano passate da circa il 2% a circa il 25 % del totale. L'andamento presenta una costante tendenza all'accrescimento, caratterizzata da due "gradini" che identificano brusche espansioni del sistema regionale delle AAPP: l'istituzione delle prime Aree Naturali Protette regionali (dal 1979 fino alla metà degli anni '80) e l'emanazione della legge quadro regionale sulle AAPP nel 1997. Nel grafico 7 è rappresentato lo stesso dato, disaggregato però sulla base del valore intrinseco dei siti geologici. Anche in questo caso è confermata la tendenza all'incremento nel tempo del numero dei geositi tutelati, anche se per quanto riguarda i siti a medio valore tale tendenza sembra essere più graduale.

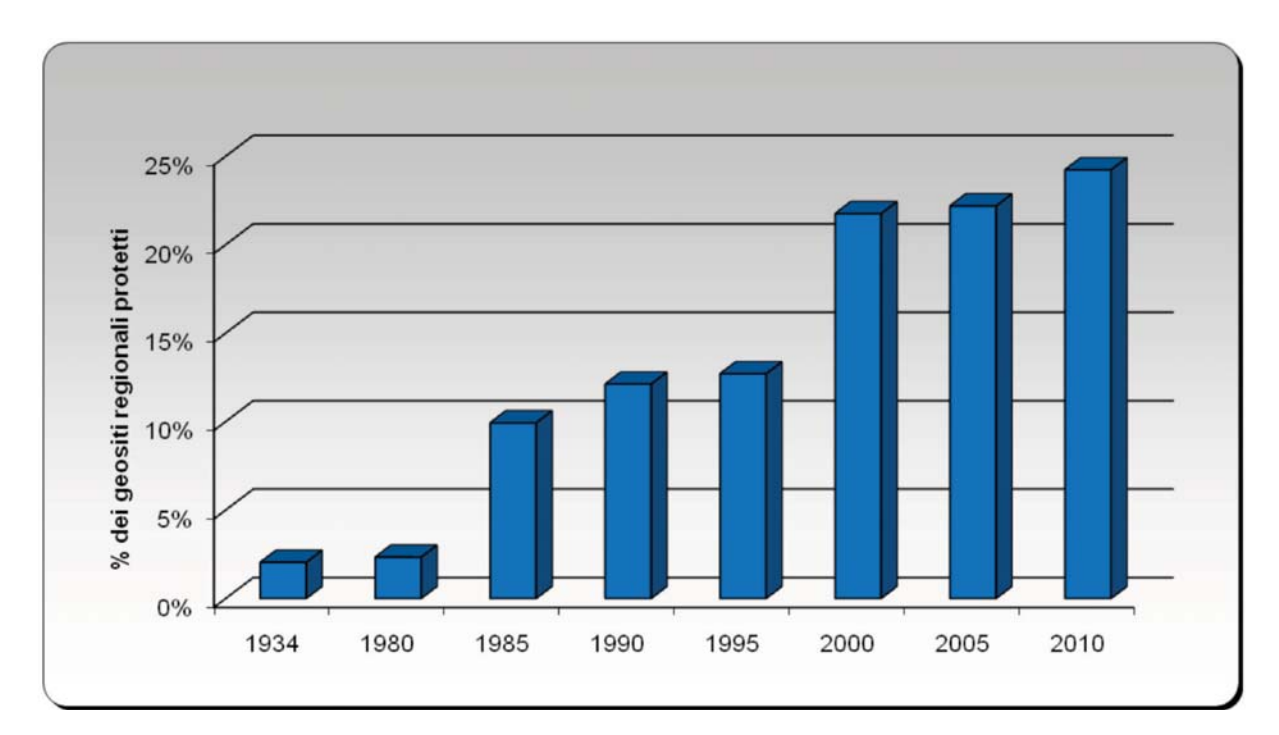

Grafico 6 - Variazione nel tempo della % dei geositi regionali ricadenti in Aree Naturali Protette

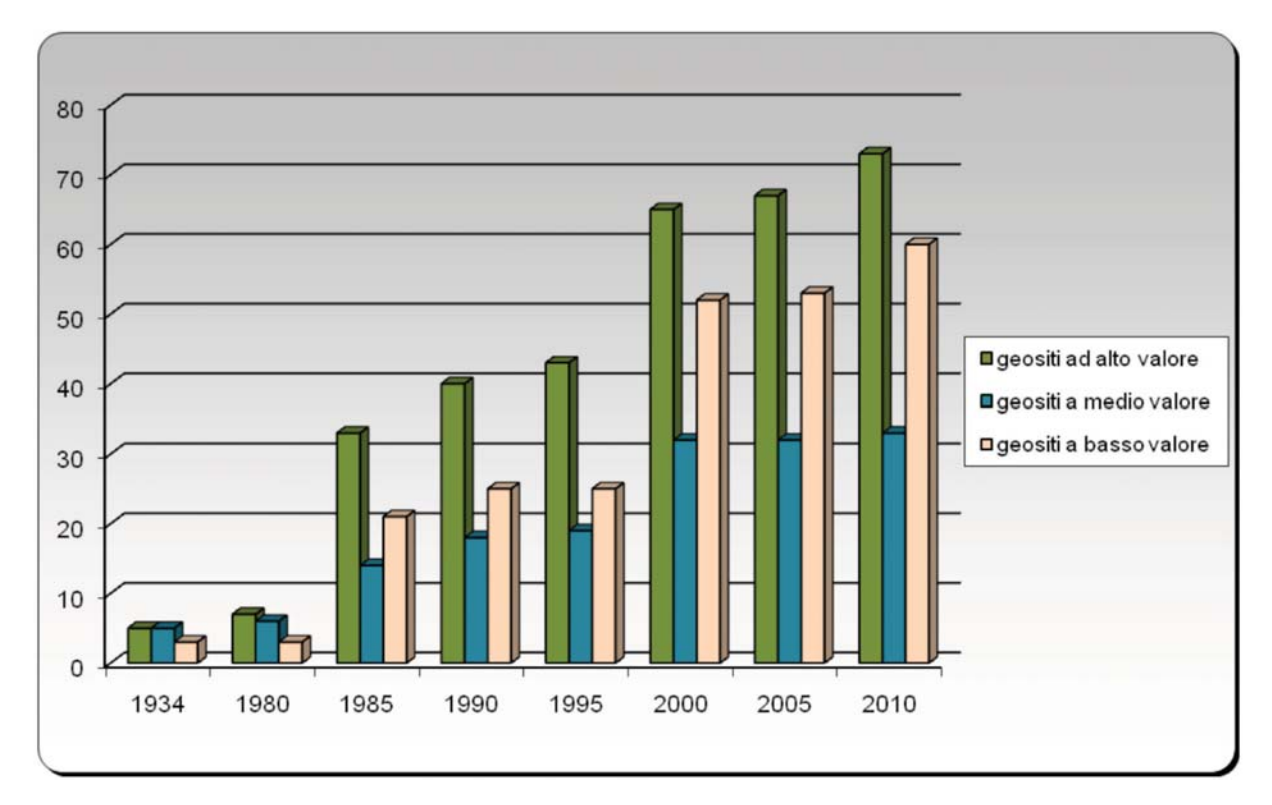

Grafico 7 - Variazione nel tempo della % dei geositi ricadenti in Aree Naturali Protette suddivisi per valore intrinseco

1. Geositi e geoconservazione

# Le azioni dell'Assessorato Ambiente per la valorizzazione del patrimonio geologico della Regione Lazio

#### Daniela Nolasco

Direzione Regionale Ambiente - Regione Lazio

Negli ultimi tempi l'Assessorato Ambiente della Regione Lazio ha attuato numerose azioni finalizzate alla valorizzazione e tutela del patrimonio geologico del Lazio

La più importante di queste è l'approvazione della Deliberazione n. 859 (pubblicata sul BURL 20/02/2010), che individua 70 siti geologici definiti "di importanza regionale": questi costituiscono la base per la definizione del patrimonio geologico della Regione Lazio. Per giungere alla Deliberazione citata la Direzione Regionale Ambiente ha istituito un nucleo tecnico coordinato dal Dott. Claudio Cattena, Dirigente dell'Area Conservazione della Natura. Tale nucleo è composto dalla scrivente, in servizio presso la Direzione Regionale Ambiente, dai funzionari del Servizio Geologico Regionale Eugenio di Loreto, Adelaide Sericola e Lorenzo Liperi, e dal geologo dell'ISPRA Cristina Giovagnoli.

L'obiettivo prefissato è stato quello di individuare le

emergenze geologiche presenti nel territorio regionale. Il lavoro è durato circa un anno ed è stato realizzato in diverse fasi.

Anzitutto è stata eseguita una prima fase ricognitiva che ha preso in esame le numerose pubblicazioni e segnalazioni riguardanti i geositi laziali. È subito emerso un quadro generale eccessivamente caotico e variegato che ha imposto l'avvio di un lavoro capillare e complesso di selezione. Si è scelto così di utilizzare come base di lavoro la pubblicazione presentata dall'Agenzia Regionale Parchi "La geodiversità del Lazio" (Cresta et alii, 2005), che raccoglie 676 geositi, e di adottare la Rete dei Geositi del Lazio proposta dall'ARP (Fattori & Mancinella, 2008) ed ottenuta applicando un modello di valutazione quali-quantitativa (Fattori & Mancinella, 2007) che attribuisce un valore numerico alla valenza del geosito stesso mediante l'esame di 3 valori: rappresentatività, rarità, valore scenico-estetico.

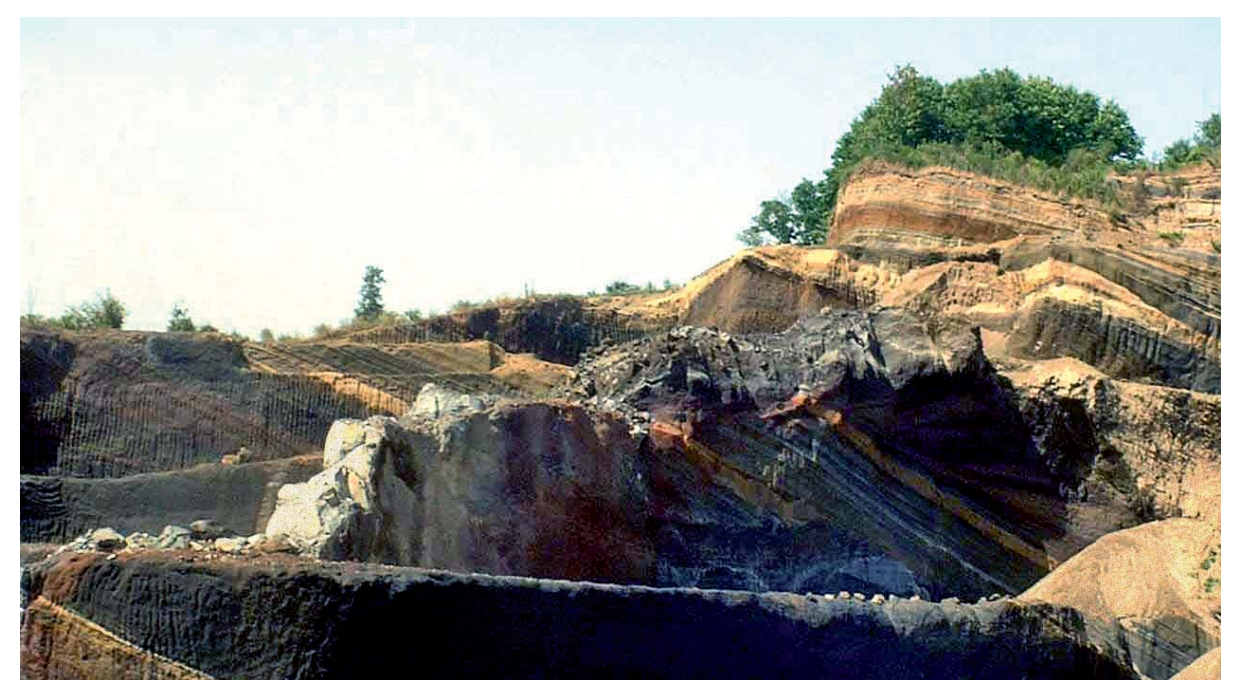

Gli splendidi cromatismi delle vulcaniti di Monte Castellaccio (foto di S. Cresta, Archivio ARP).

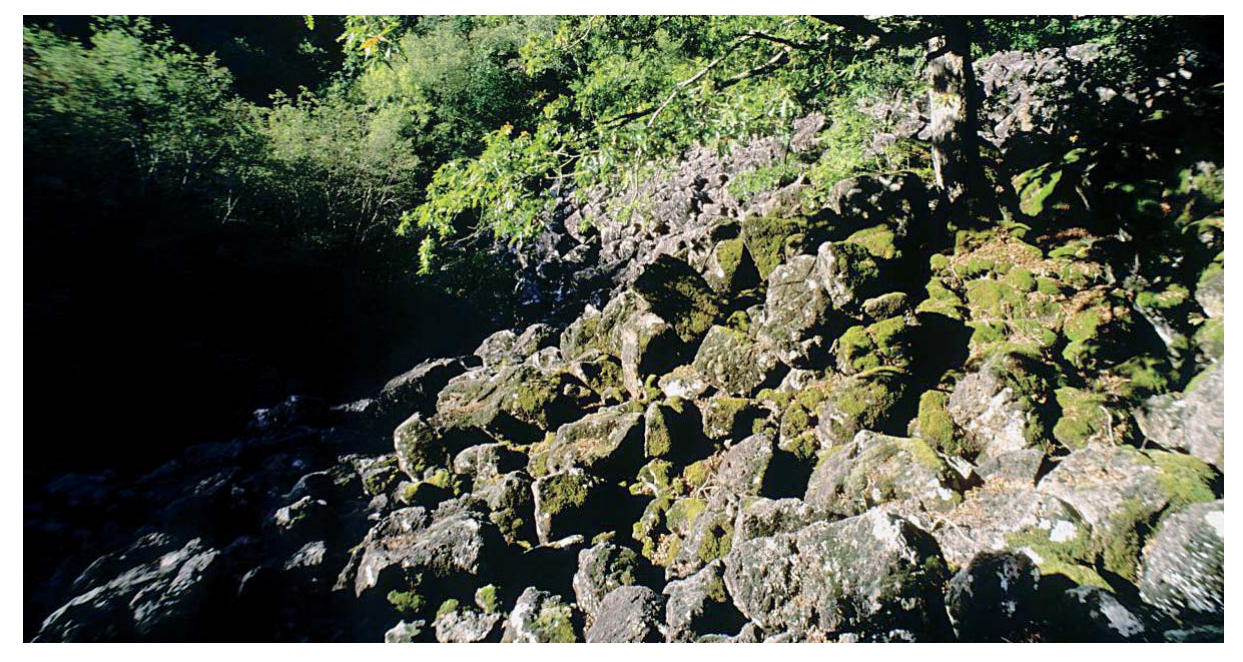

Massi lavici nella Selva del Lamone (foto di S. Ardito)

Sono stati selezionati i siti geologici che nella Rete dei Geositi del Lazio presentavano valenza geologica alta, integrandoli con altri siti di notevole interesse proposti dai membri del nucleo tecnico di valutazione. A questo punto sono stati effettuati numerosi sopralluoghi per verificare le condizioni dei siti e alcuni di essi sono stati eliminati dall'elenco poiché presentavano caratteristiche tra loro similari o risultavano degradati.

Dopo alcuni mesi di lavoro si è arrivati all'individuazione e alla selezione di 70 siti geologici di importanza regionale. Con questa definizione ci si allontana dal concetto di "geosito" ma si inizia a definire il patrimonio geologico della Regione Lazio, costituito da numerosi siti geologici riconosciuti e approvati dalla Giunta Regionale.

Il primo importante risultato della Deliberazione è stato quello di poter essere utilizzata come riferimento nella scelta dei criteri di selezione per gli interventi da finanziare con i fondi Europei POR FESR 2007/2013 dell'ASSE II - Ambiente e prevenzione dei rischi - Attività 4 "Valorizzazione delle strutture di fruizione delle aree protette" della Regione Lazio.

Il 28/10/2009 sul BURL n. 40 è stata pubblicata la graduatoria degli interventi ammessi a finanziamento per l'attività citata.

La Provincia di Viterbo è risultata vincitrice, per un importo finanziato di Euro 243.594,50, con l'intervento "Valorizzazione del patrimonio geologico della R.N.

Selva del Lamone" e delle aree limitrofe che prevede una serie di azioni volte alla valorizzazione del patrimonio geologico della Selva del Lamone tra cui il banco fluoritico e l'edificio vulcanico di S. Maria di Sala e la successione stratigrafica presso le sorgenti della Nova.

Il 9 febbraio 2010 è inoltre stato sottoscritto, sempre in attuazione della citata delibera, un Protocollo di Intesa per la promozione e valorizzazione del patrimonio geologico e geomorfologico del territorio della Provincia di Viterbo. Finalità di tale Protocollo sono il riconoscimento del "Geoparco della Tuscia" da parte della Rete Europea dei Geoparchi ed il suo inserimento nella Rete Globale dei Geoparchi sotto l'egida dell'UNESCO. Il Protocollo prevede infatti un impegno da parte della Regione Lazio a collaborare per l'attivazione di progetti e iniziative nazionali, comunitarie ed internazionali e a favorire finanziamenti con fondi propri.

Quelle descritte sono le azioni finalizzate alla tutela ed alla valorizzazione del patrimonio geologico del Lazio attivate dalla Direzione Regionale Ambiente, che vanno ad aggiungersi alle numerose attività effettuate dal Servizio Geodiversità dell'ARP. Tali strumenti costituiscono un significativo passo in avanti sulla via della valorizzazione delle emergenze geologiche della nostra Regione, le quali possono rappresentare un volano per le economie locali legate all'ecoturismo.

1. Geositi e geoconservazione

# Geositi e pianificazione urbanistica nel Comune di Roma

Marina Fabbri\*, Maurizio I anzini\*, Dario Mancinella\*\* & Claudio Succhiarelli\*\*\*

\* Società Italiana di Geologia Ambientale (SIGEA), Sez. Lazio

\*\* Agenzia Regionale Parchi - Regione Lazio

\*\*\* Comune di Roma, Dip. Programmazione e Attuazione Urbanistica, Uff. Pianificazione Urbanistica Generale - P.R.G.

Il tema della conoscenza e della tutela del patrimonio geologico (e quindi della geodiversità) ha prodotto negli ultimi anni un dibattito scientifico a livello nazionale ed europeo che ha fornito numerose indicazioni riguardanti i metodi e i criteri per il censimento e la valorizzazione dei siti di interesse geologico o geositi. I geositi, cioè le località, le aree e gli elementi (ipogei ed epigei) del territorio in cui è possibile definire un valore geologico sensu latu e storico-culturale, sono generalmente caratterizzati da una importanza scientifica alla quale possono aggiungersi un valore scenico ed estetico di tipo naturalistico, una esemplarità didattica, una singolarità o rarità. I geositi hanno inoltre la funzione di illustrare, anche ad un pubblico non specialistico, importanti aspetti tecnici e naturalistici delle scienze della terra di un determinato paesaggio.

In questa accezione i geositi possono essere considerati rappresentativi di beni culturali da tutelare e valorizzare nell'interesse comune, testimonianze uniche da conservare che consentono la comprensione delle dinamiche geologiche e dei processi storici collegati con le risorse e le trasformazioni del territorio.

In un ecosistema complesso come quello urbano del comune di Roma, i *geositi* presentano un valore multidisciplinare di tipo tecnico-scientifico e storico-culturale, in quanto le componenti geologico-geomorfologiche delle risorse ambientali del suo territorio sono spesso strettamente collegate con le testimonianze archeologiche e monumentali delle vicende storiche e urbanistiche dell'evoluzione della città.

In questo contesto la Sezione Lazio della Società Italiana di Geologia Ambientale (SIGEA) ha effettuato, nel territorio comunale di Roma, uno studio-censimento del patrimonio geologico (Fabbri M., Lanzini M., 2008; Fabbri M., Lanzini M., Mancinella D. & Succhiarelli C., 2010).

Lo studio-censimento è stato condotto adottando un criterio multidisciplinare e culturale nella definizione dei valori geologici degli elementi, località o aree che caratterizzano i *geositi* presenti nell'ambito urbano (Fabbri M., Lanzini M., 2008; Fabbri M., Lanzini M., Mancinella D. & Succhiarelli C., 2010).

I risultati dello studio-censimento riguardante il Comune di Roma hanno reso necessarie e condotto all'introduzione di una distinzione e una nuova definizione terminologica dei geositi in relazione agli ambiti di pianificazione urbanistica e territoriale in cui ricadono, costituita dal geosito urbano e dal geosito di area protetta (Fabbri M., Lanzini M., Mancinella D. & Succhiarelli C., 2010). Differenza profondamente sostanziale soprattutto dal punto di vista amministrativo di recepimento istituzionale e di politica gestionale, in quanto il geosito urbano ricade in un ambito territoriale gestito dalle norme della pianificazione urbanistica comunale mentre il geosito di area protetta rientra nelle norme di tutela della pianificazione di assetto dei parchi, in un territorio (istituzionalmente amministrato dagli enti provinciali, regionali e nazionali) che si può definire potenzialmente più "favorevole" per la salvaguardia rispetto a quello degli enti comunali, essendo già sottoposto a controllo e a conseguenti forti limitazioni delle potenziali trasformazioni territoriali dovute ad attività antropiche.

Le problematiche di identificazione e successivamente di tutela e valorizzazione dei geositi urbani sono strettamente connesse con il loro recepimento nei piani regolatori generali comunali e successivamente con una loro integrazione nella redazione dei progetti delle pianificazioni urbanistiche attuative.

I dati dello studio-censimento realizzato nel territorio del Comune di Roma hanno permesso di classificare il geosito urbano e il geosito di area protetta, anche in relazione allo stato di conservazione e salvaguardia esistente, in quattro tipologie (Fabbri M., Lanzini M., Mancinella D. & Succhiarelli C., 2010):

- geosito vincolato da norme legislative per la sua tutela e valorizzazione;
- geosito di attenzione senza norme di tutela, che per il suo valore geologico (rimasto come testimone, anche "relitto") risulta meritevole di salvaguar-

dia e valorizzazione in relazione agli interventi di tutela e di trasformazione urbanistica;

-- geosito obliterato, in cui essendo presenti le caratteristiche che determinano il suo valore geologico (con o senza norme di tutela), si è persa la loro esposizione visibile a causa di interventi antropici e/o processi naturali;

-- geosito perduto, dove, per interventi antropici e/o processi naturali, sono andati perduti (o saranno rimossi) gli elementi caratteristici del valore geologico, ma di cui rimangono le testimonianze descrittive della sua importanza e della sua localiz-

zazione topografica.

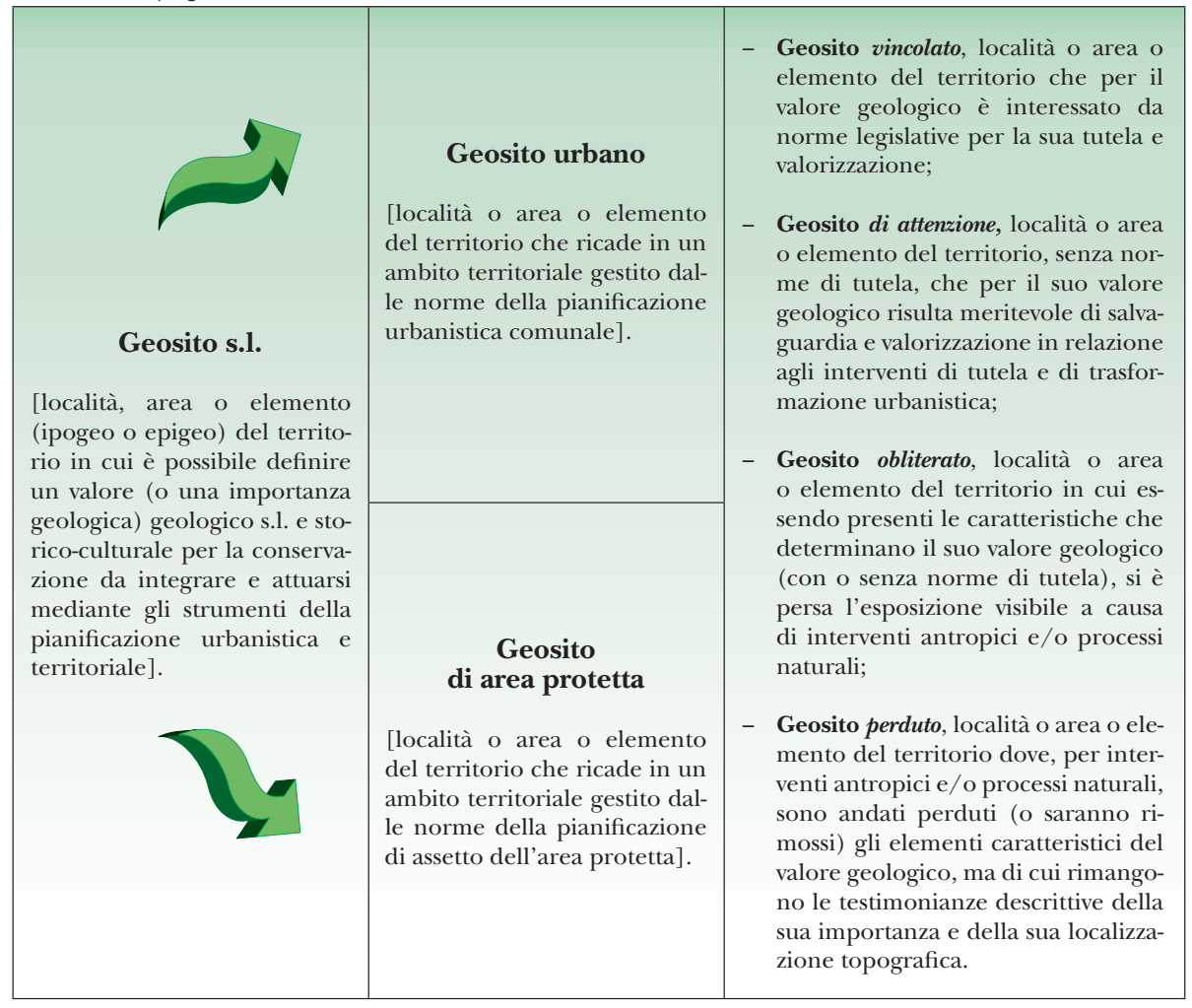

Classificazione e definizione del geositi in relazione agli ambiti di pianificazione urbanistica e territoriale in cui ricadono e allo stato di conservazione e salvaguardia (Fabbri M., Lanzini M., Mancinella D. & Succhiarelli C., 2010).

Con l'approvazione del Piano Regolatore Generale del Comune di Roma da parte del Consiglio Comunale (Deliberazione n. 18 del 12/2/08), la documentazione tecnica geologica è stata aggiornata con la rappresentazione di nuovi dati geologici introducendo, per la prima volta, anche i *geositi* censiti nel territorio del Comune di Roma, (www.urbanistica.comune.roma.it/prg-vigente-elaborati-gestionali).

I geositi riportati (aggiornati al 30 maggio 2007) si riferiscono al censimento regionale effettuato dall'Agenzia Regionale Parchi e dal Centro Regionale per la Documentazione dei Beni Culturali e Ambientali della Regione Lazio (Regione Lazio, Agenzia Regionale Parchi, a cura di Cresta S., Fattori C., Mancinella D., Basilici S., 2005).

Tali siti sono considerati "*aree di attenzione*", cioè località di interesse scientifico e ambientale senza norme di tutela che per il loro valore geologico risultano meritevoli di salvaguardia e valorizzazione (in relazione agli interventi di tutela e di trasformazione urbanistica)

1. Geositi e geoconservazione

attraverso prescrizioni tecniche da integrare nella progettazione urbanistica generale e di attuazione.

I geositi (con codice identificativo) sono stati riportati in un elenco descrittivo nell'appendice 5 della Relazione Geologica Generale (Succhiarelli C. & D'Ottavio D., 2007), www.urbanistica.comune.roma. it/prg-vigente-g9a, e rappresentati nelle cartografie: Carta geomorfologica del territorio comunale, www. urbanistica.comune.roma.it/prg-vigente-g92, Carta della pericolosità e vulnerabilità geologica del territorio comunale, www.urbanistica.comune.roma.it/ prg-vigente-g95, e Carta della usufruibilità geologica e vegetazionale del territorio comunale, www.urbanistica.comune.roma.it/prg-vigente-g96.

Recentemente la Regione Lazio, con Delibera di Giunta Regionale n. 859 del 13.11.2009, ha approvato 70 siti geologici di importanza regionale da vincolare con norme di tutela, tra i quali risultano quattro geositi urbani ricadenti nel territorio del Comune di Roma costituiti dagli affioramenti stratigrafici riguardanti: il Conglomerato giallo alla basilica di San Paolo (RM-06); i Sedimenti plio-pleistocenici a Monte Mario (RM-17); la Trasgressione medio-pleistocenica a Monte Ciocci (RM-24); il Tufo lionato della Rupe Tarpea (RM-25).

Tra questi, gli affioramenti della Trasgressione medio-

pleistocenica a Monte Ciocci (Succhiarelli C. & Marra F., 2005) costituiscono le aree del primo geosito presente nel Comune di Roma, in cui, nell'ambito di un progetto urbanistico di rigualificazione e di destinazione a parco urbano, sono stati inseriti e prescritti, nel Piano di Utilizzazione, interventi infrastrutturali per la loro tutela e valorizzazione (Succhiarelli C., 2005 a, b). L'urgenza per la tutela di questi affioramenti è sorta considerando sia la valorizzazione del realizzando parco urbano sia le radicali trasformazioni della morfologia naturale che, intorno al 1990, a causa degli interventi infrastrutturali ferroviari e di stabilizzazione idrogeologica, hanno per gran parte obliterato, lungo il versante sud ed ovest dell'area collinare, le testimonianze geologico-sedimentarie di un periodo importante della storia geologica di Roma (Succhiarelli  $C., 2005 a, b).$ 

In prospettiva sarebbe auspicabile l'aggiornamento periodico dei geositi nel Repertorio regionale previsto dal Piano Territoriale Paesistico Regionale (PTPR). Tale recepimento assegnerebbe ai geositi una posizione ben definita e inequivocabile all'interno degli strumenti di pianificazione regionale, le cui norme devono essere recepite anche a livello locale sia dai piani regolatori generali comunali che dai piani di assetto dei parchi.

#### **RIFERIMENTI BIBLIOGRAFICI**

- CRESTA S., FATTORI C., MANCINELLA D., BASILICI S. (a cura di) (2005), La geodiversità del Lazio: geositi e geoconservazione nel sistema delle aree protette, Collana verde dei Parchi, serie tecnica n. 5: 1-180, Agenzia Regionale Parchi del Lazio, Roma.
- FABBRI M., LANZINI M. (2008). Geositi Urbani. L'esempio della Città di Roma, in atti del convegno: Geositi. Il Patrimonio Geologico tra conservazione e fruizione, Geofluid, 2008, Piacenza.
- FABBRI M., LANZINI M., MANCINELLA D. & SUCCHIARELLI C. (2010), / geositi urbani: definizione e caso - studio preliminare nel territorio del Comune di Roma in atti del Convegno Nazionale "Il Patrimonio Geologico: una risorsa da proteggere e valorizzare" (29, 30 aprile 2010, Sasso di Castalda - Potenza), Società Italiana di Geologia Ambientale, in stampa, Roma.
- SUCCHIARELLI C. (2005 a), Il sistema geoambientale e il dissesto idrogeologico in Comune di Roma, Dipartimento VI - Politiche alla Programmazione e Pianificazione del Territorio - Roma Capitale, U.O. n. 4 - Ufficio Programma Roma Capitale, Indagini e progettazioni relative all'area collinare di Monte Ciocci - Piano di Utilizzazione del Parco Urbano di Monte Ciocci,

pagg. 29-47, Roma.

- SUCCHIARELLI C. (2005 b), Carta geomorfologica e dei processi di dissesto idrogeologico del rilievo collinare di Monte Ciocci, in Comune di Roma, Dipartimento VI - Politiche alla Programmazione e Pianificazione del Territorio - Roma Capitale, U.O. n. 4 - Ufficio Programma Roma Capitale, Indagini e progettazioni relative all'area collinare di Monte Ciocci - Piano di Utilizzazione del Parco Urbano di Monte Ciocci, (Tav. 5.2), Roma.
- SUCCHIARELLI C. & D'OTTAVIO D. (2007), Relazione geologica generale, Comune di Roma, Dipartimento alle politiche della Programmazione e Pianificazione del Territorio-Roma Capitale, U.O. n. 2 - Pianificazione e Progettazione Generale pag. 1-145 Roma
- SUCCHIARELLI C. & MARRA F. (2005), 675: Trasgressione medio pleistocenica a Monte Ciocci scheda in: CRESTA S., FATTORI C., MANCINELLA D., BASILICI S. (a cura di) (2005), La geodiversità del Lazio: geositi e geoconservazione nel sistema delle aree protette, Collana verde dei Parchi, serie tecnica n. 5: pag. 172, Agenzia Regionale Parchi del Lazio, Roma.